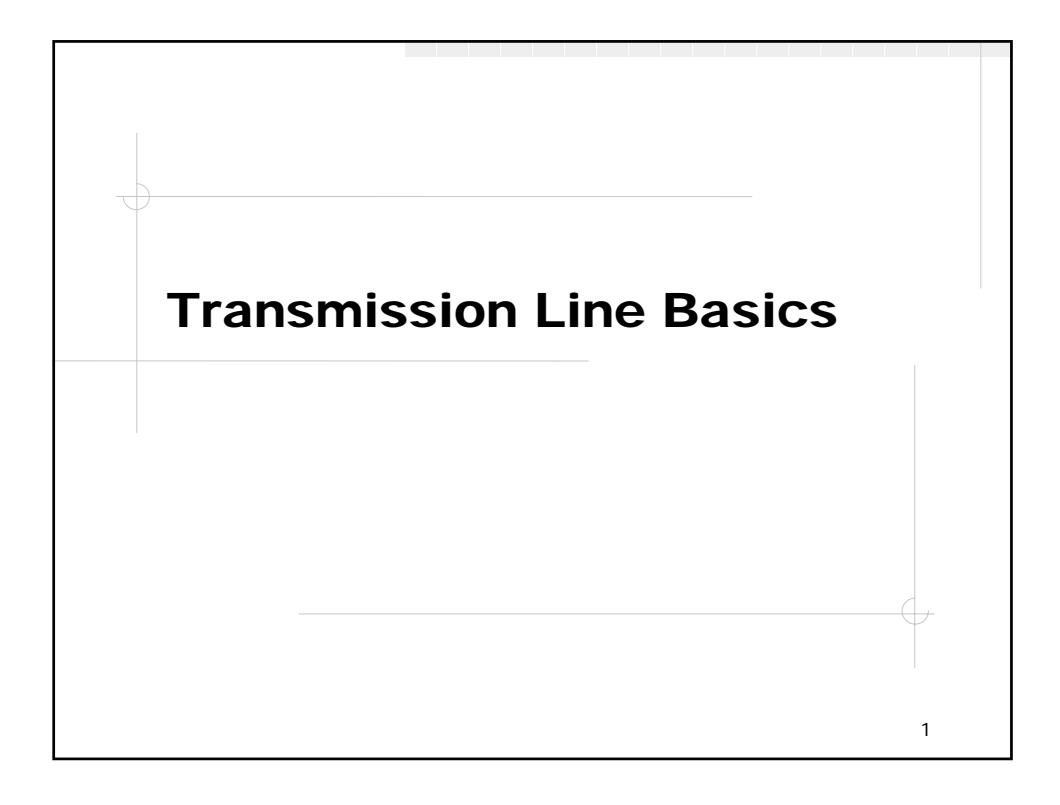

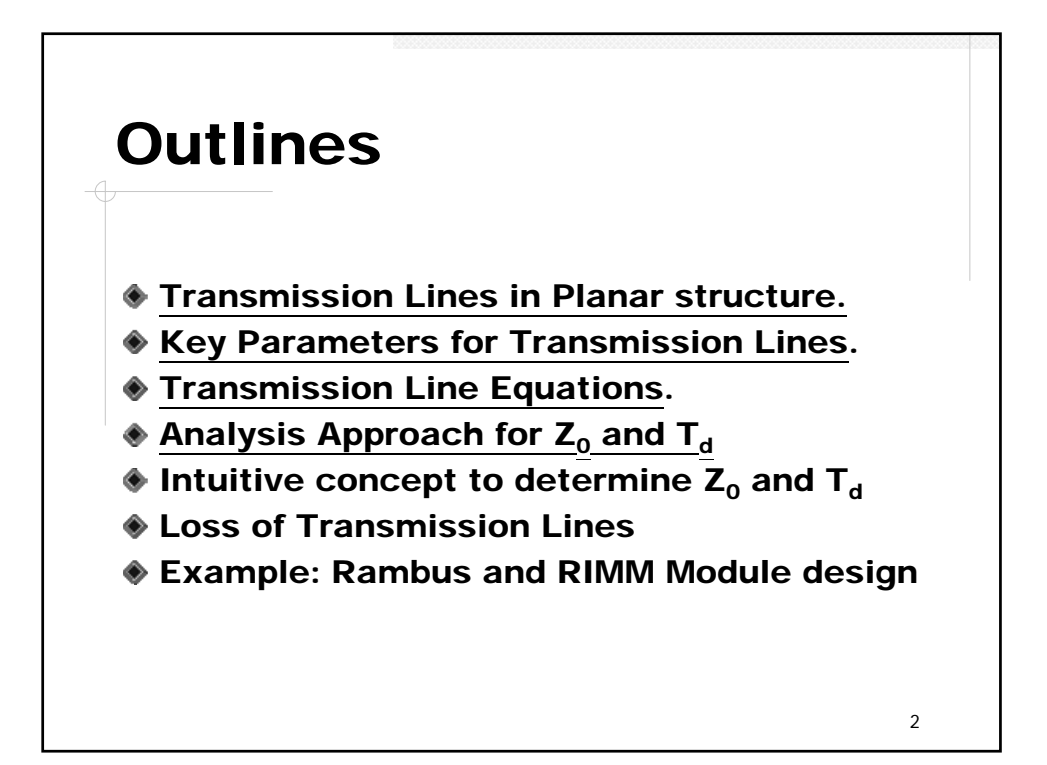

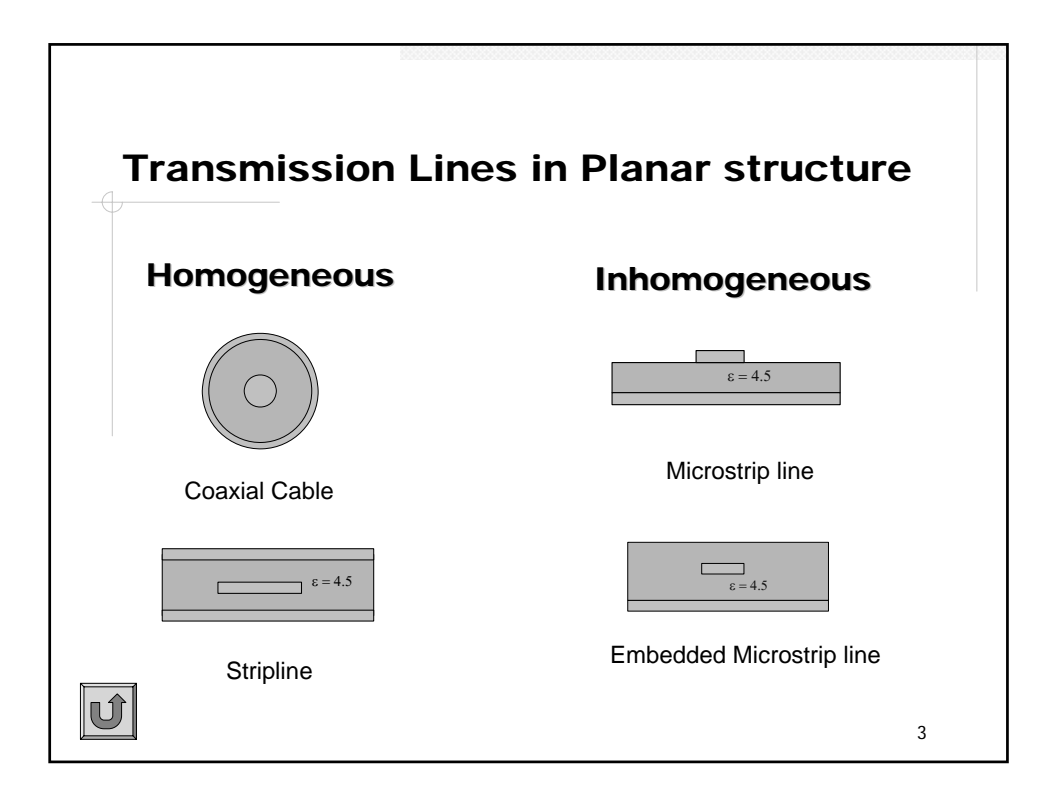

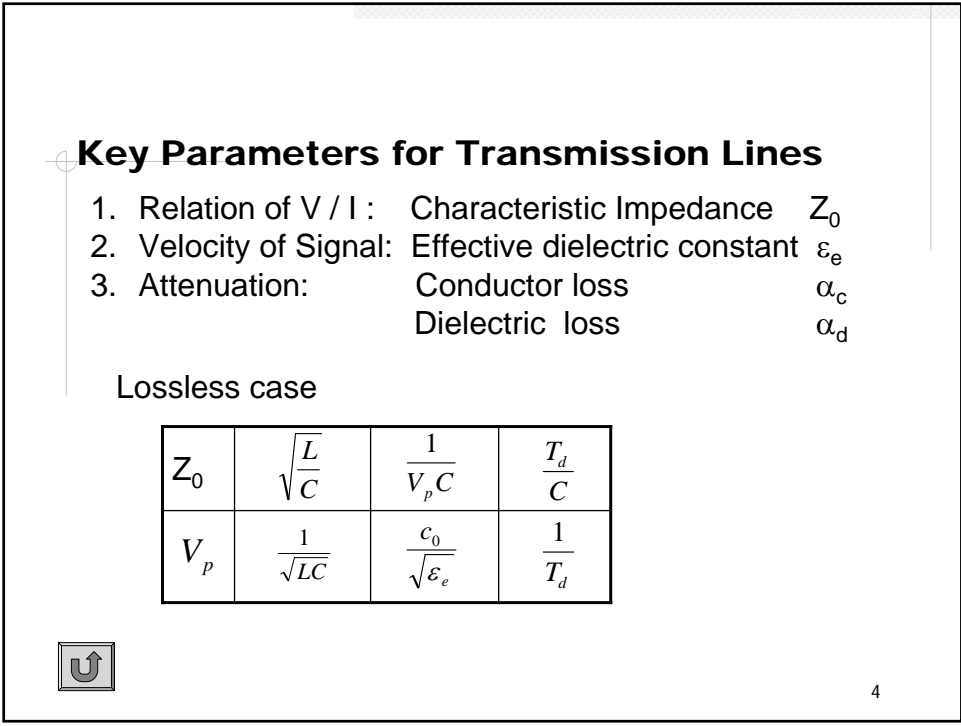

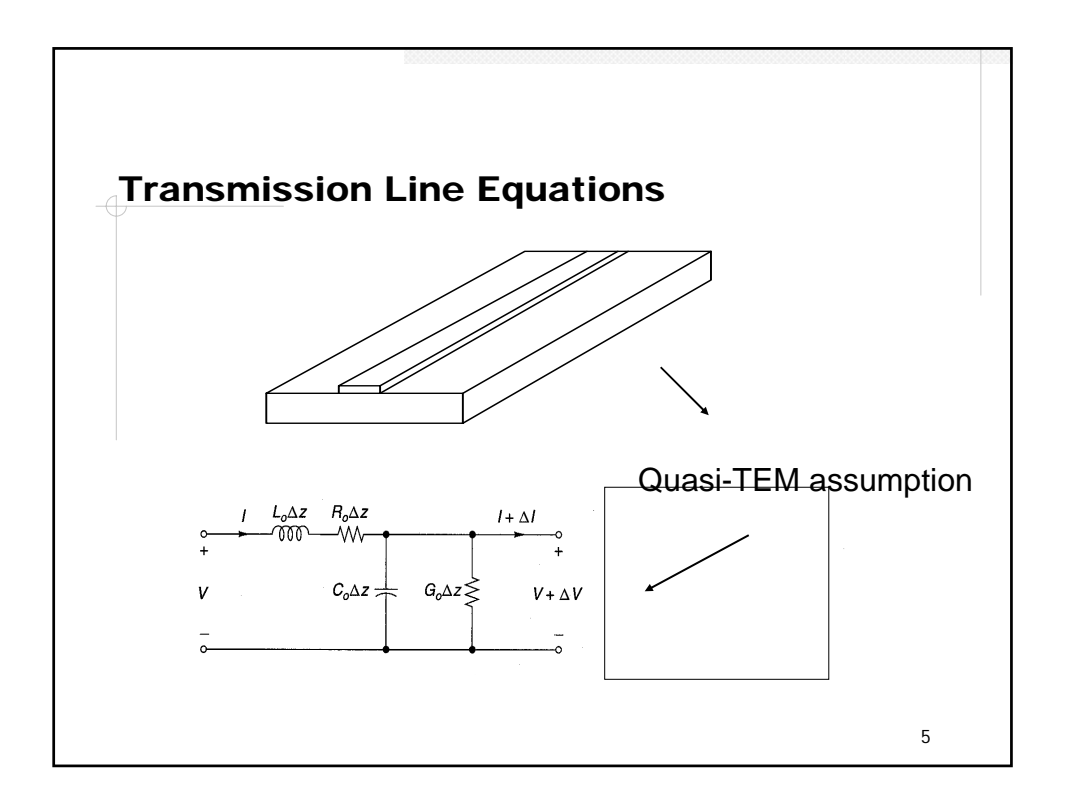

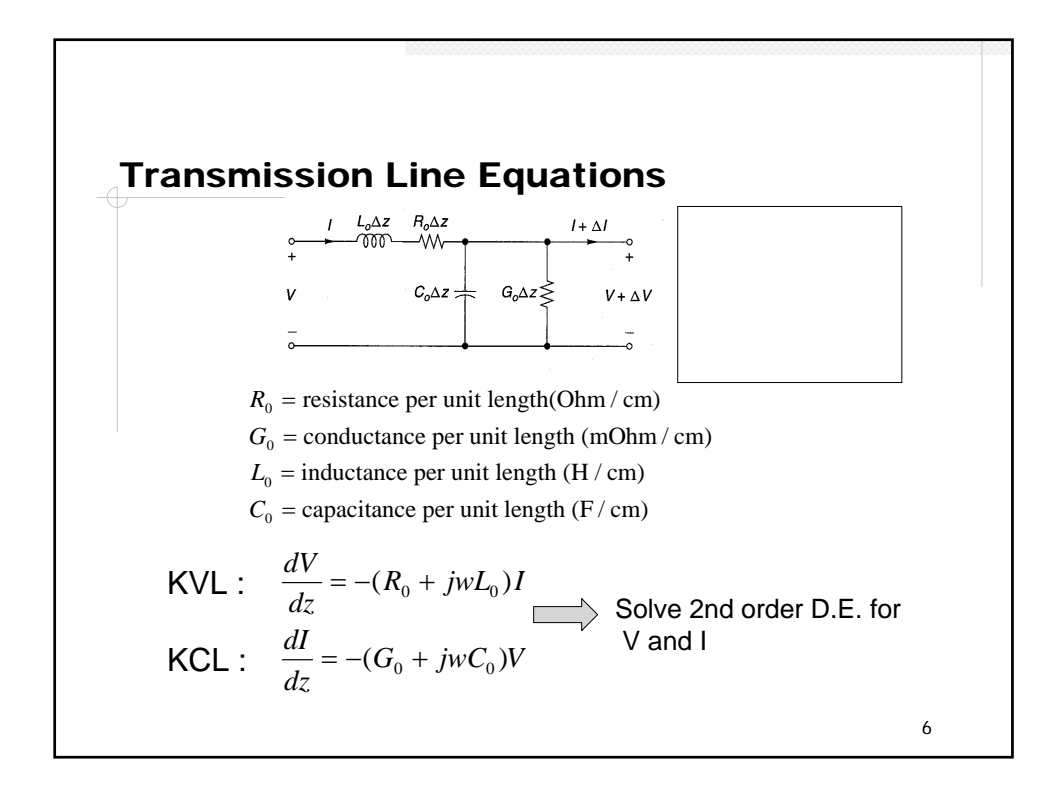

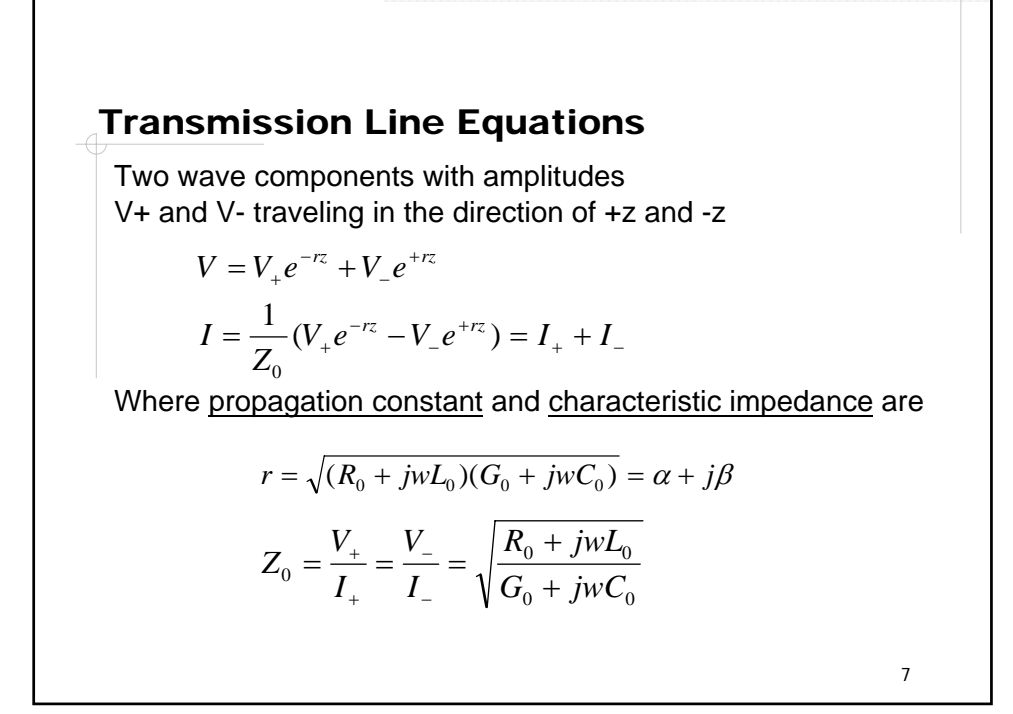

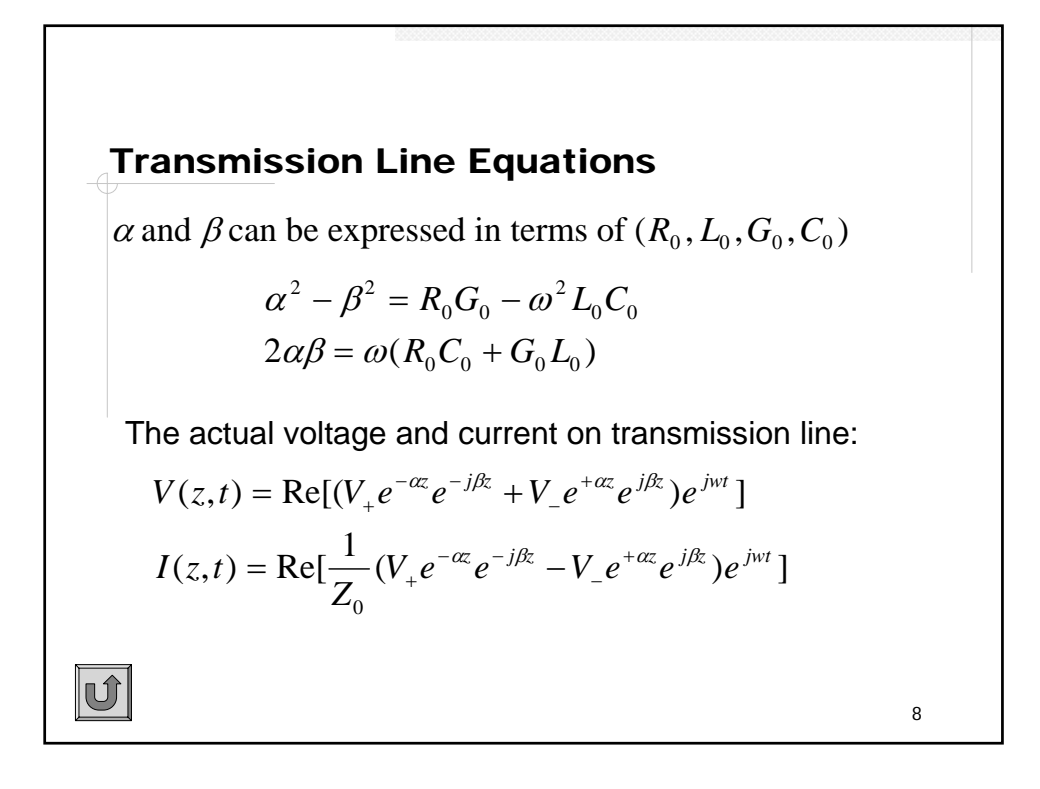

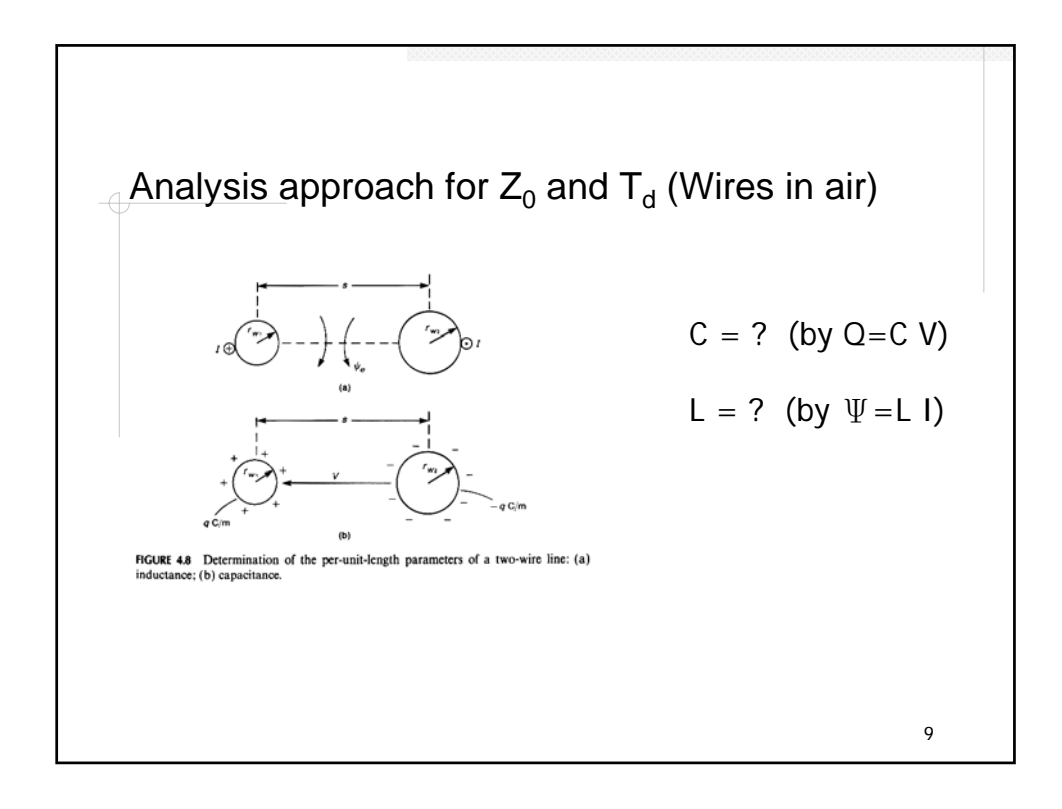

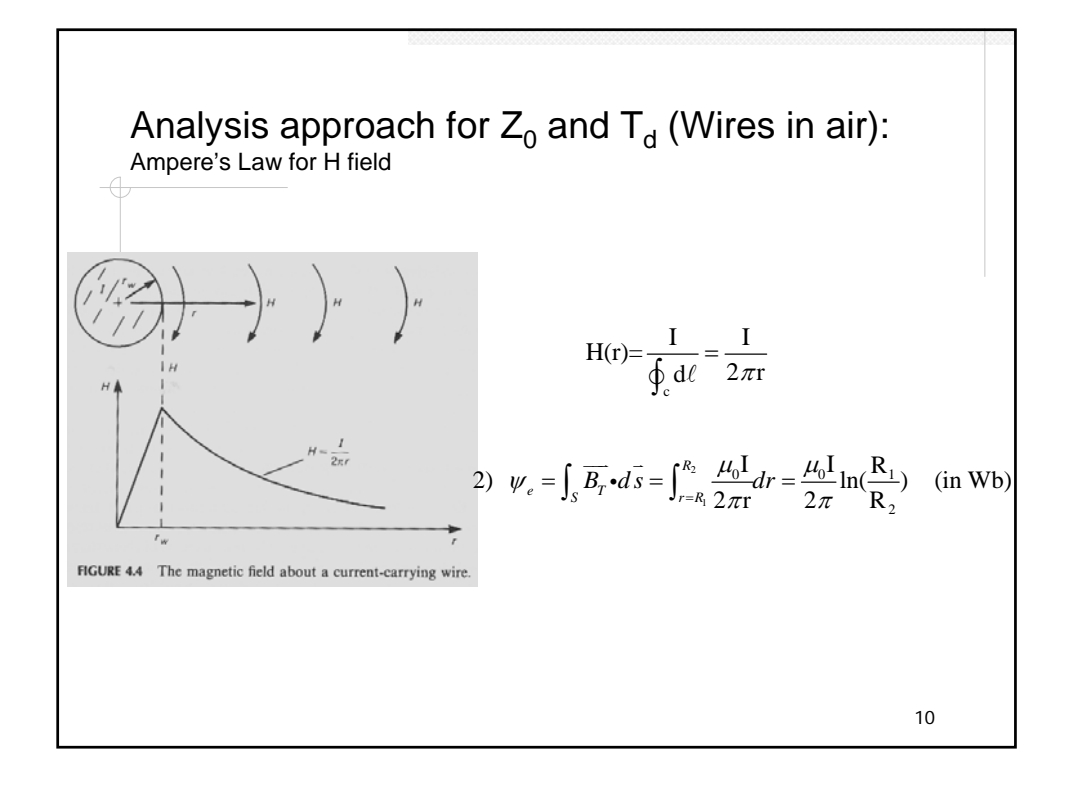

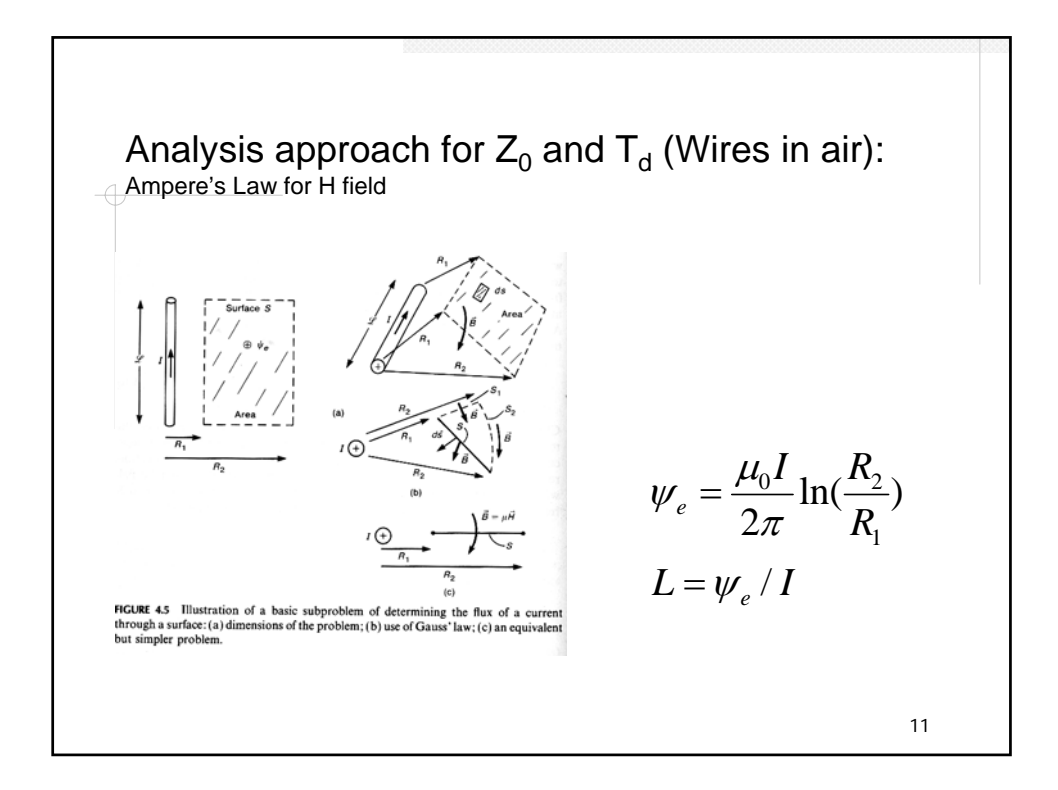

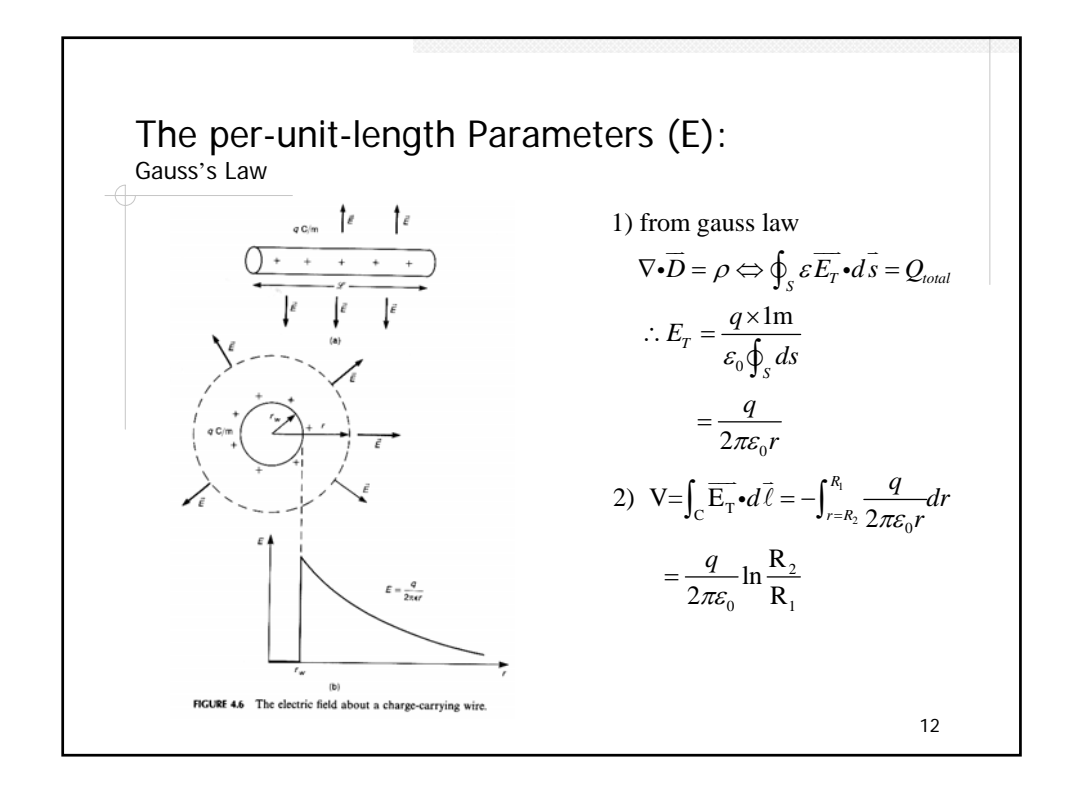

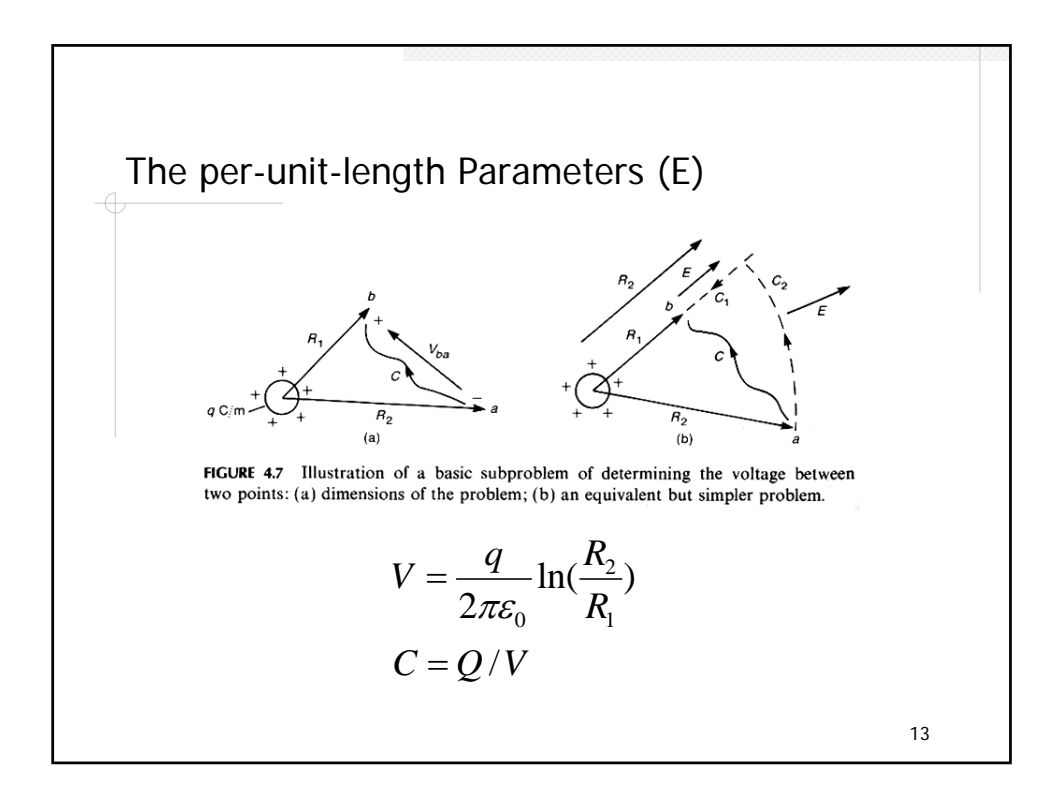

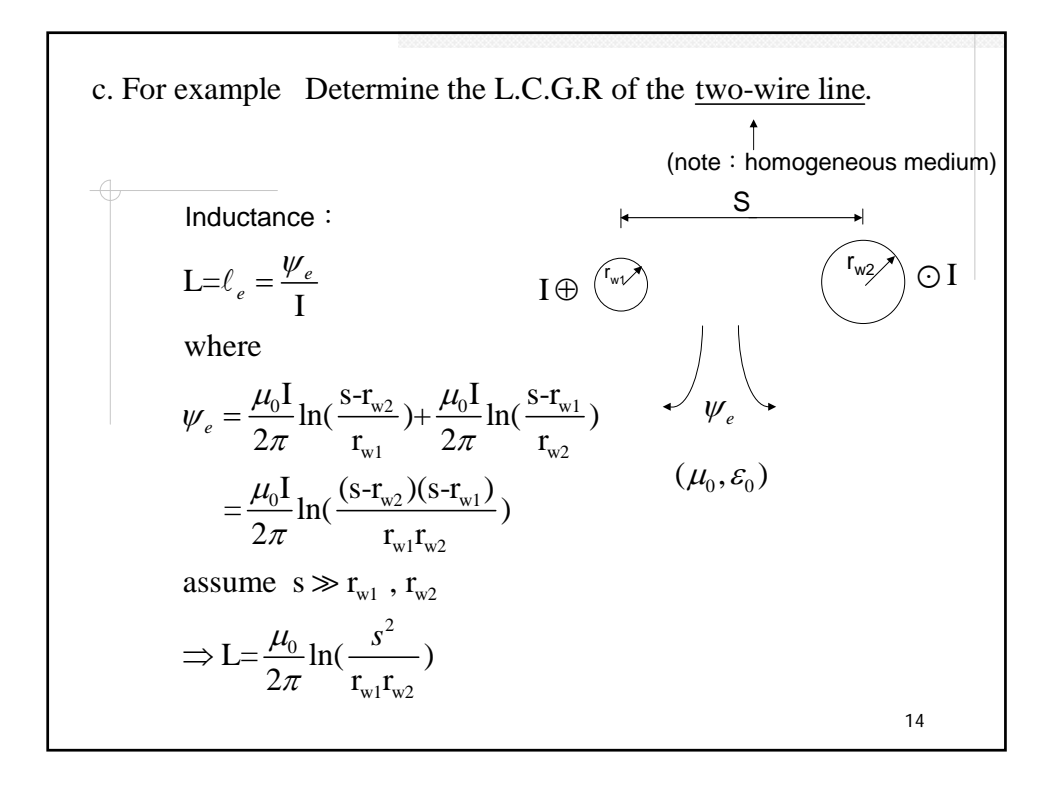

Capacitance :  
\n1) 
$$
\ell_e \cdot c = \mu_0 \epsilon_0
$$
  
\n $\Rightarrow C = \frac{2\pi \epsilon_0}{\ln(\frac{s^2}{r_{w1}r_{w2}})} + \frac{5}{\mu + \frac{s}{r_{w2}r_{w2}}}$   
\n $\Rightarrow \frac{1}{2\pi \epsilon_0} \ln(\frac{s-r_{w2}}{r_{w1}r_{w2}}) + \frac{q}{2\pi \epsilon_0} \ln(\frac{s-r_{w1}}{r_{w2}})$   
\n $= \frac{q}{2\pi \epsilon_0} \ln(\frac{(s-r_{w2})(s-r_{w1})}{r_{w1}r_{w2}})$   
\n $\approx \frac{q}{2\pi \epsilon_0} \ln(\frac{s^2}{r_{w1}r_{w2}})$  if  $s \gg r_{w1}$ ,  $r_{w2}$   
\n $C = \frac{q}{V} = \frac{2\pi \epsilon_0}{\ln(\frac{s^2}{r_{w1}r_{w2}})}$  ← the same with 1) approach

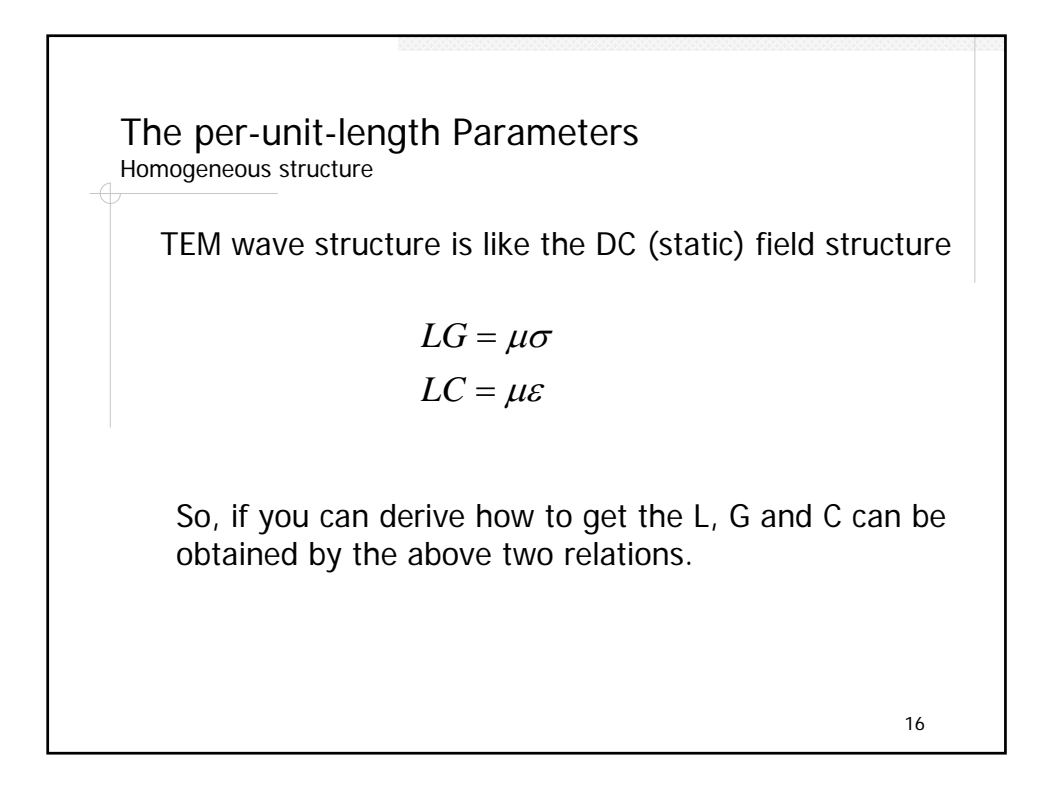

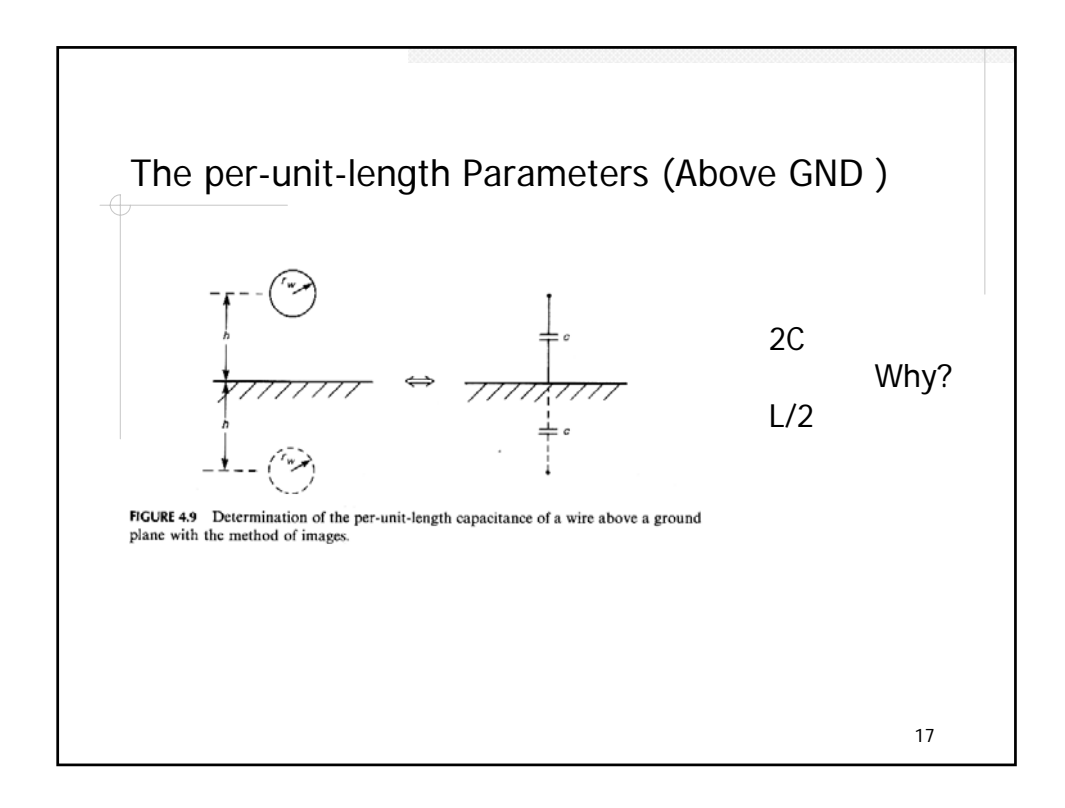

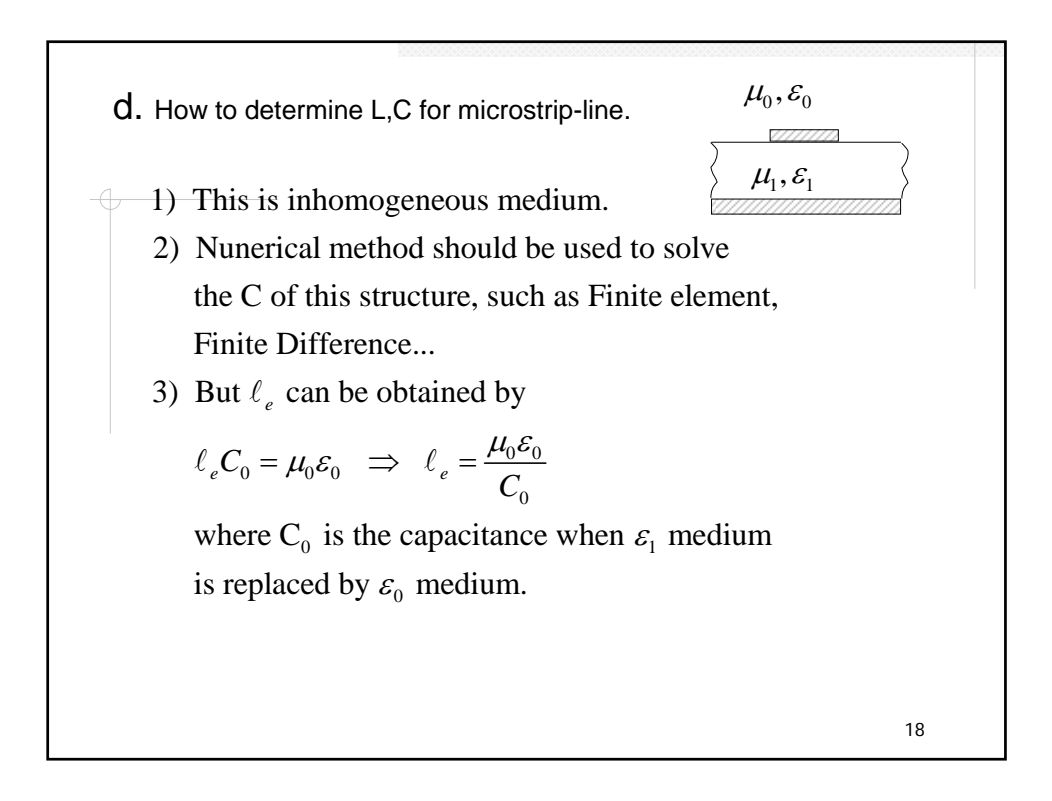

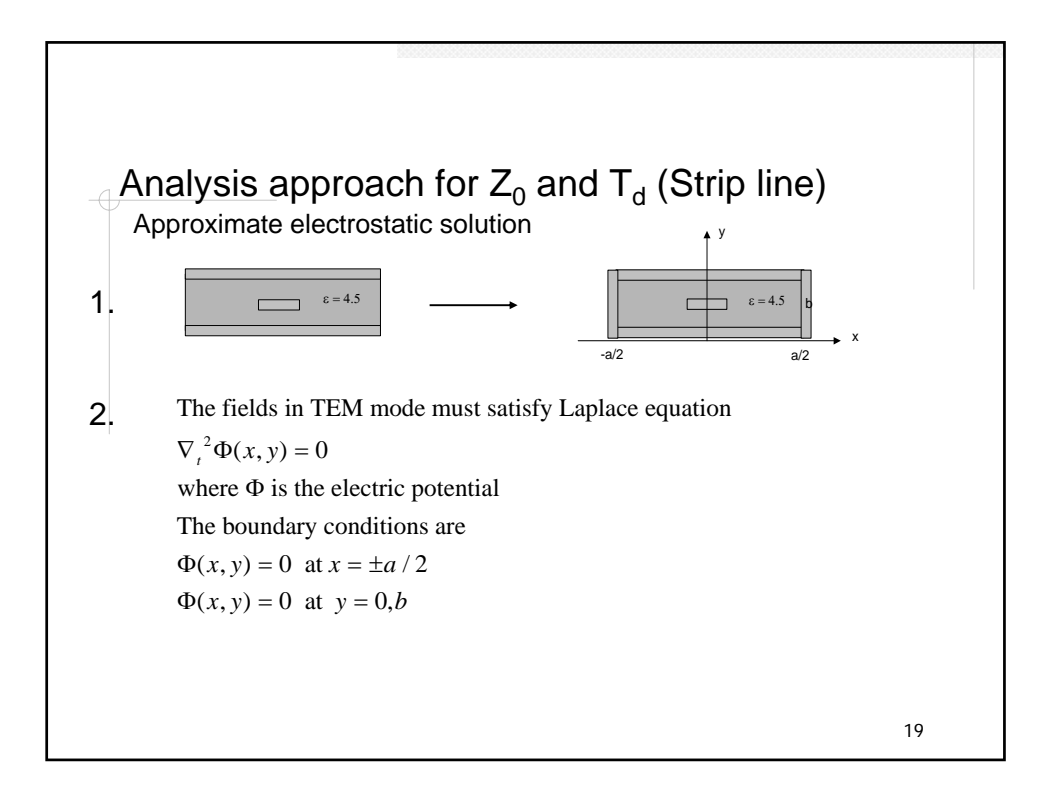

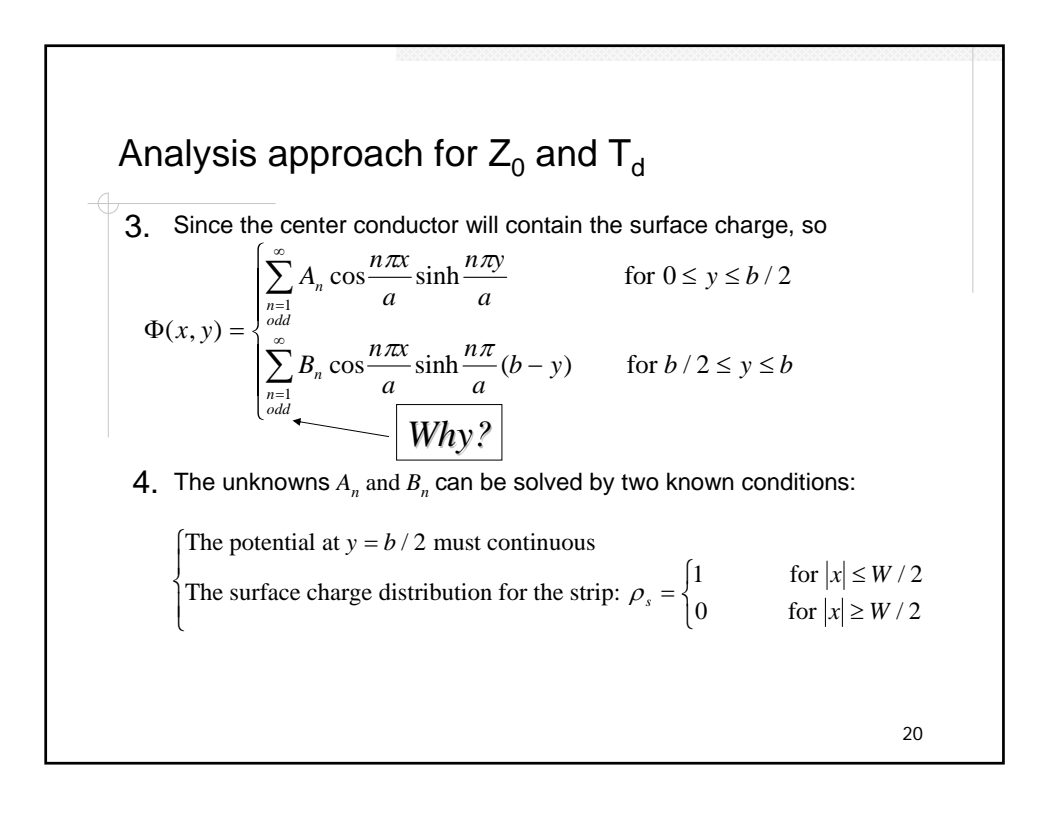

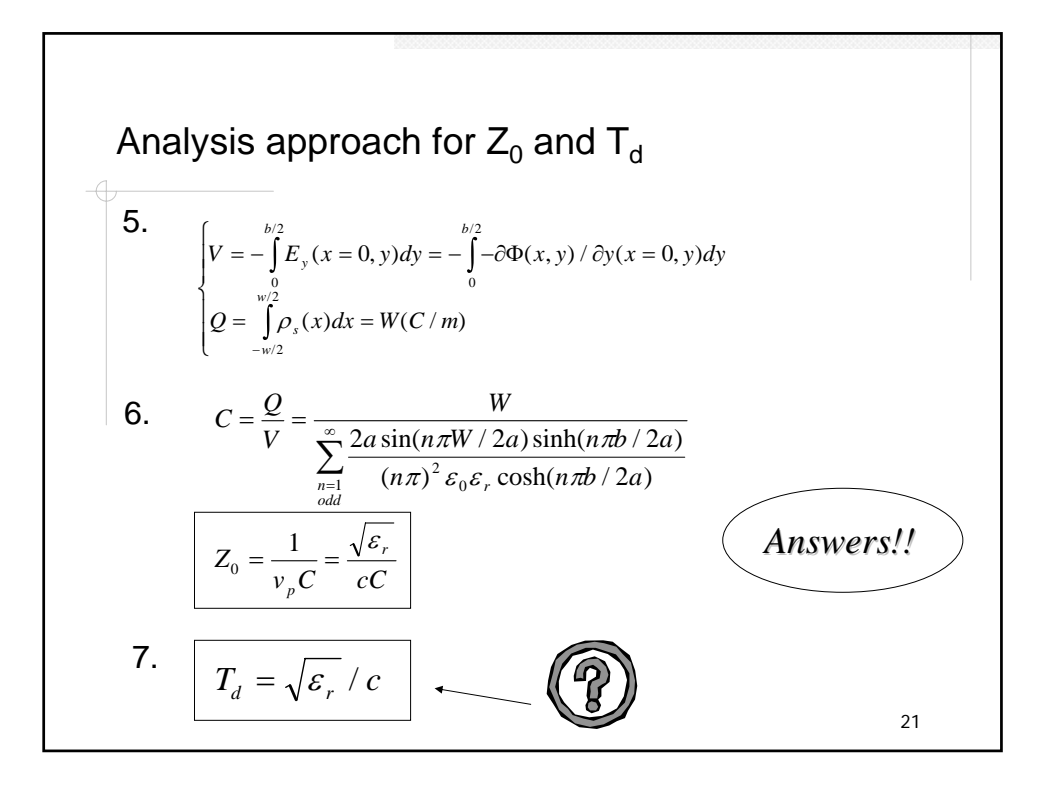

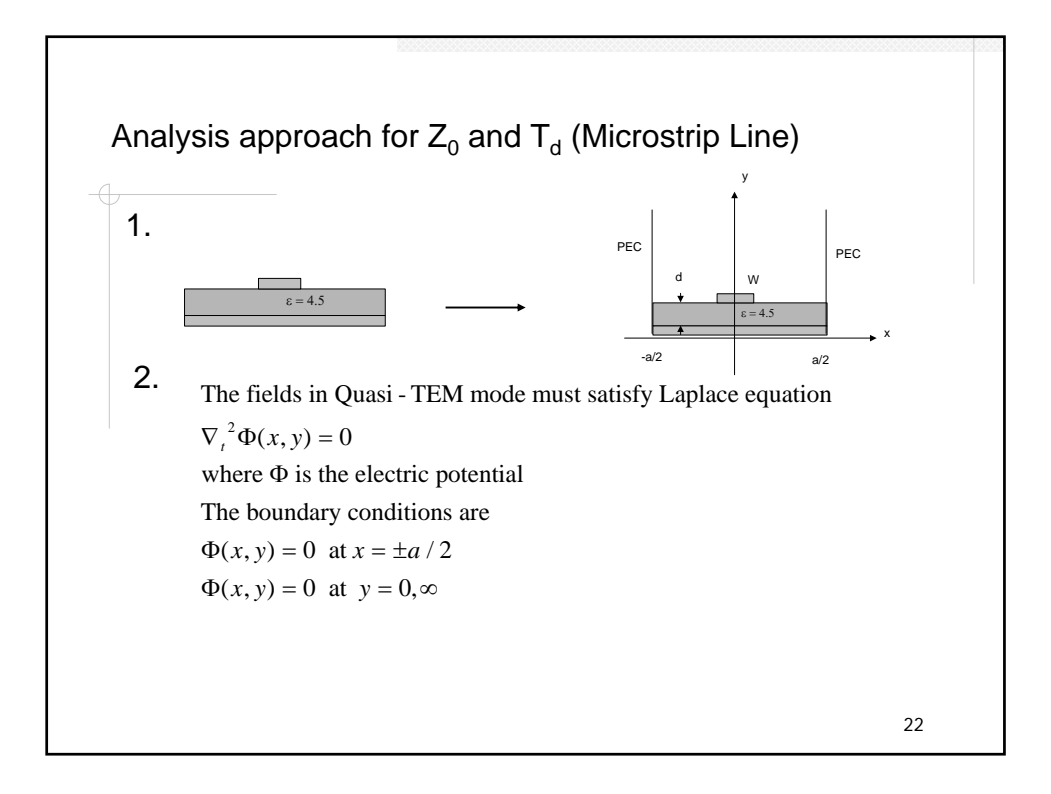

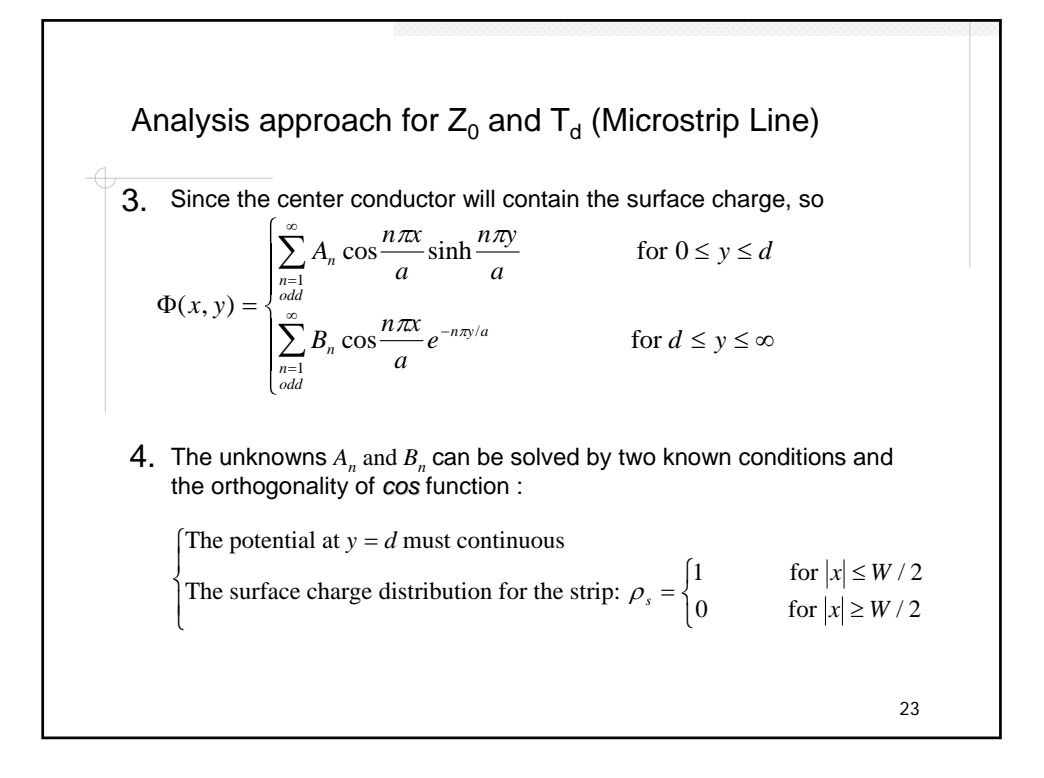

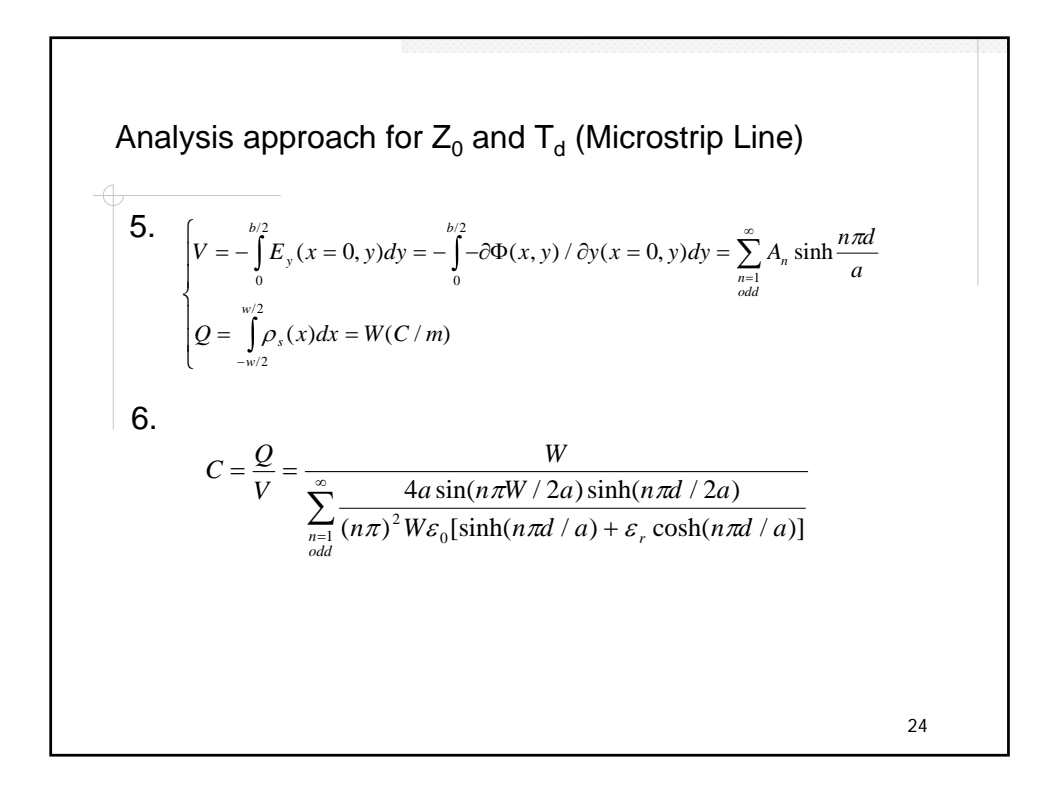

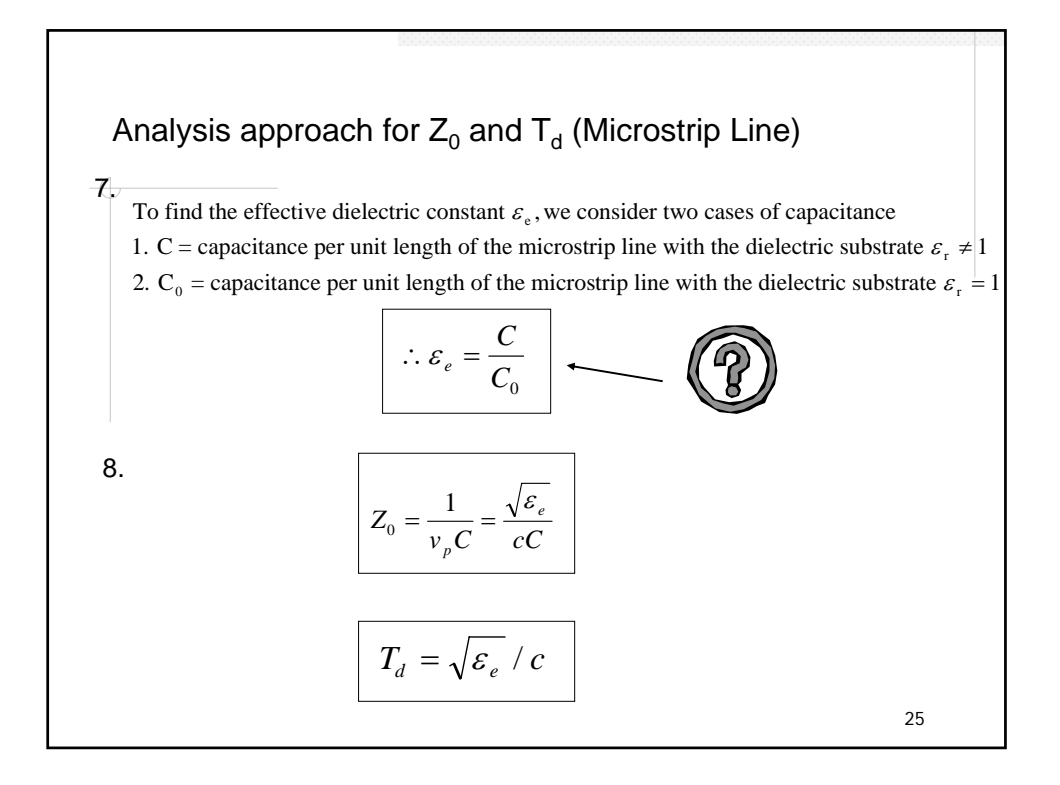

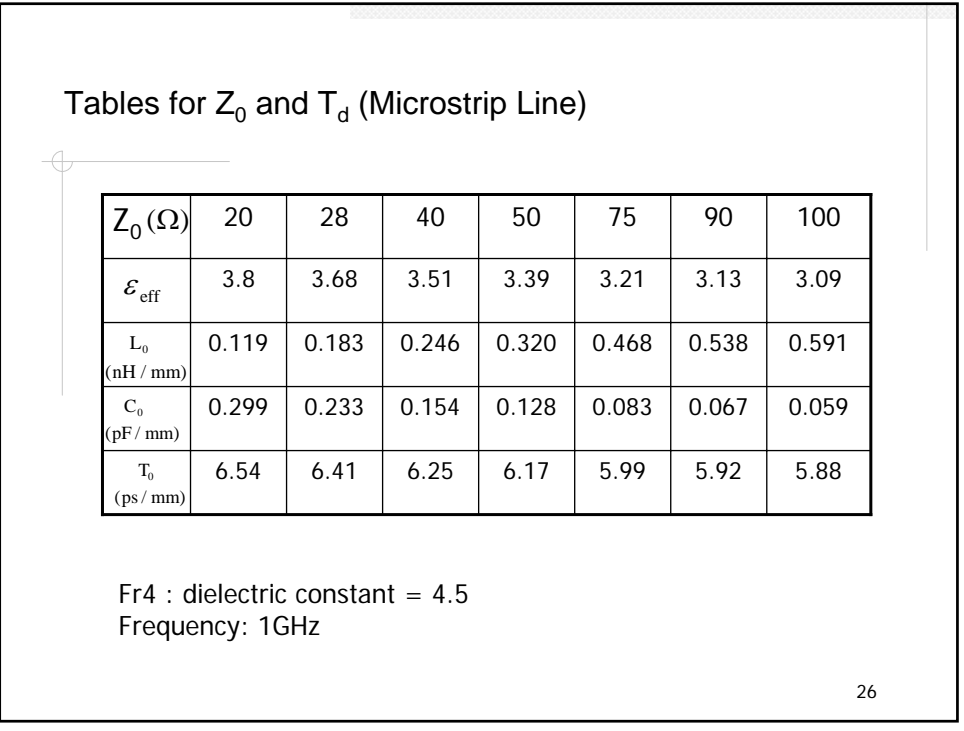

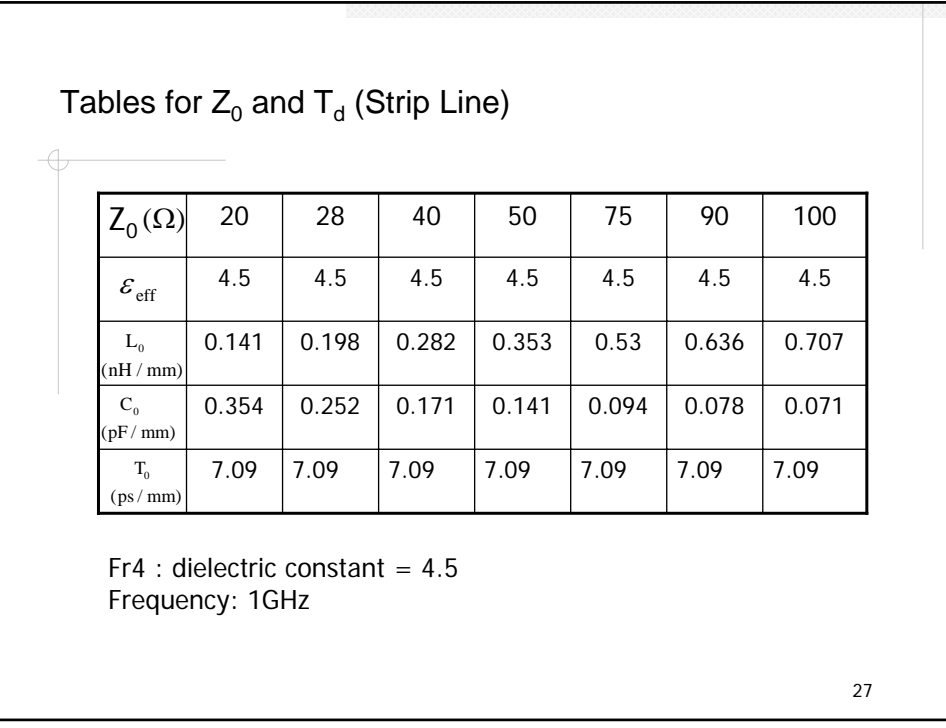

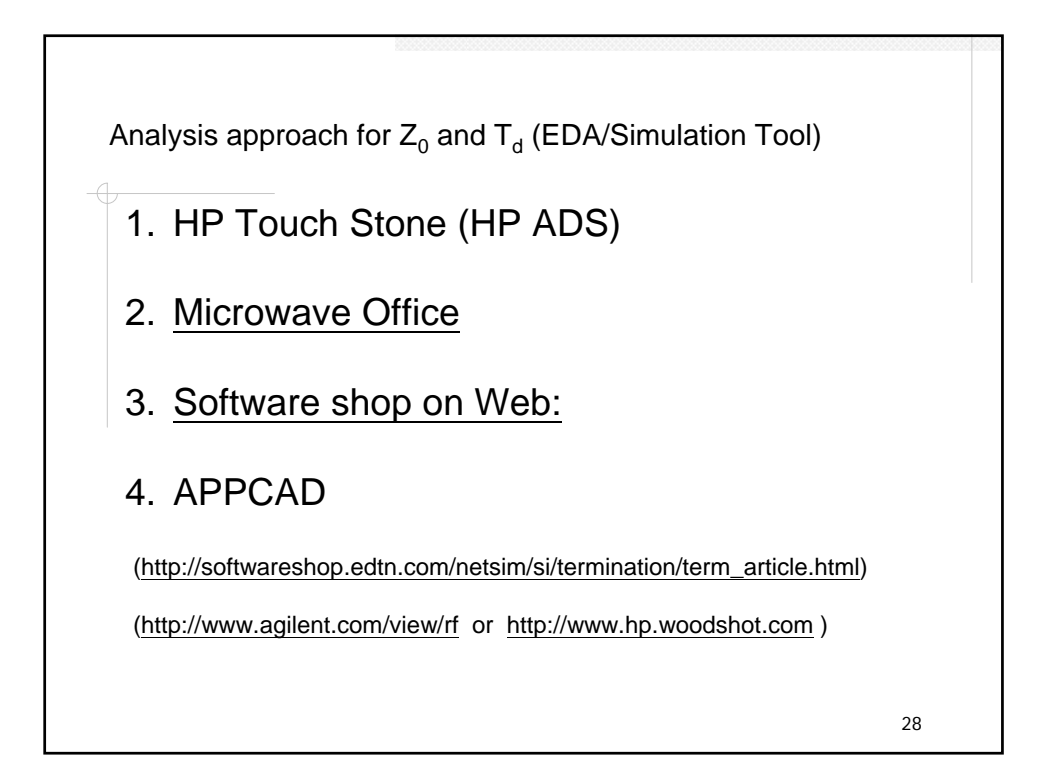

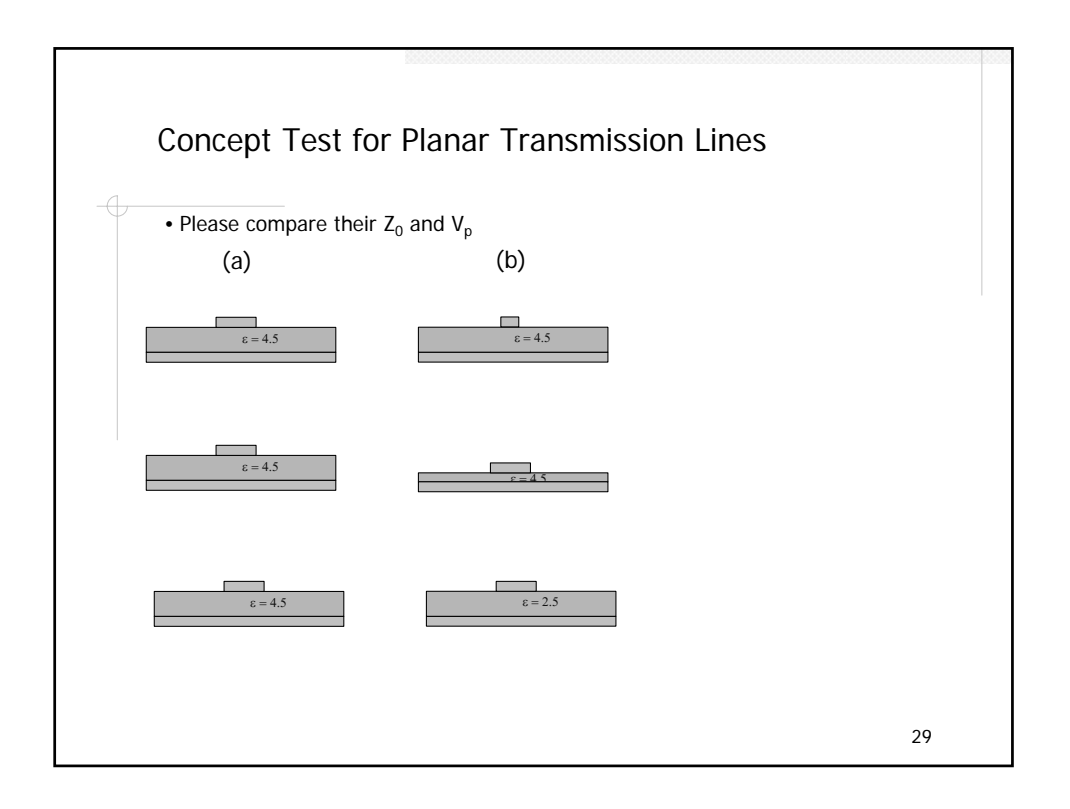

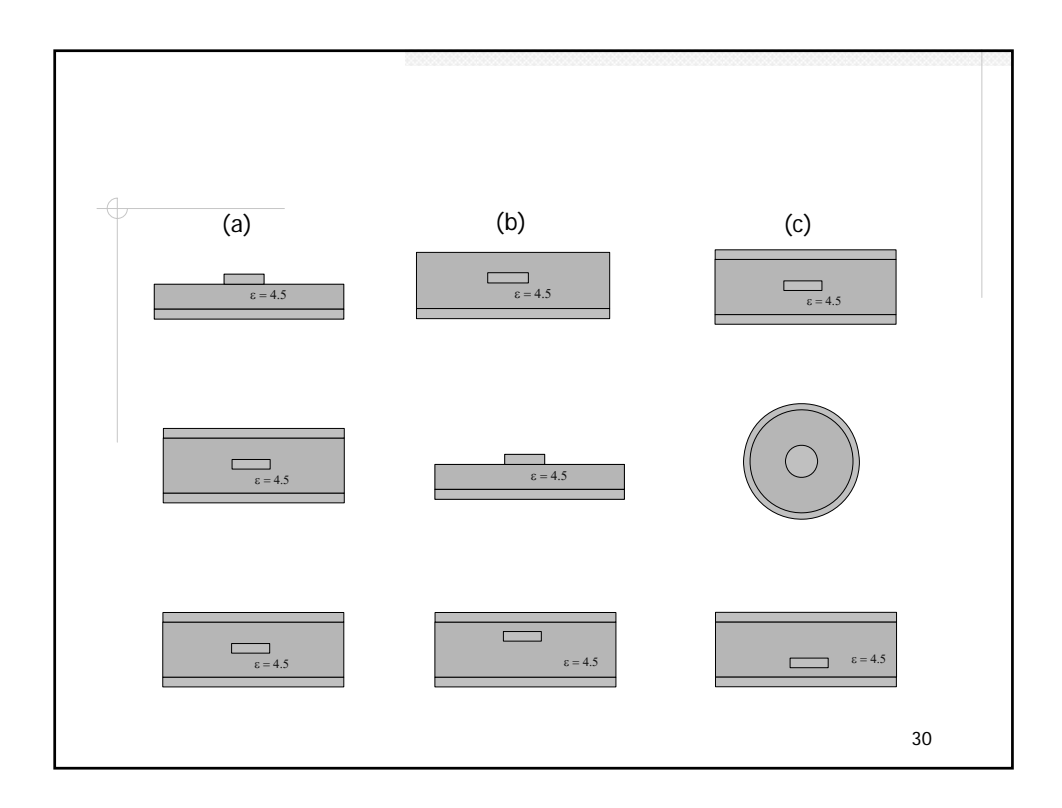

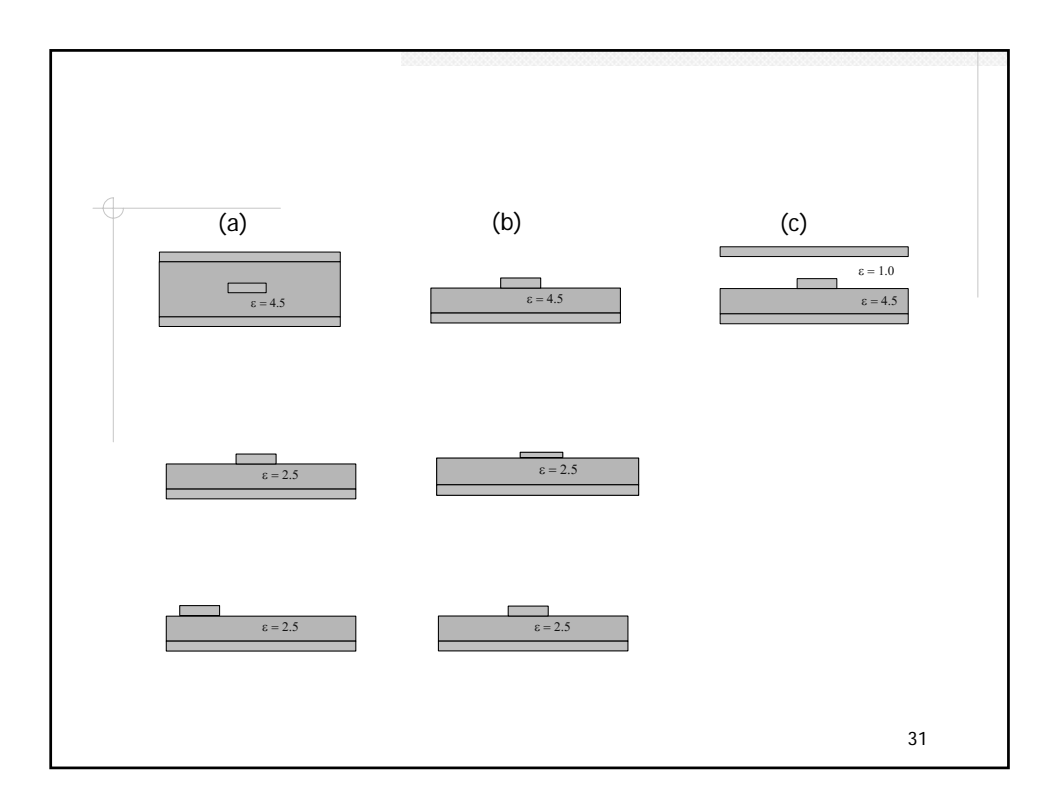

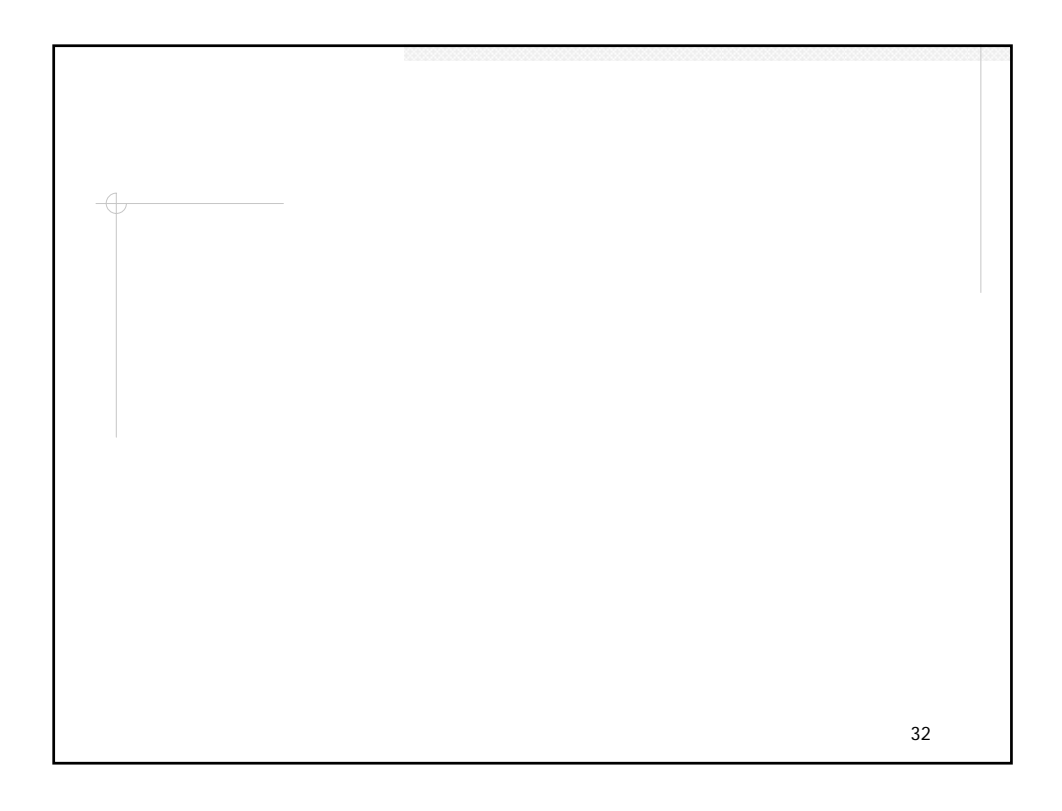

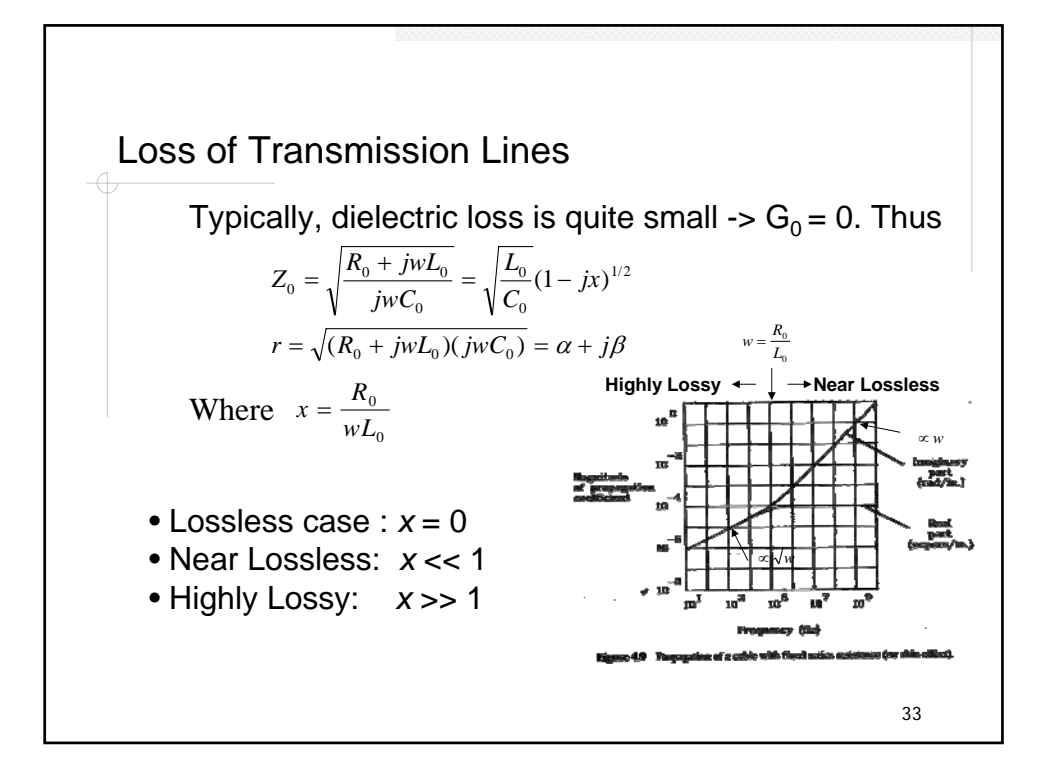

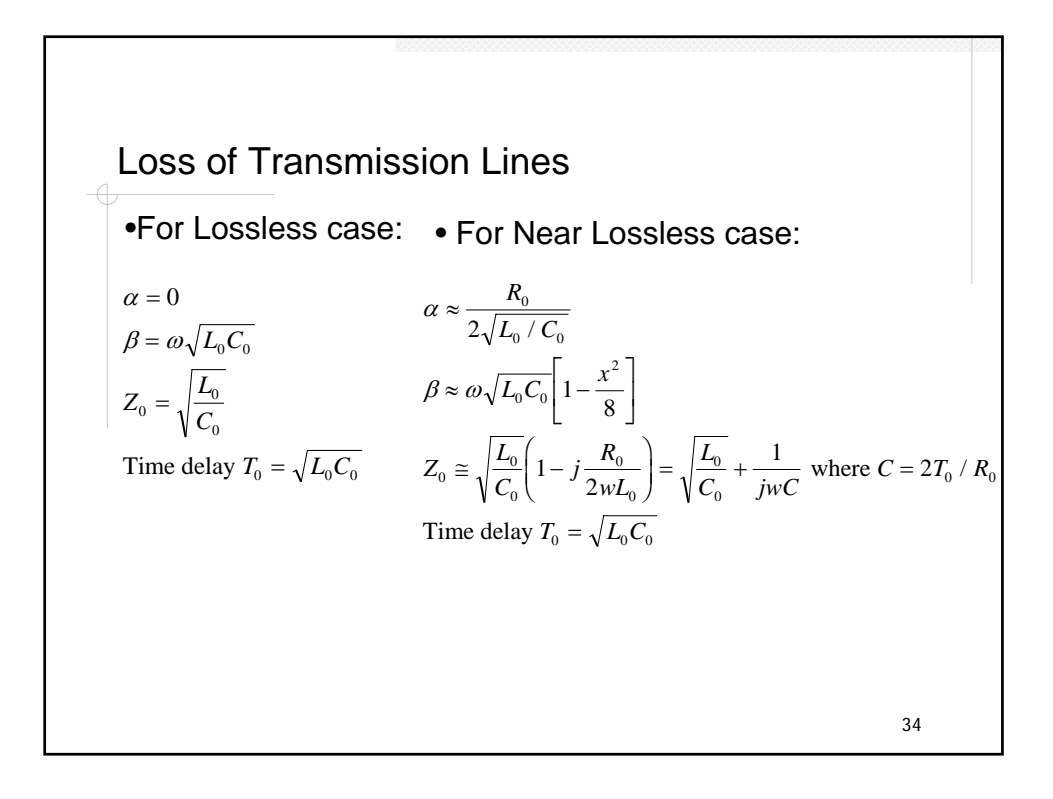

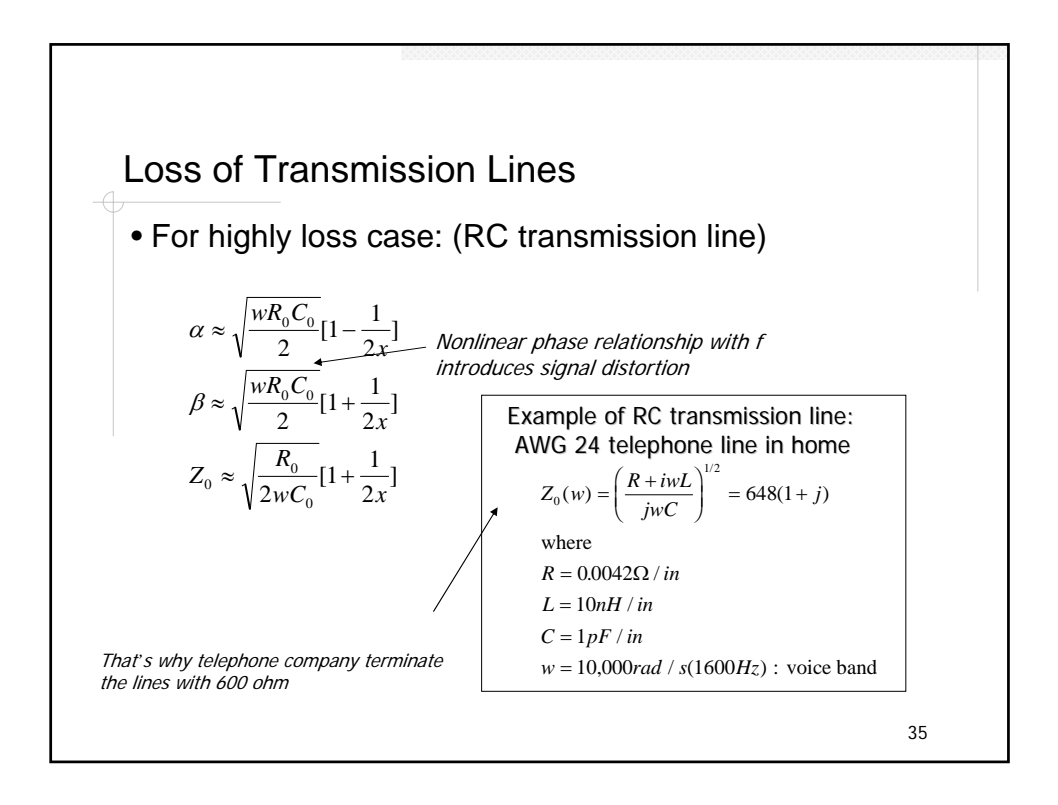

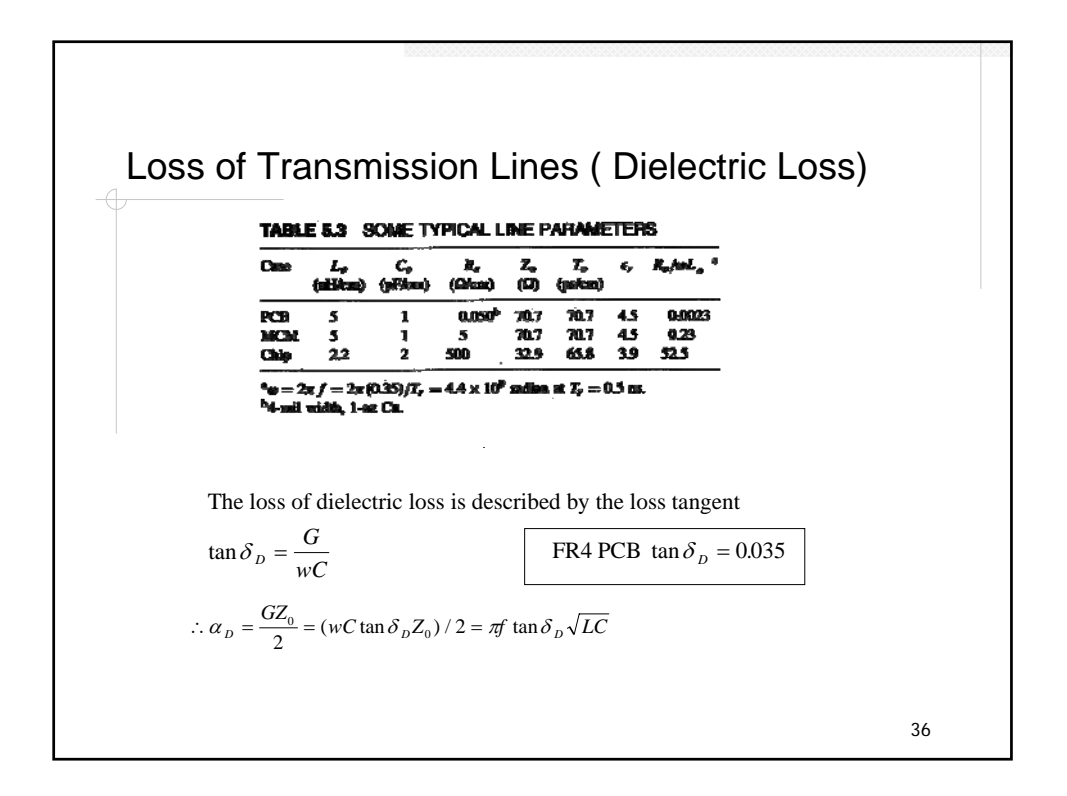

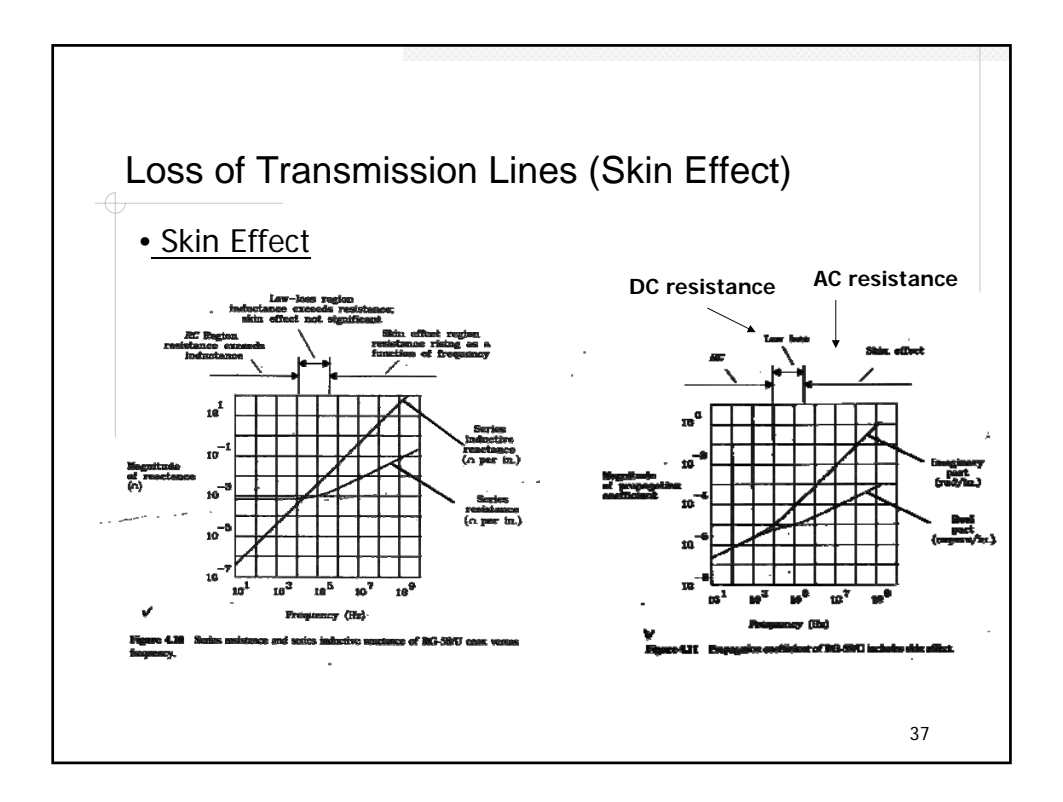

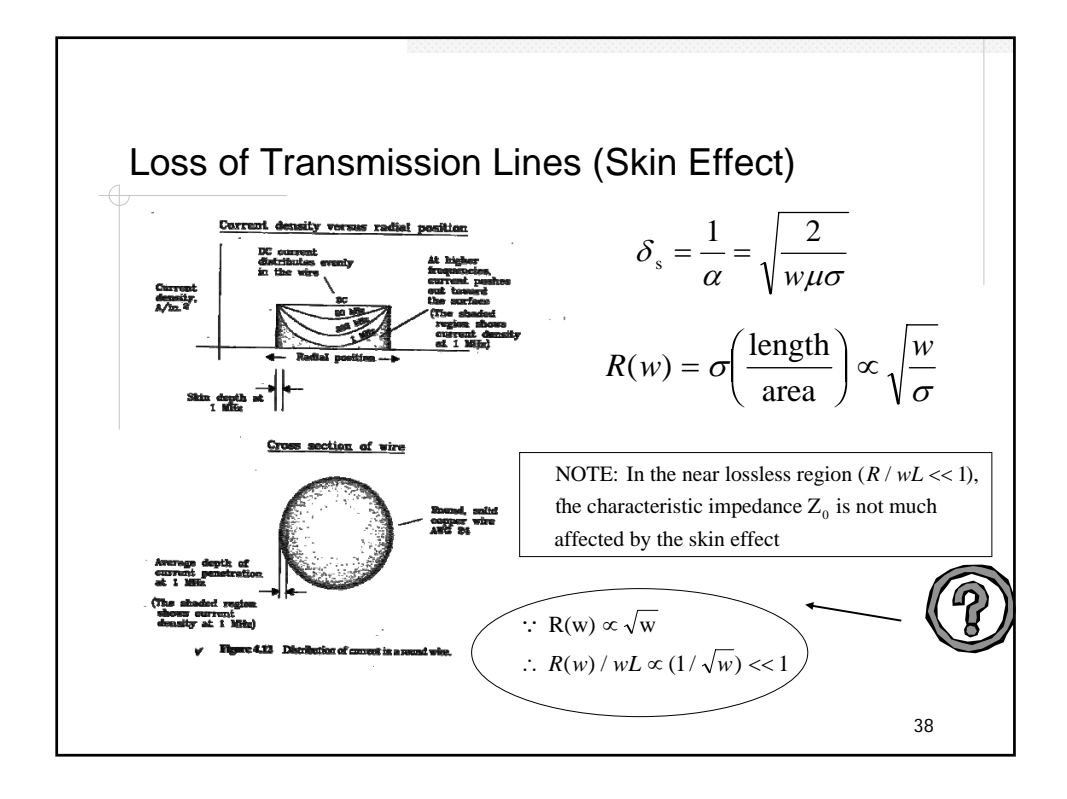

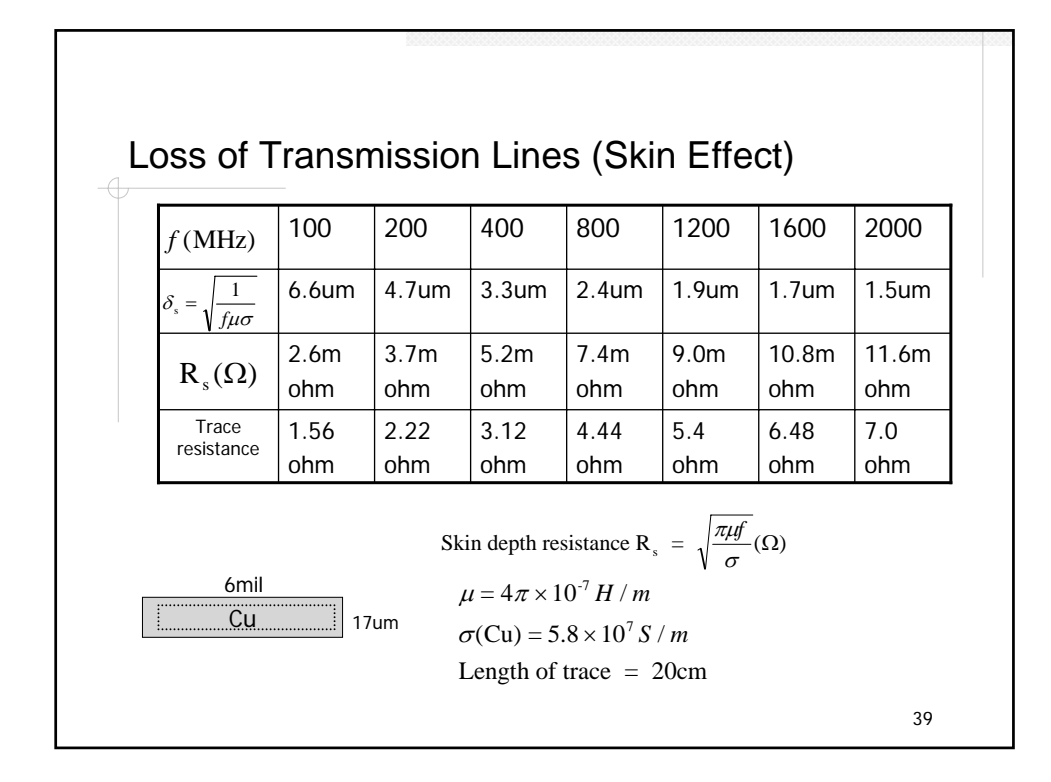

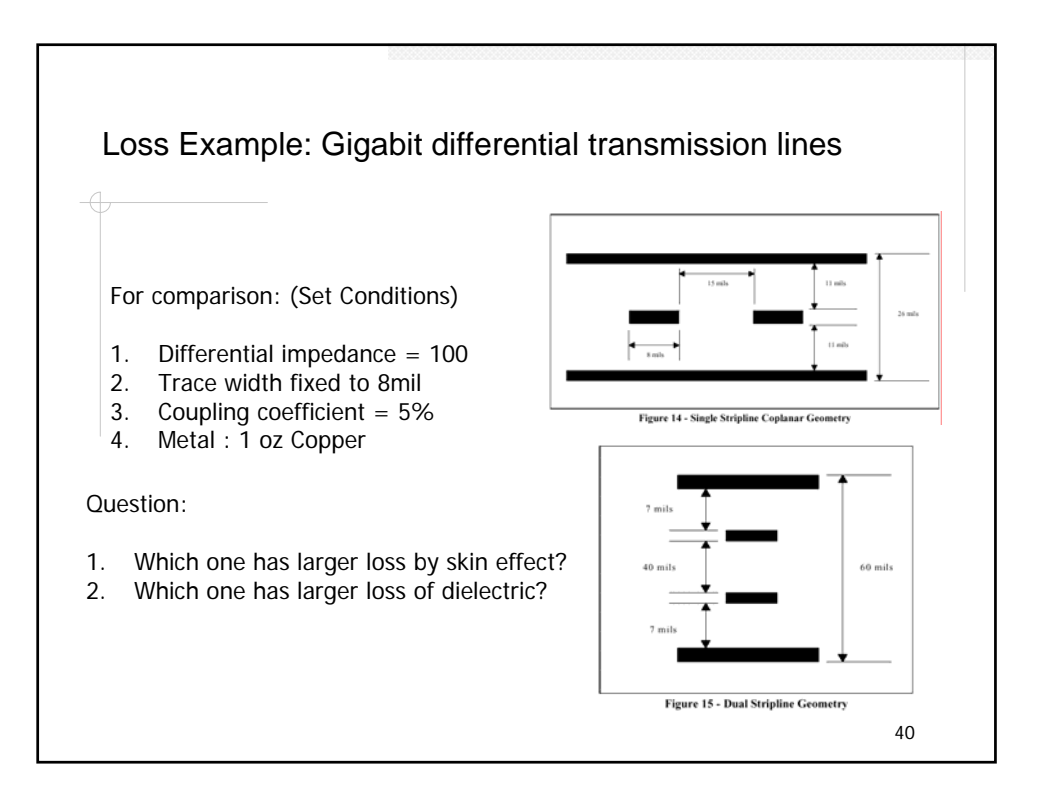

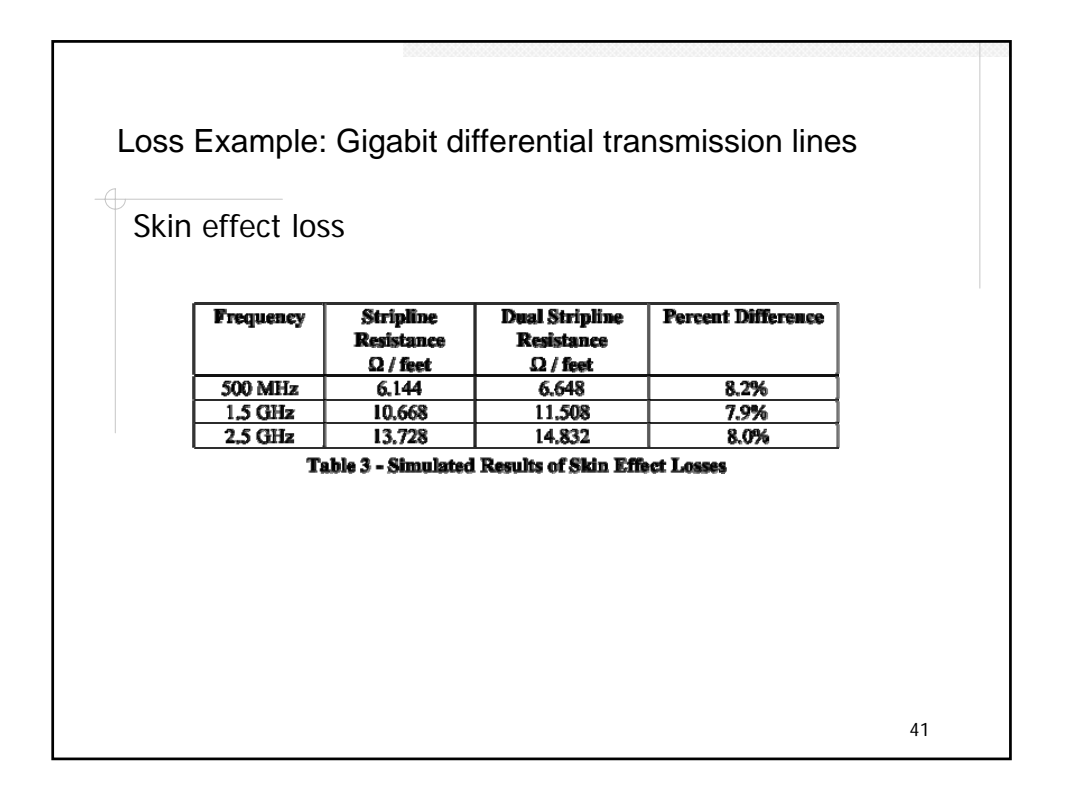

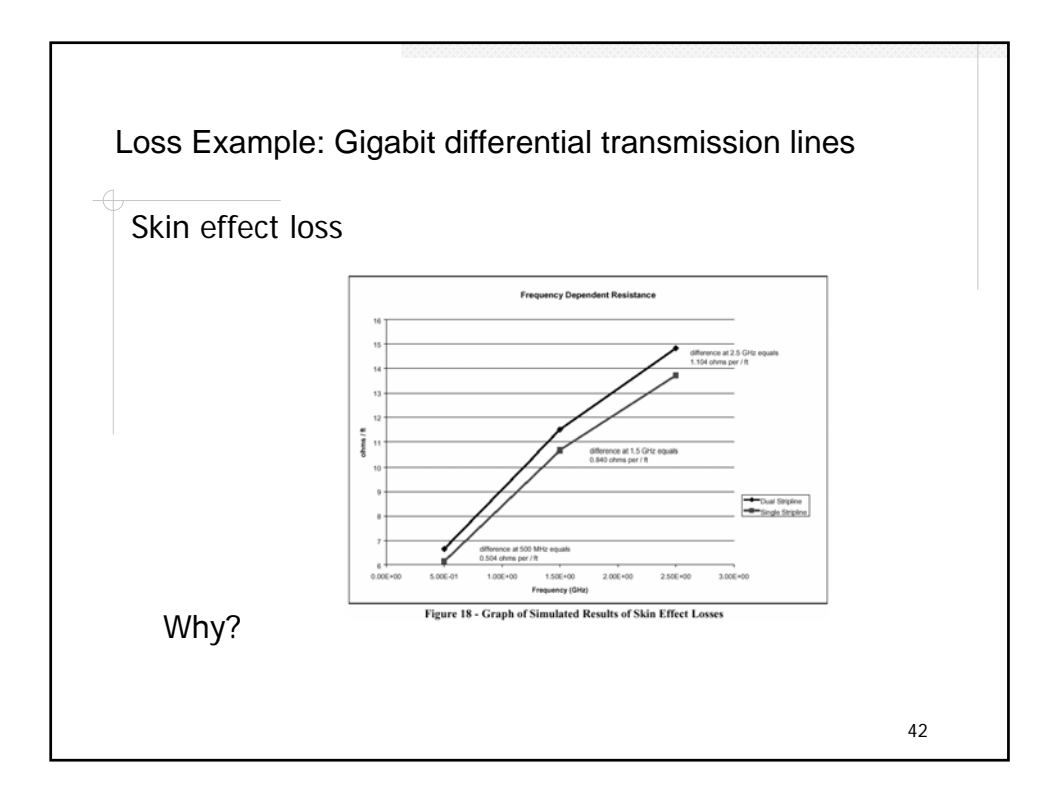

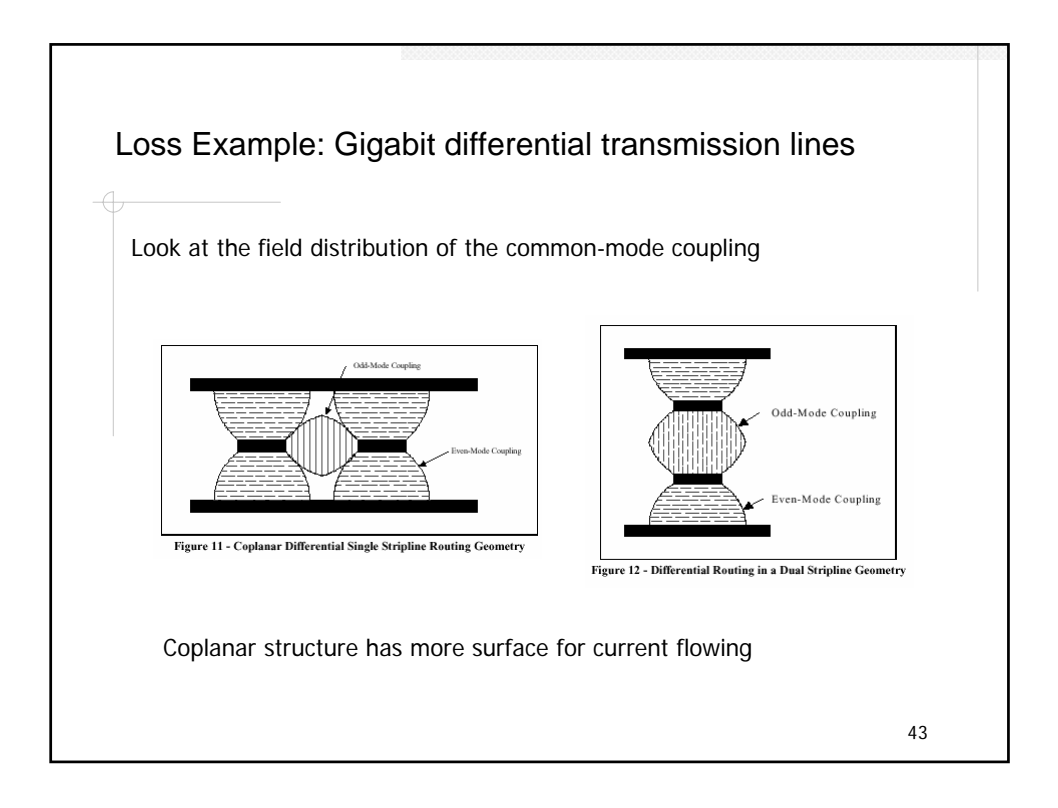

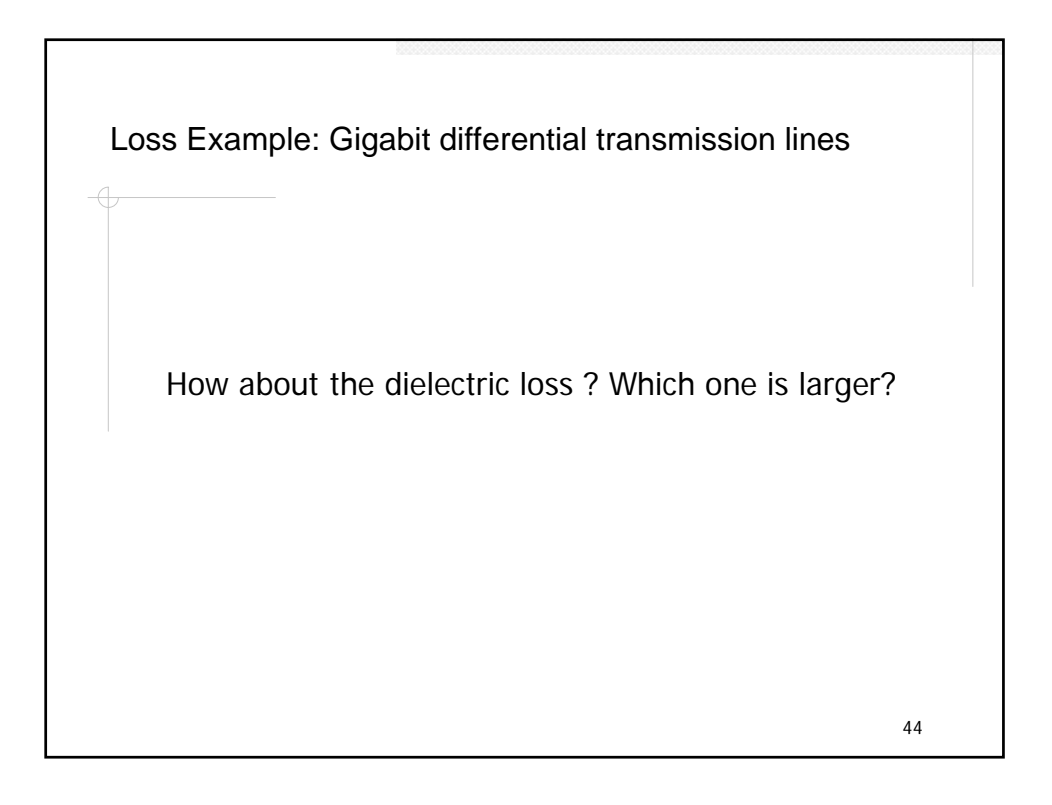

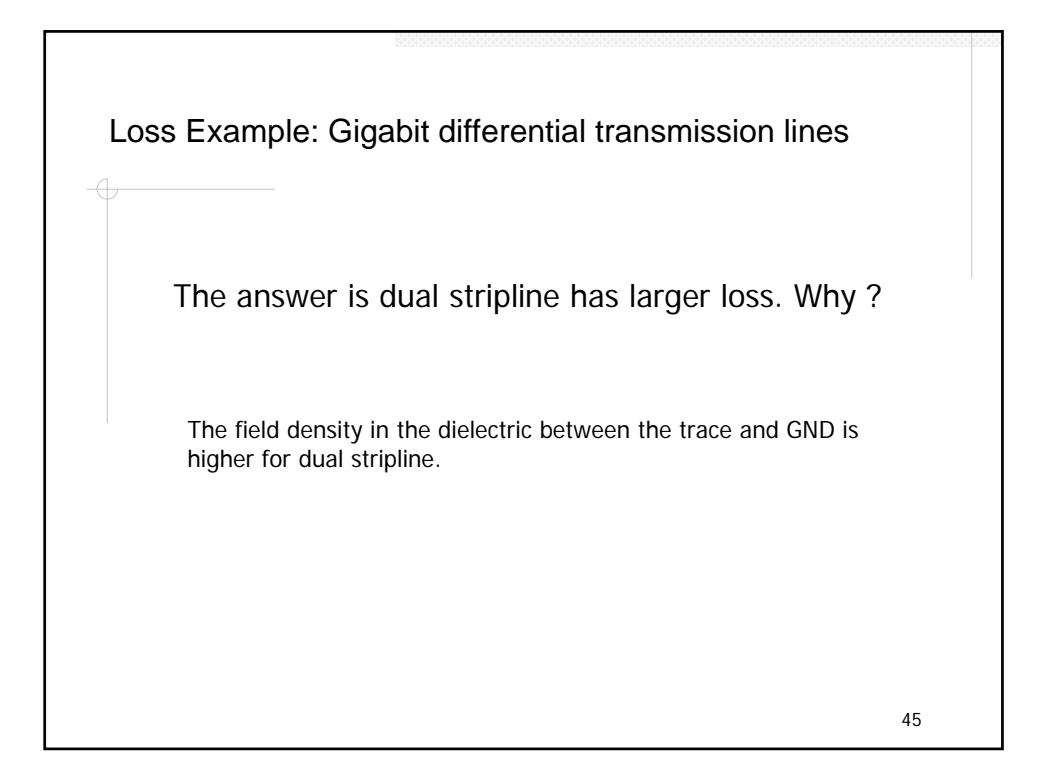

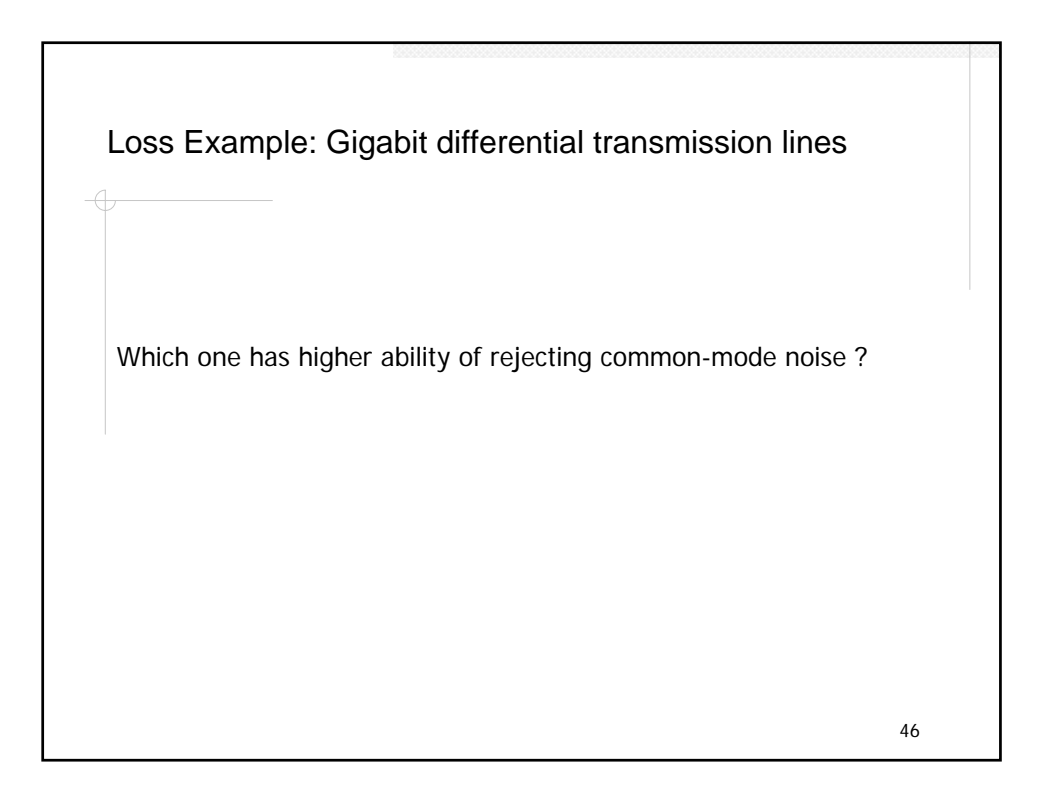

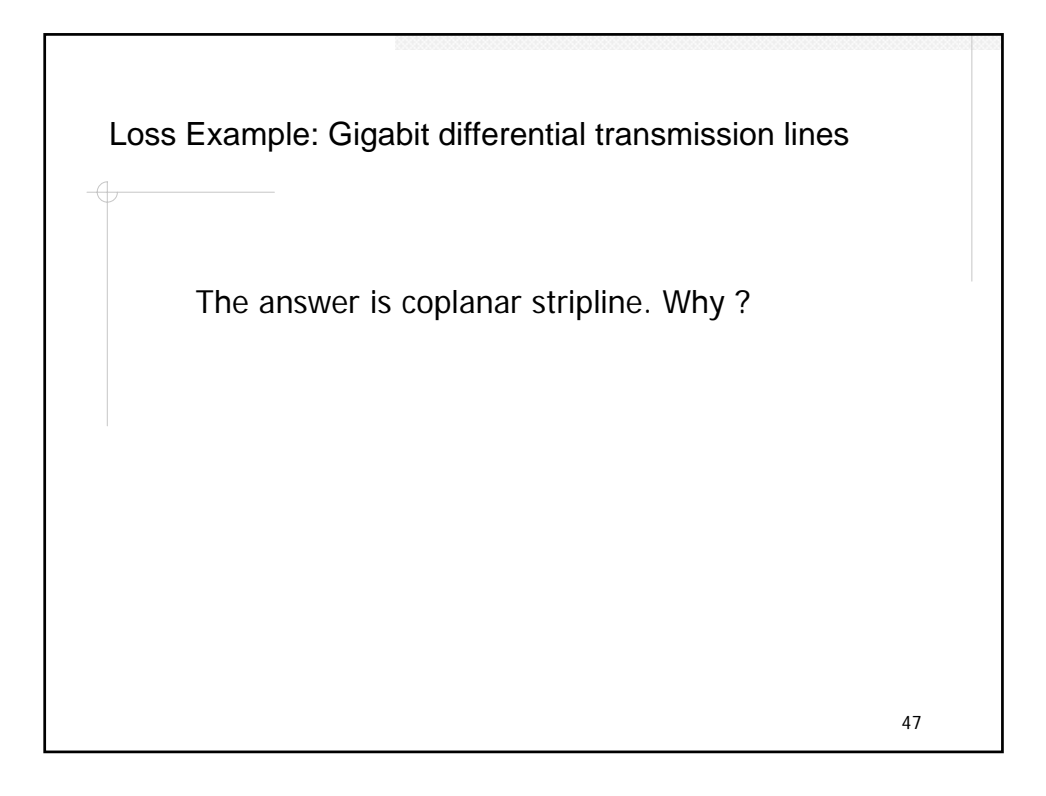

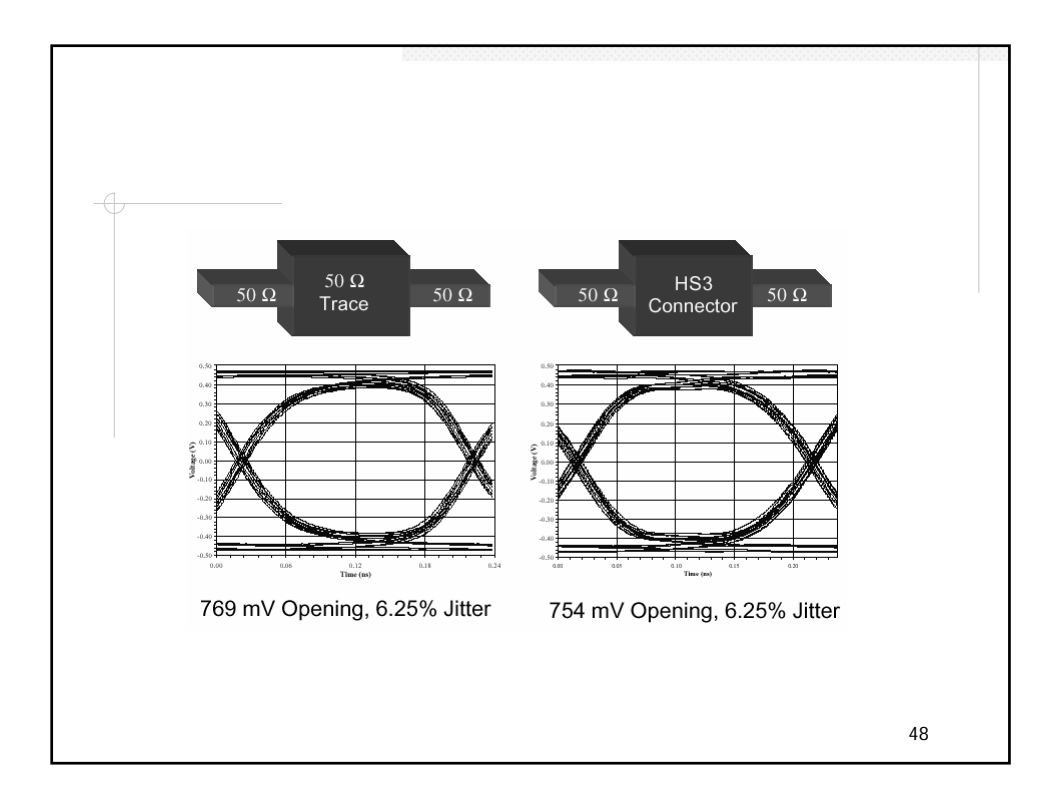

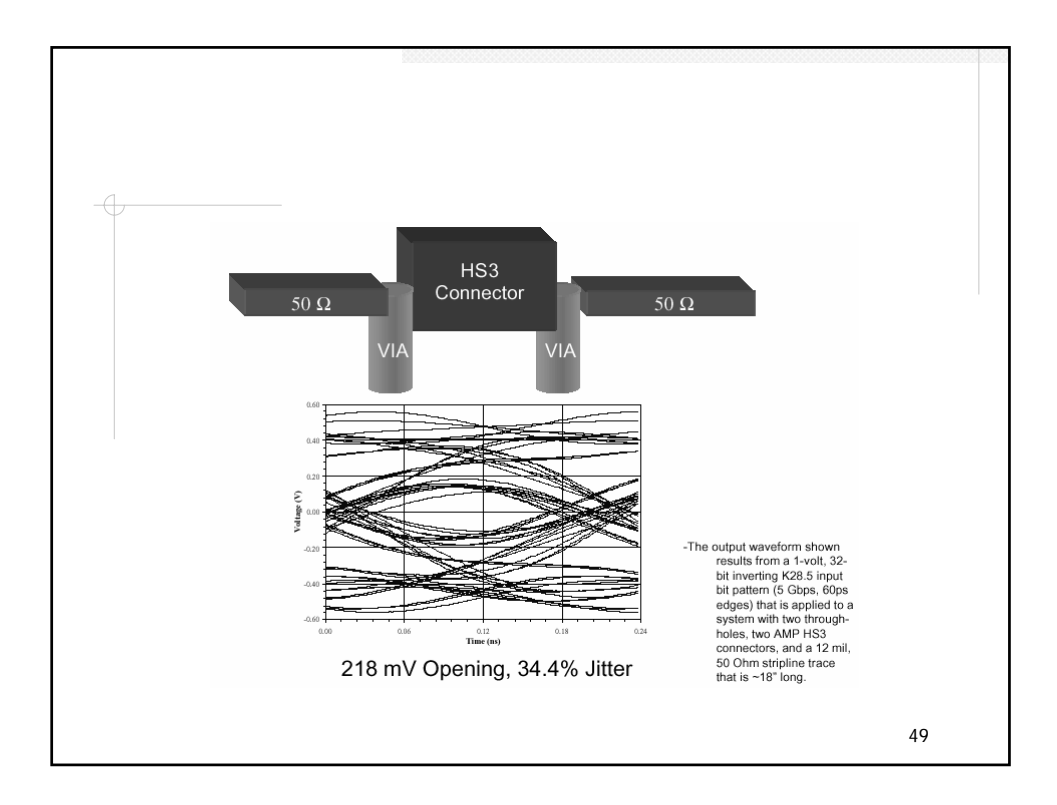

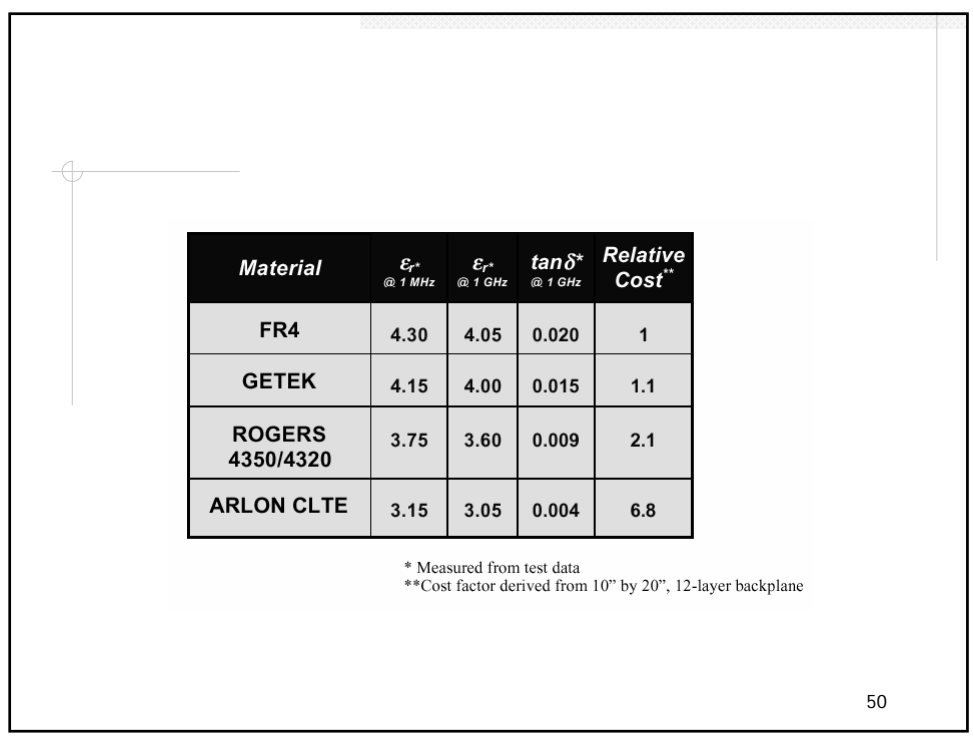

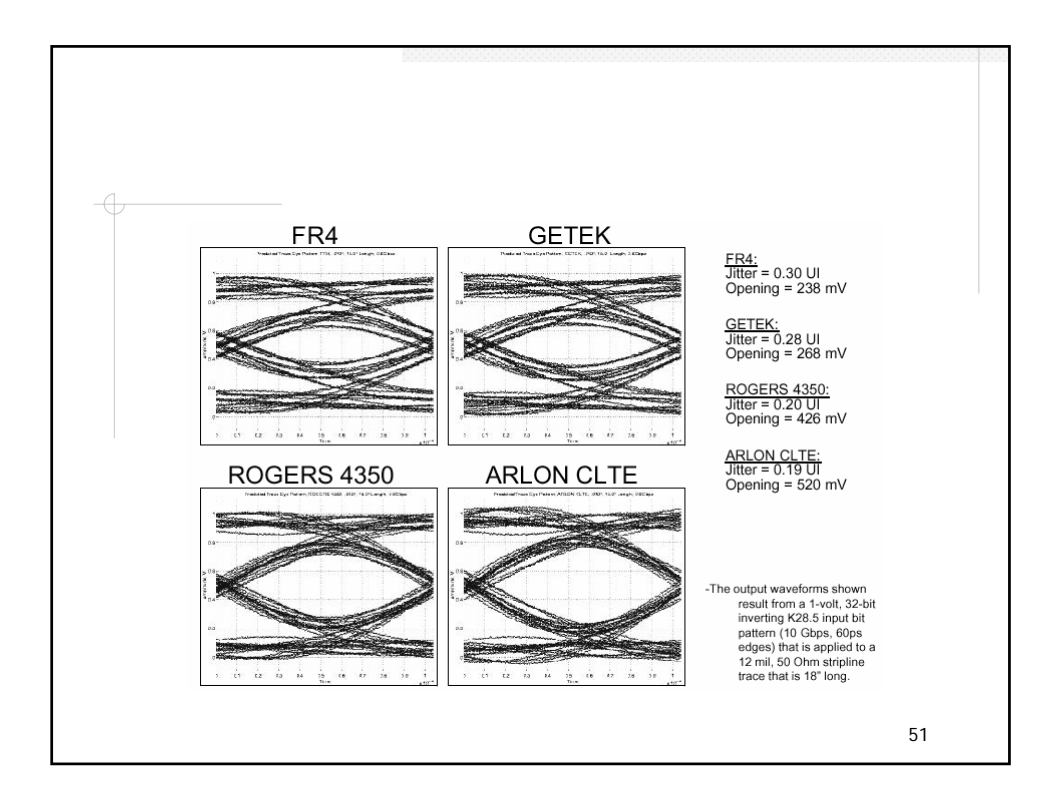

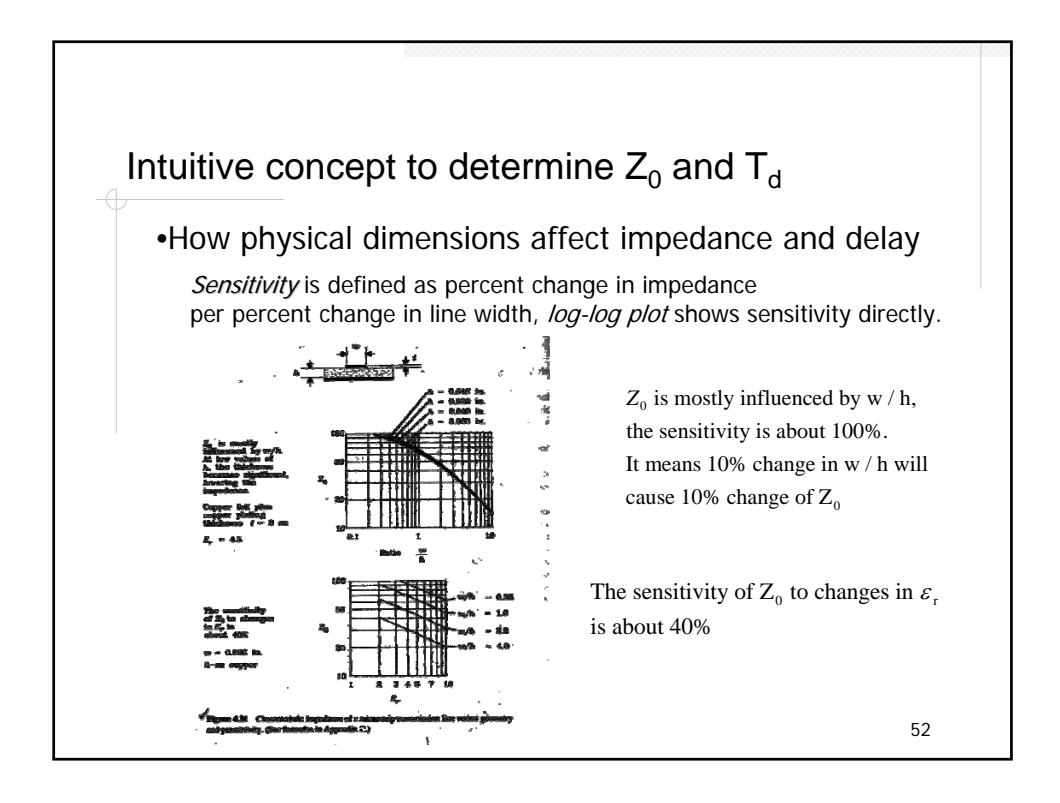

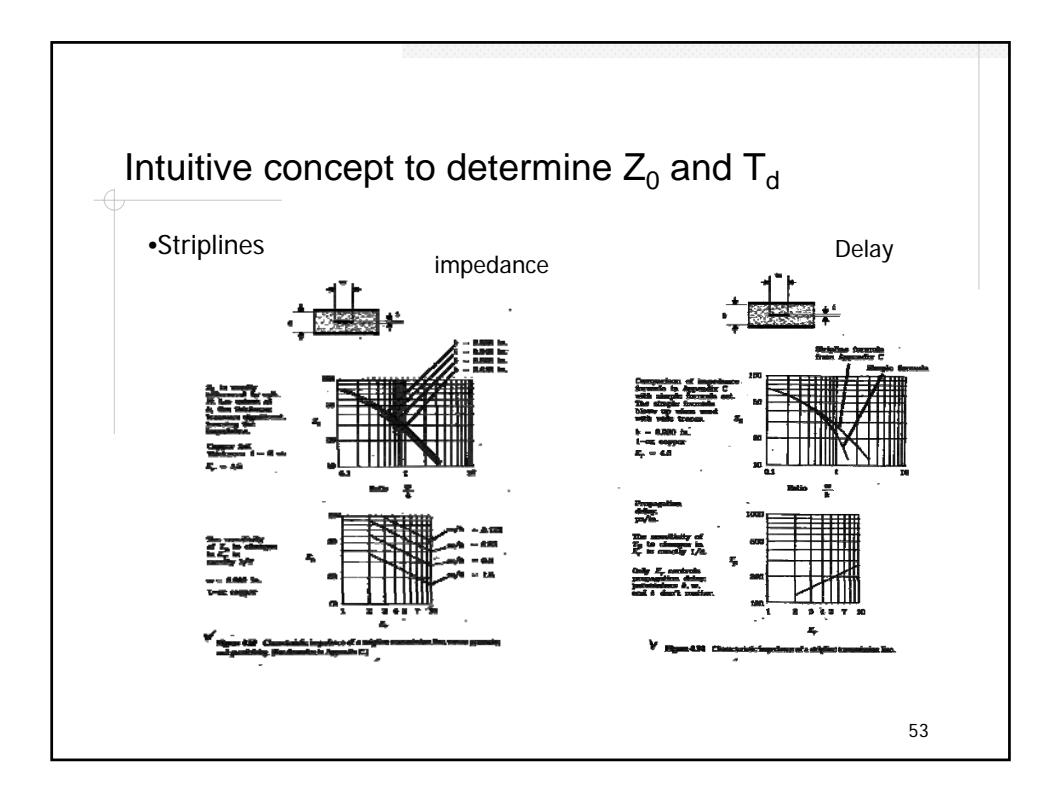

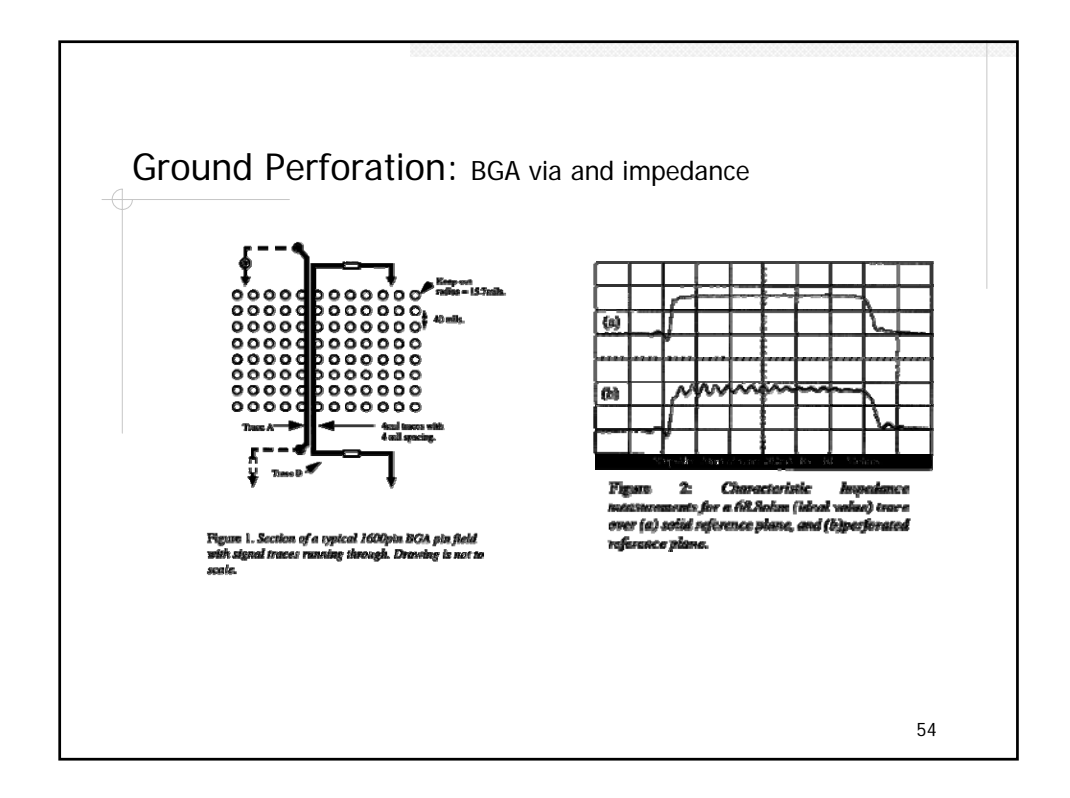

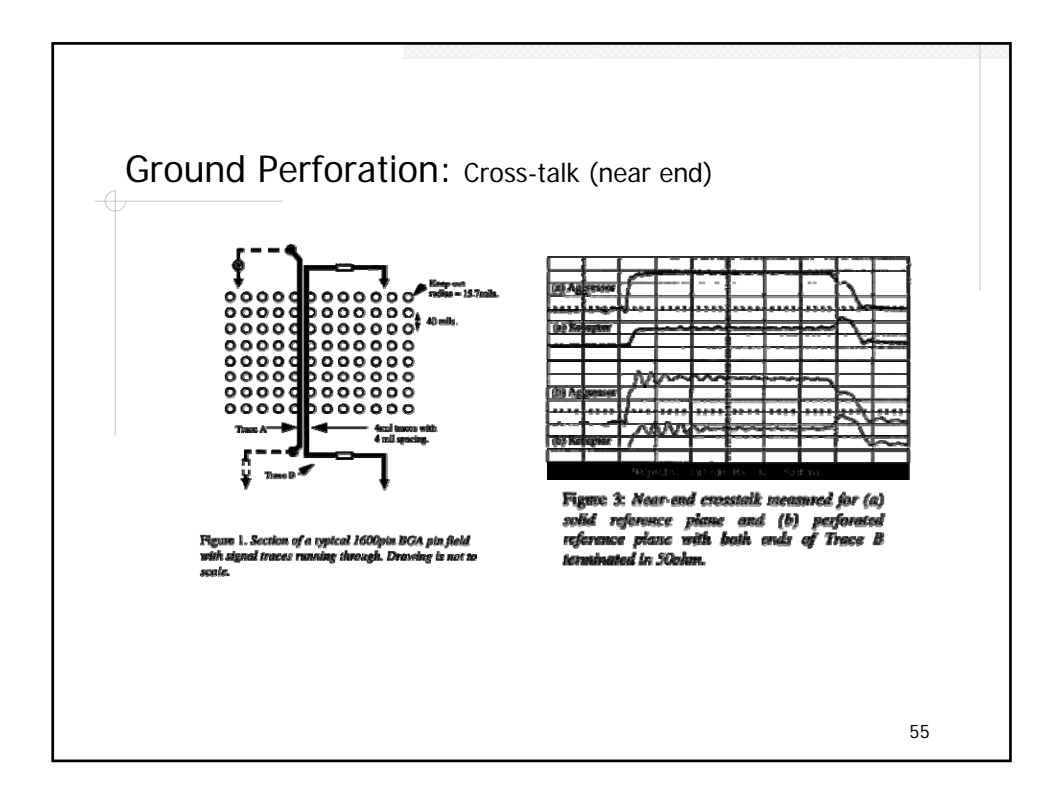

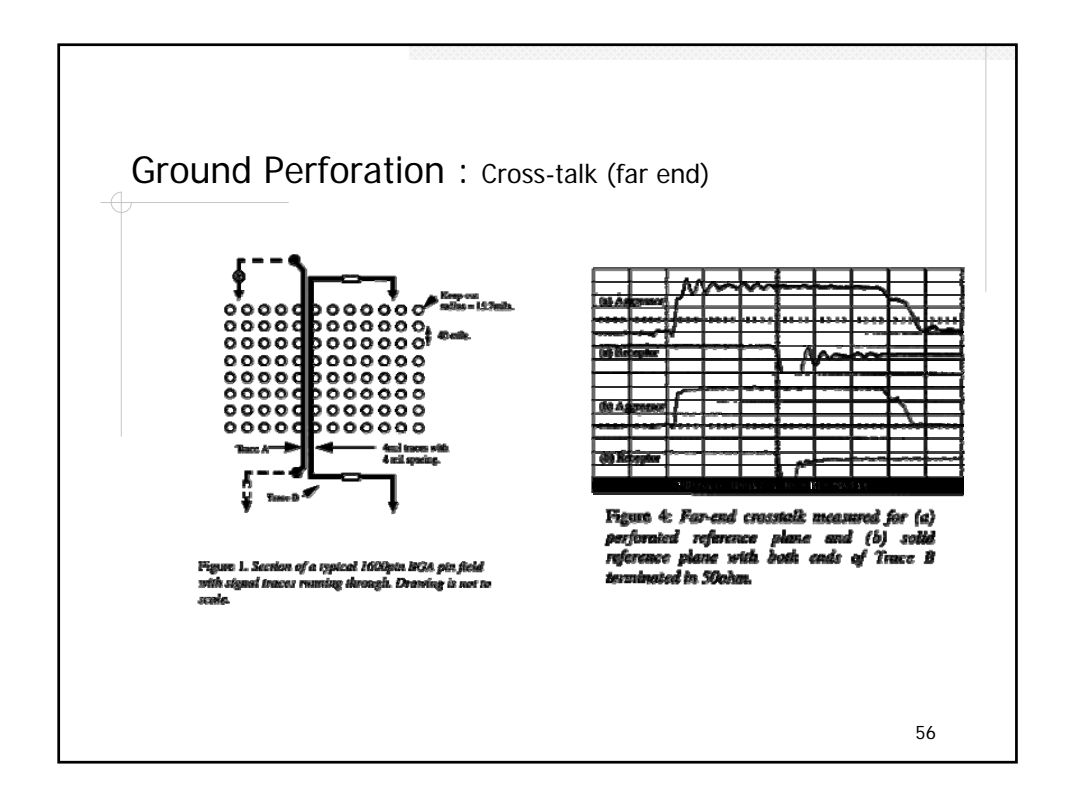

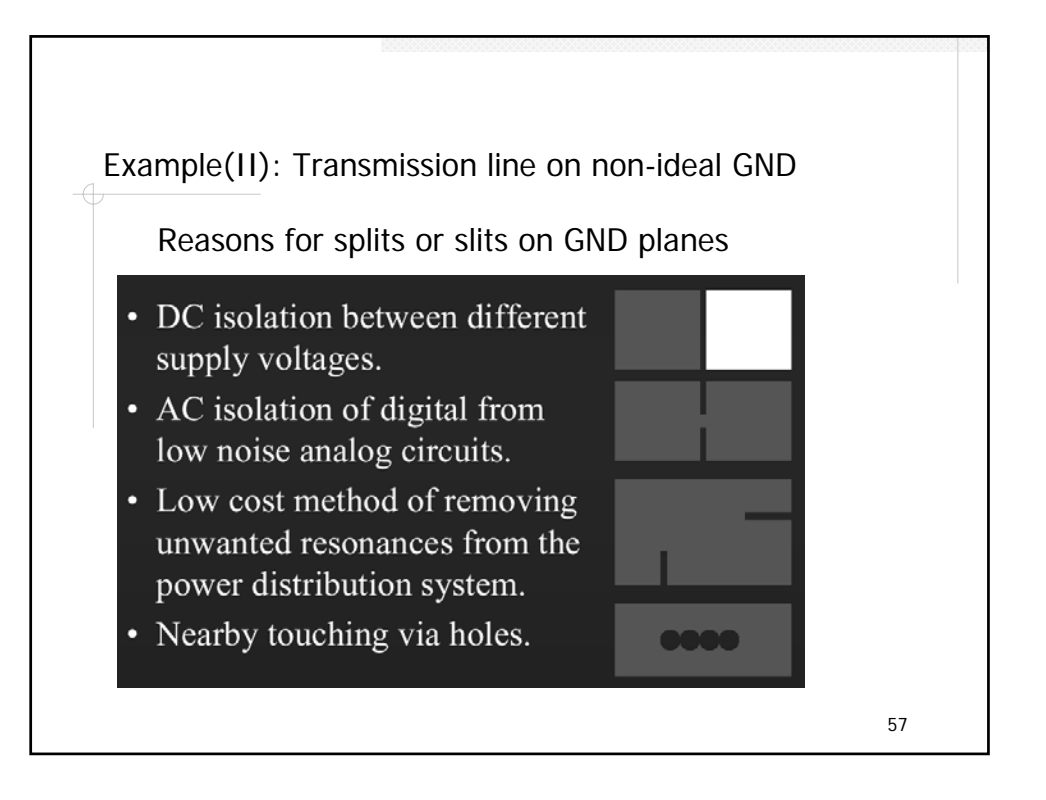

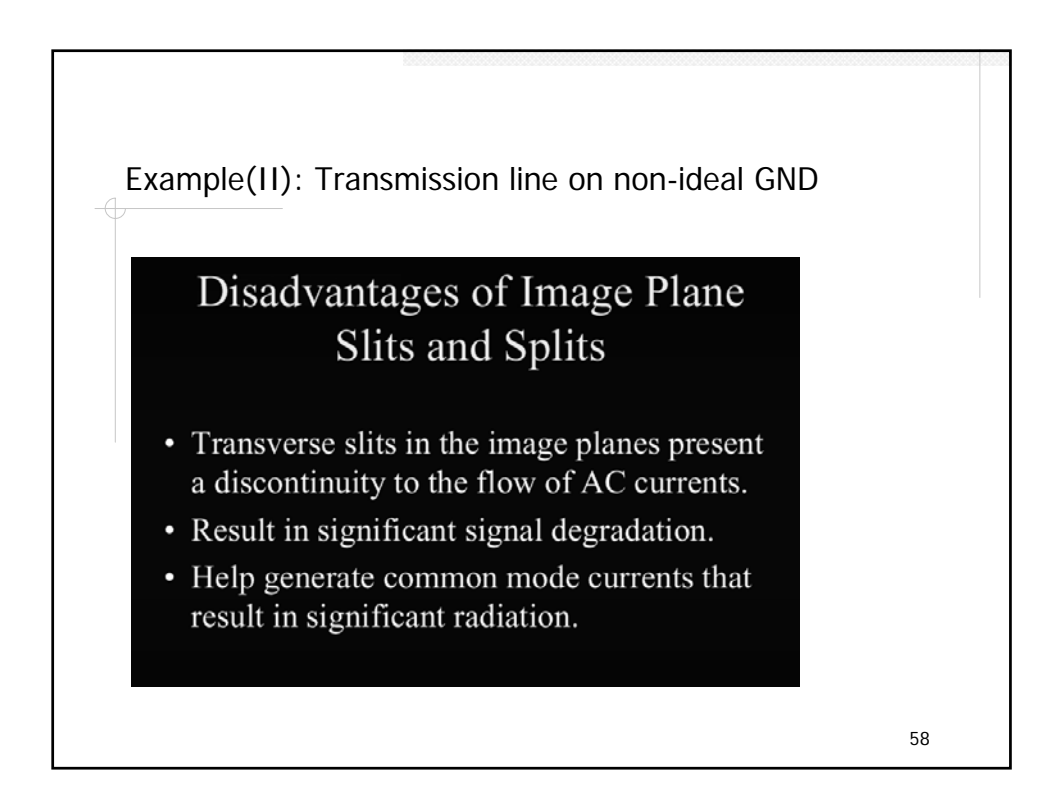

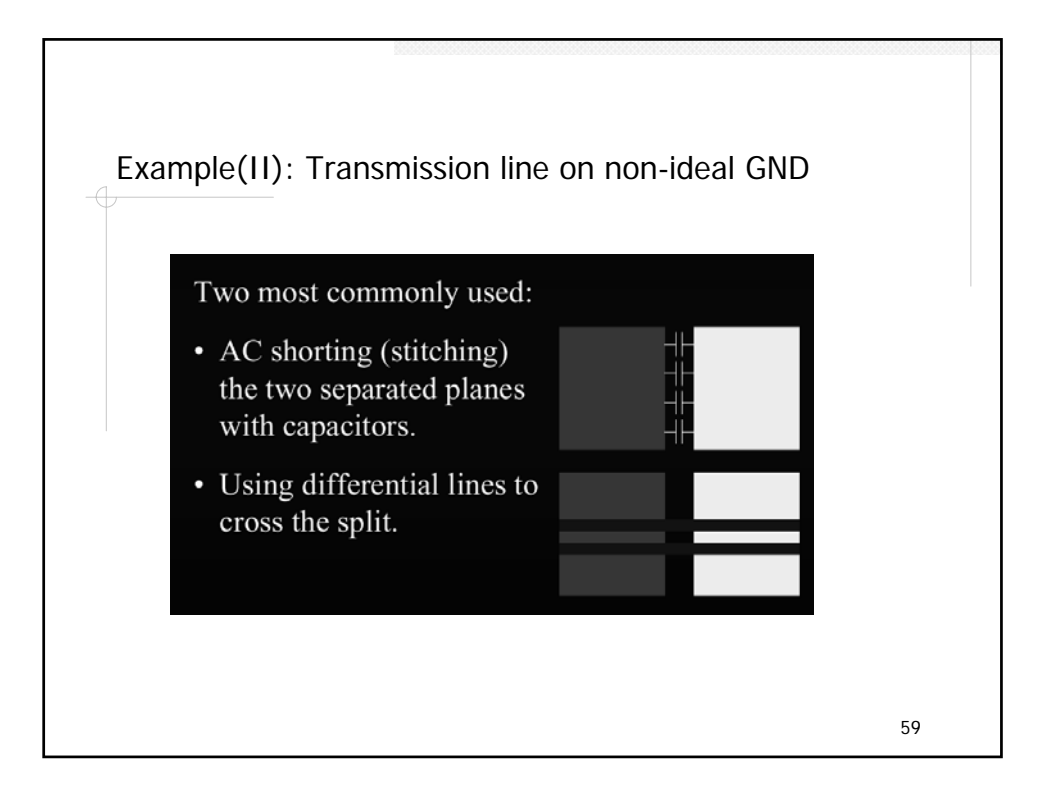

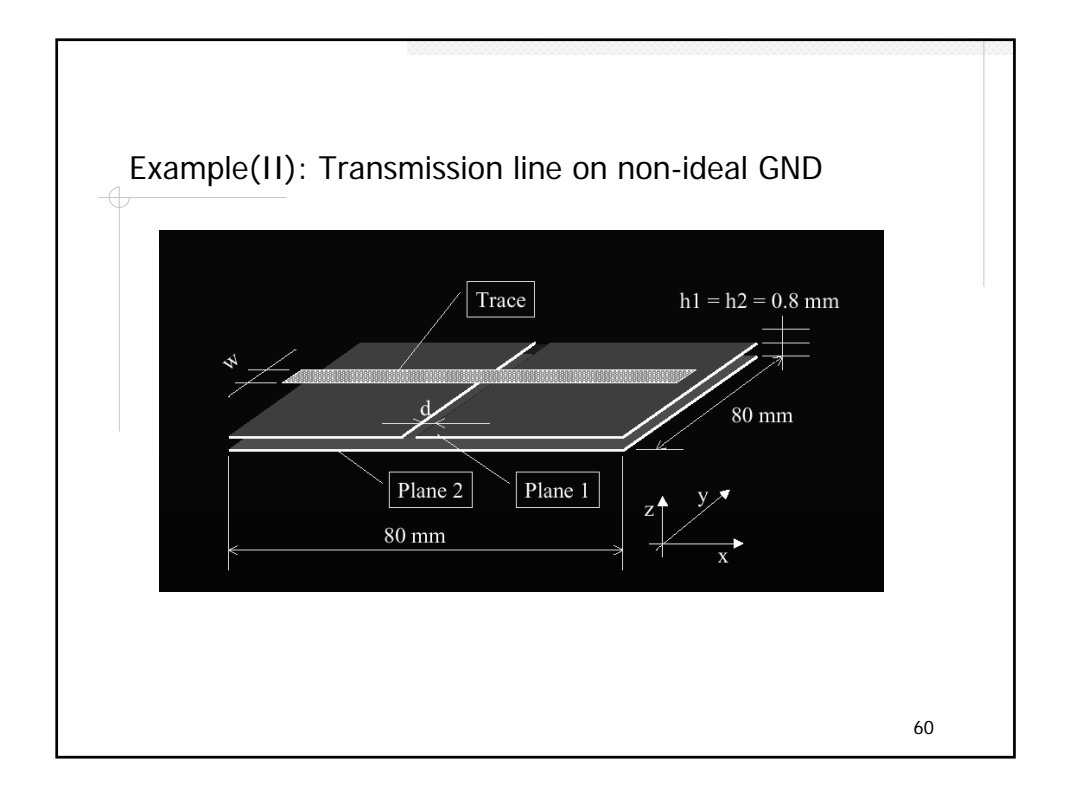

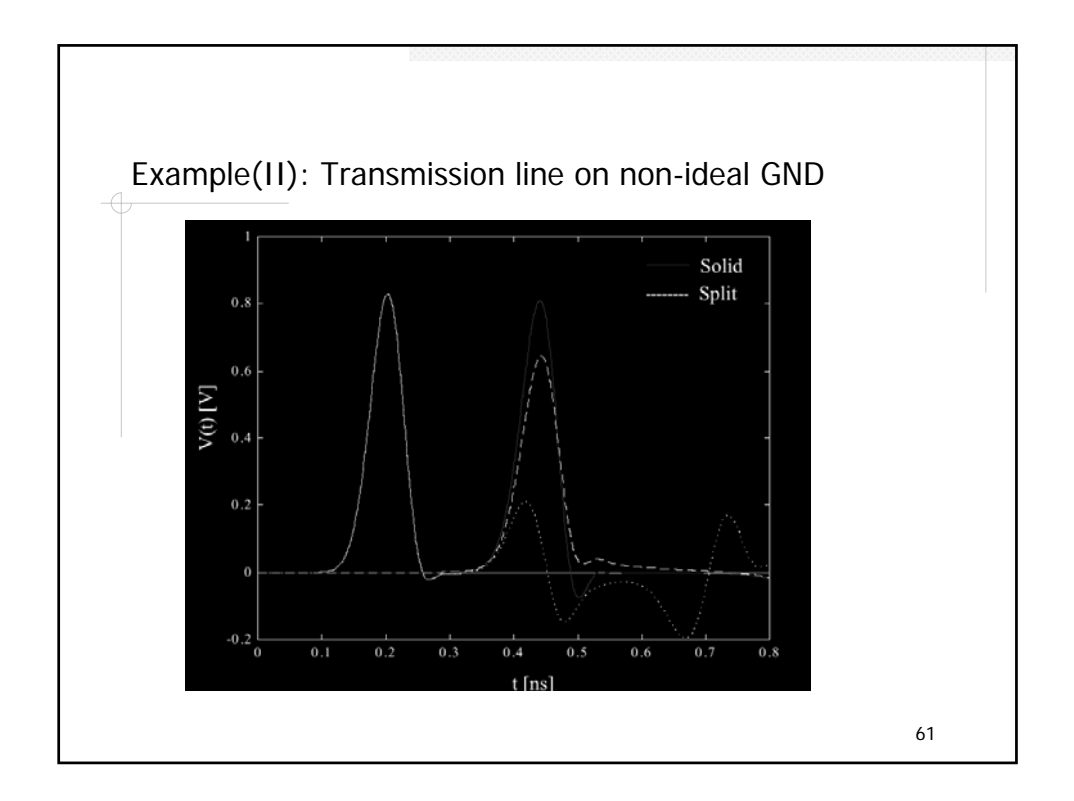

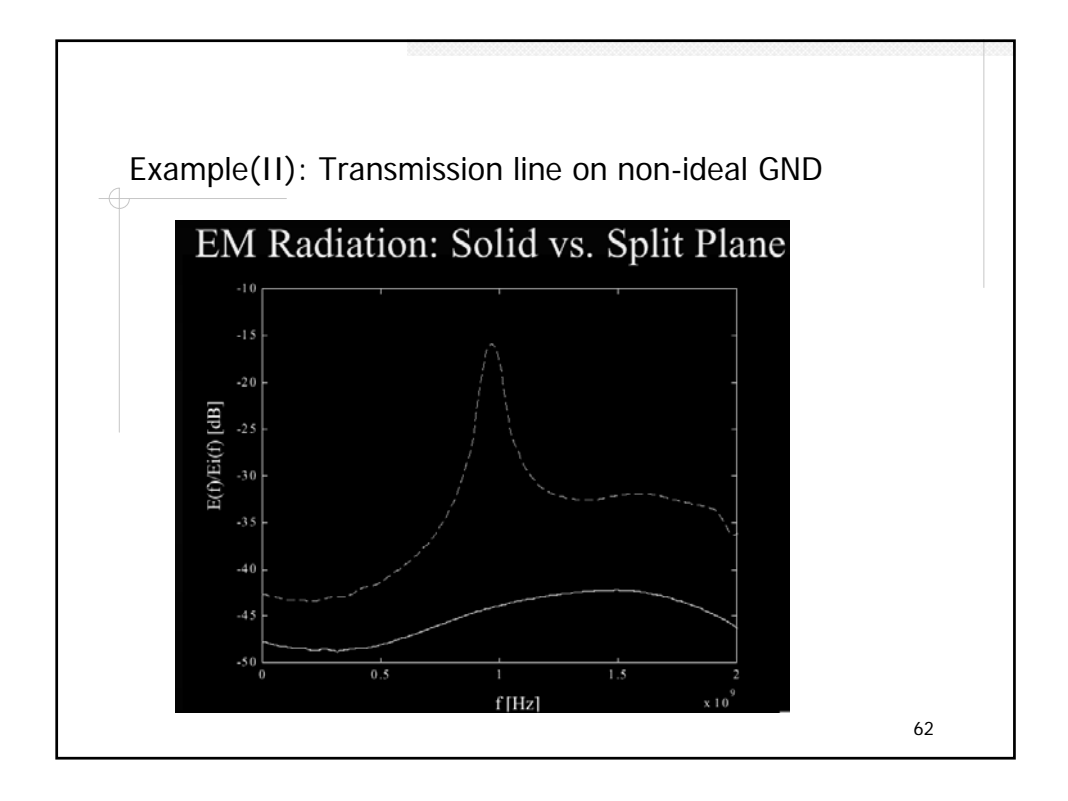

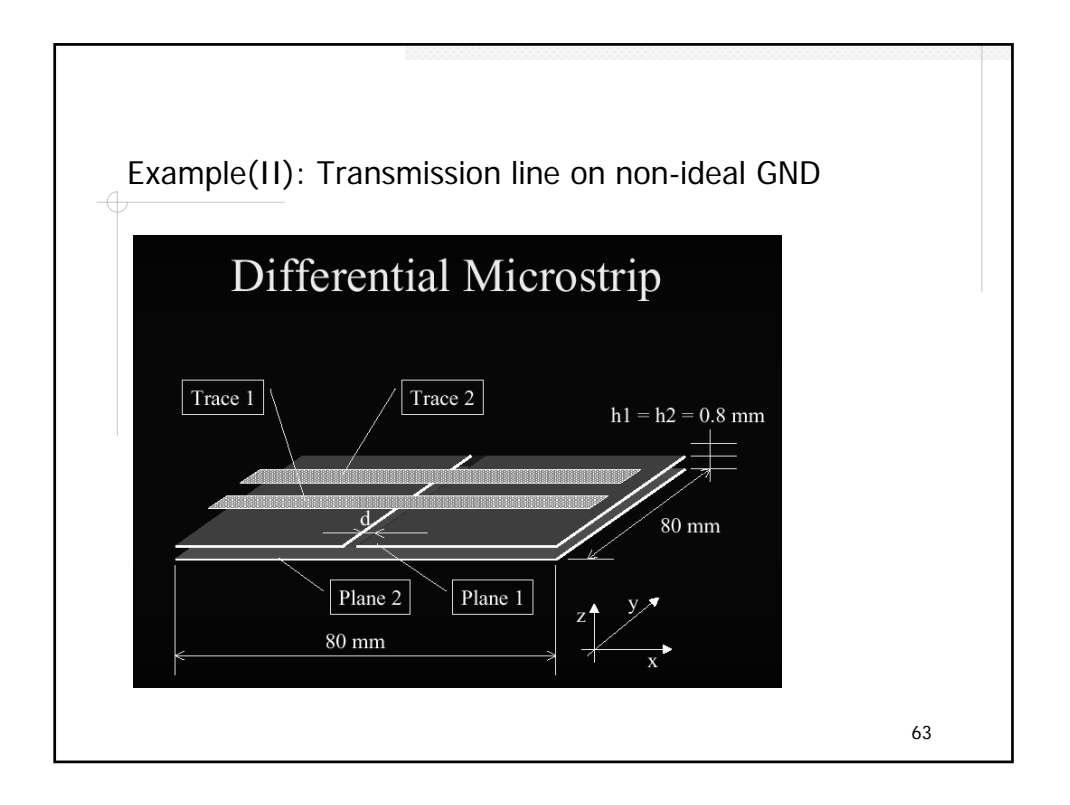

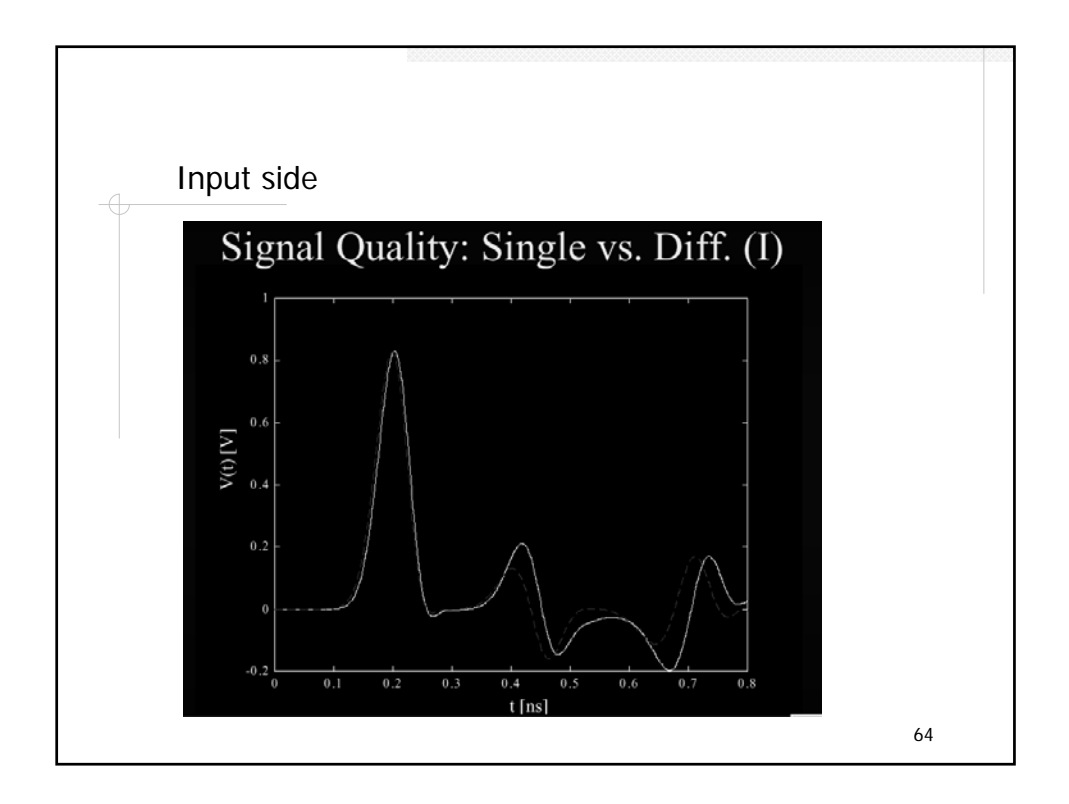

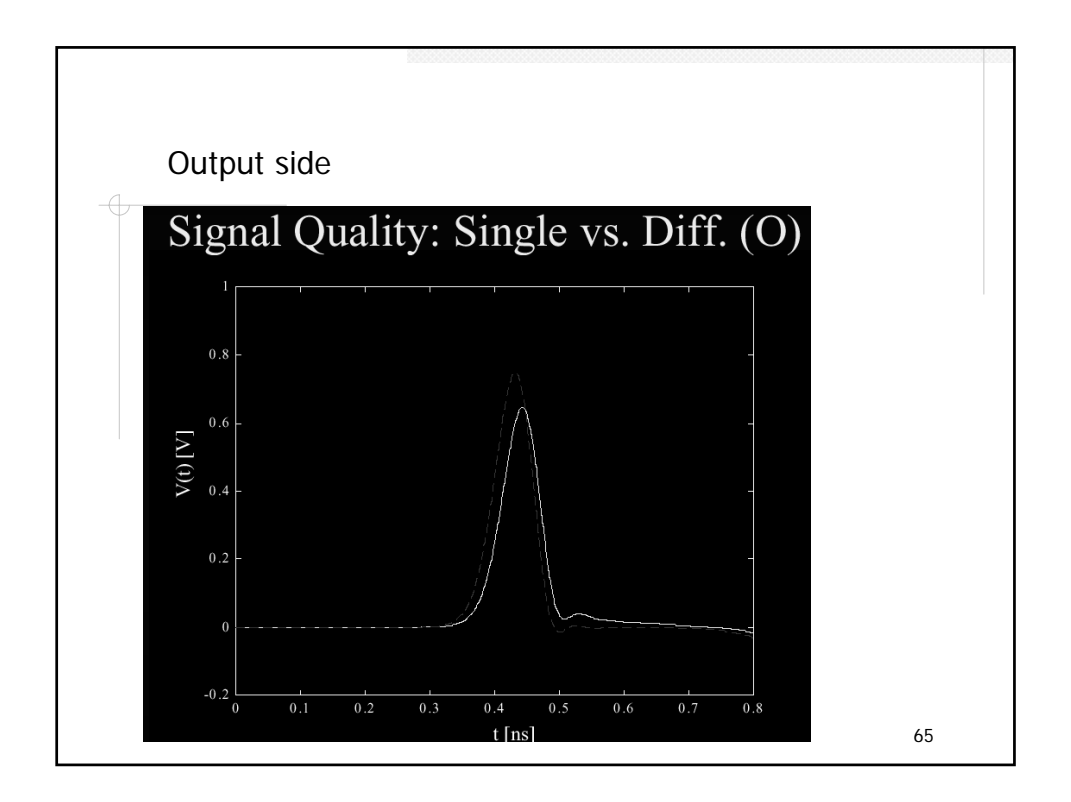

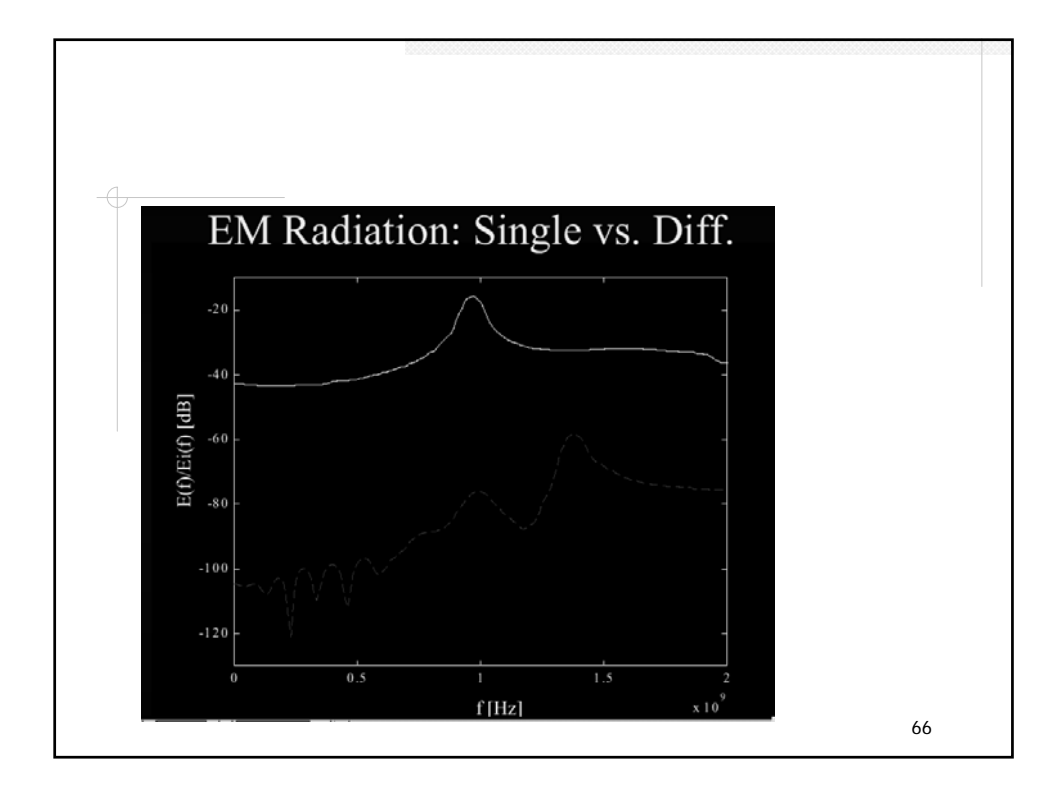

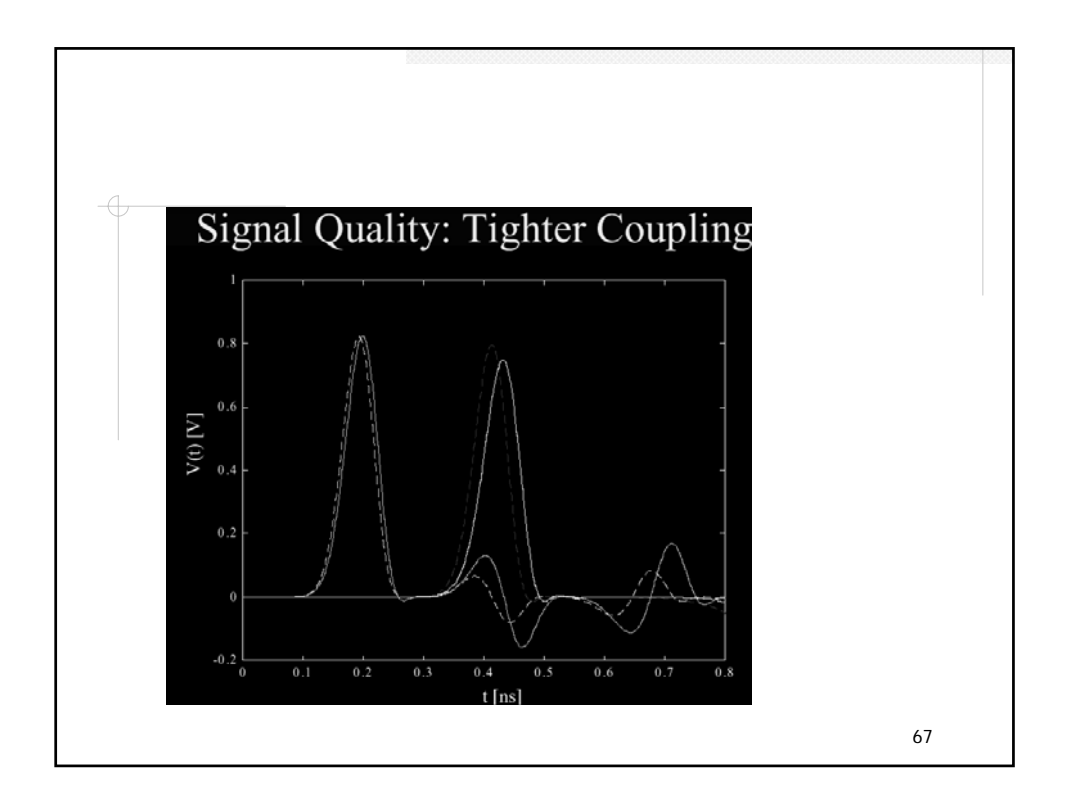

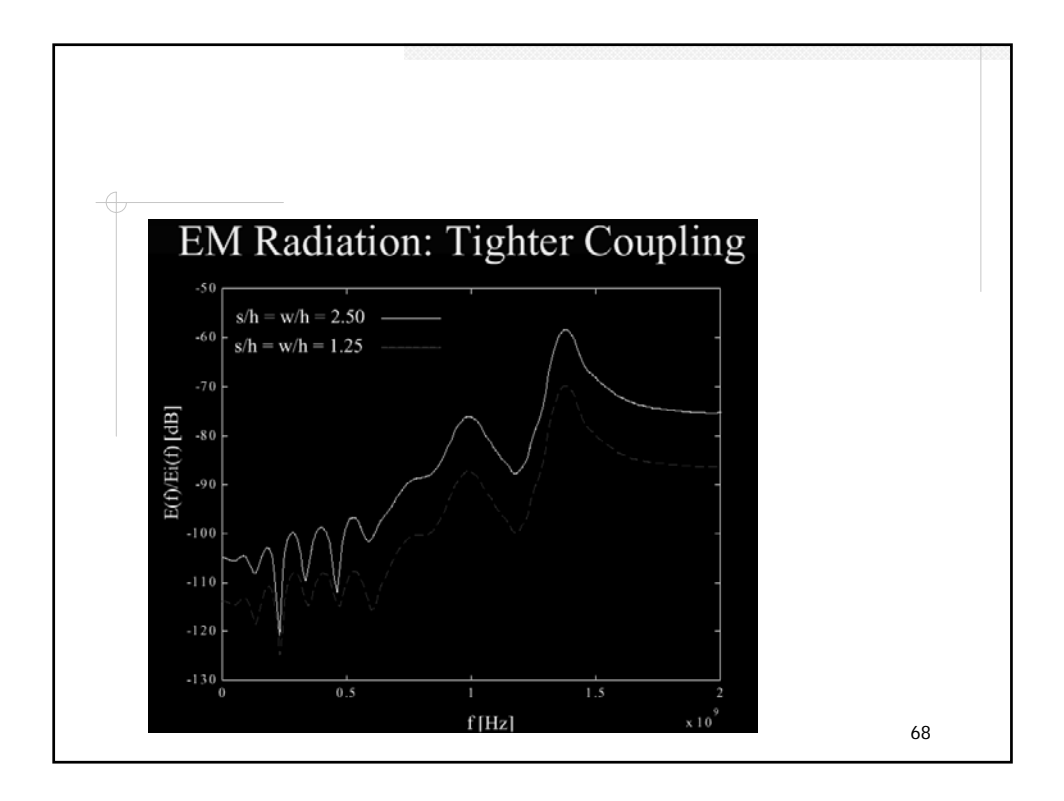

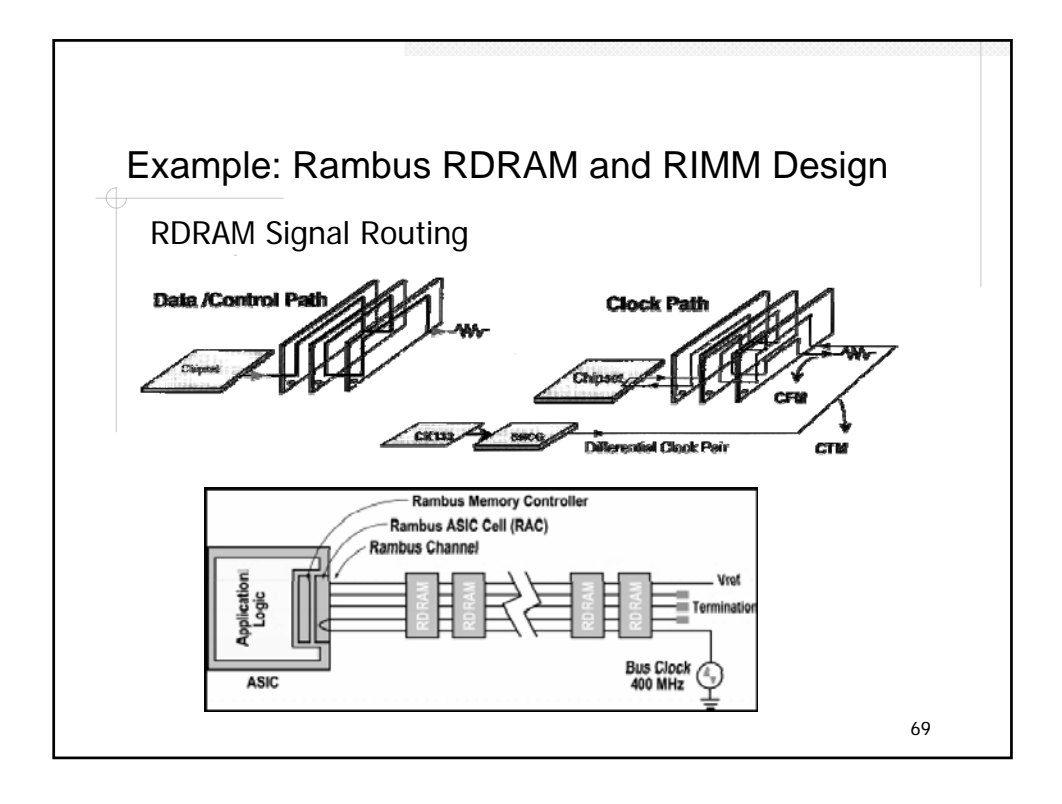

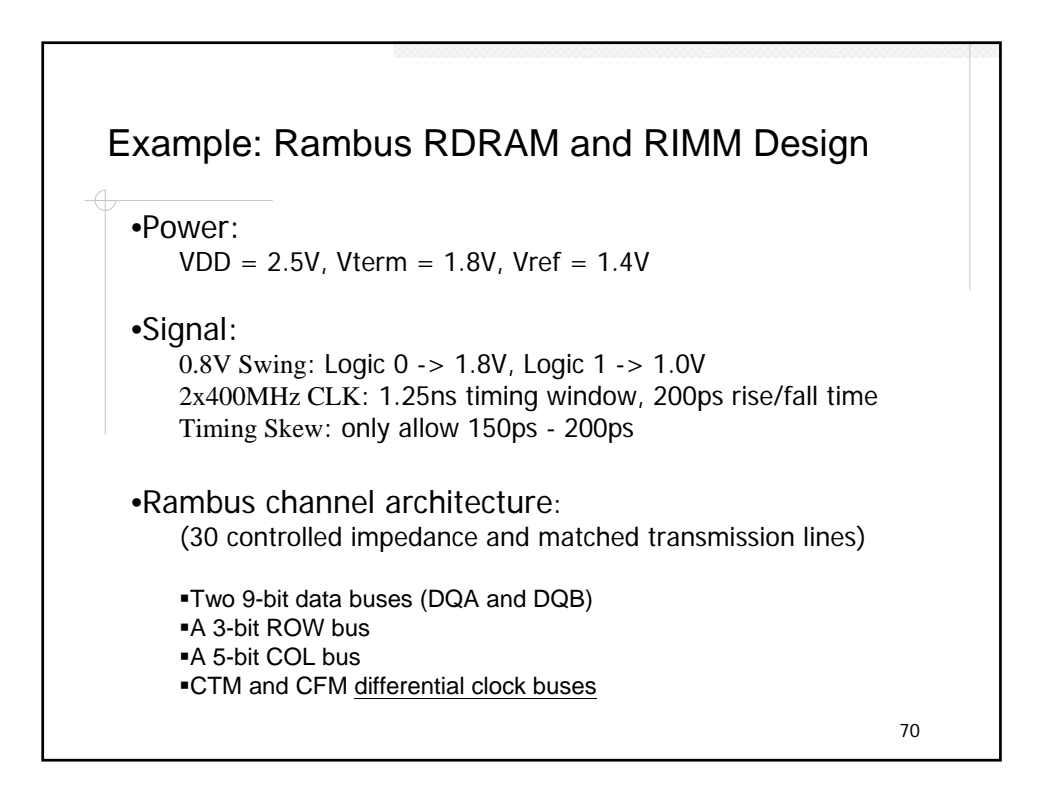

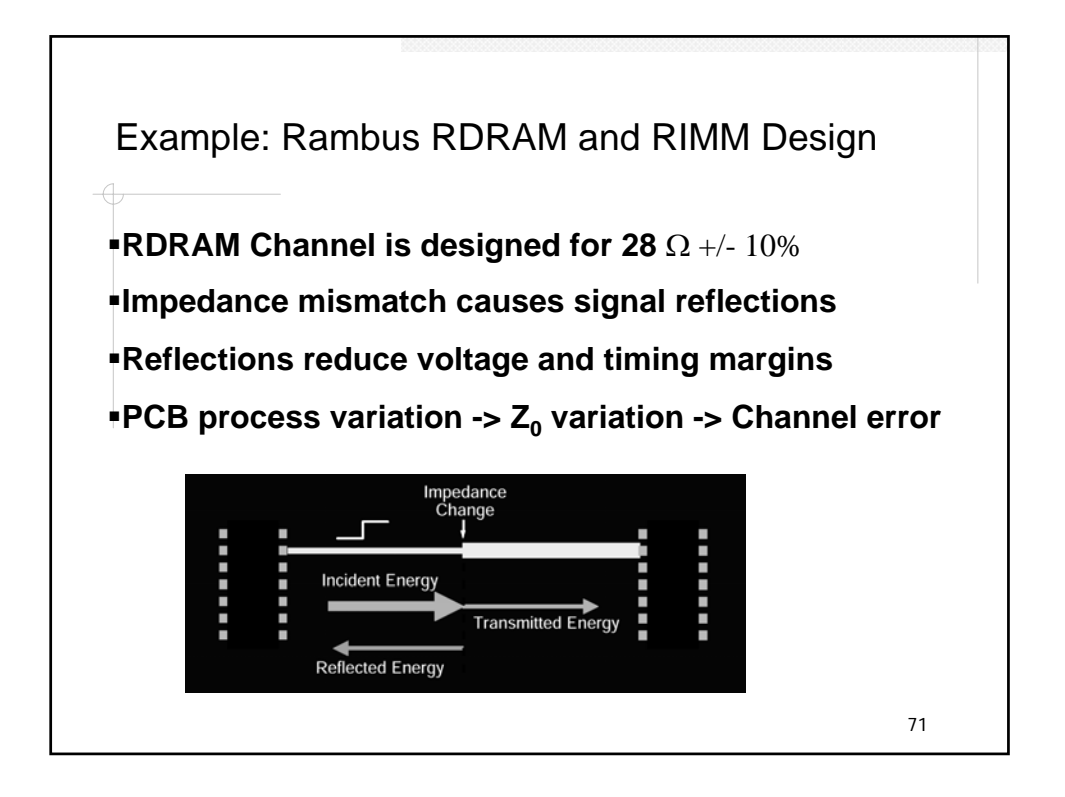

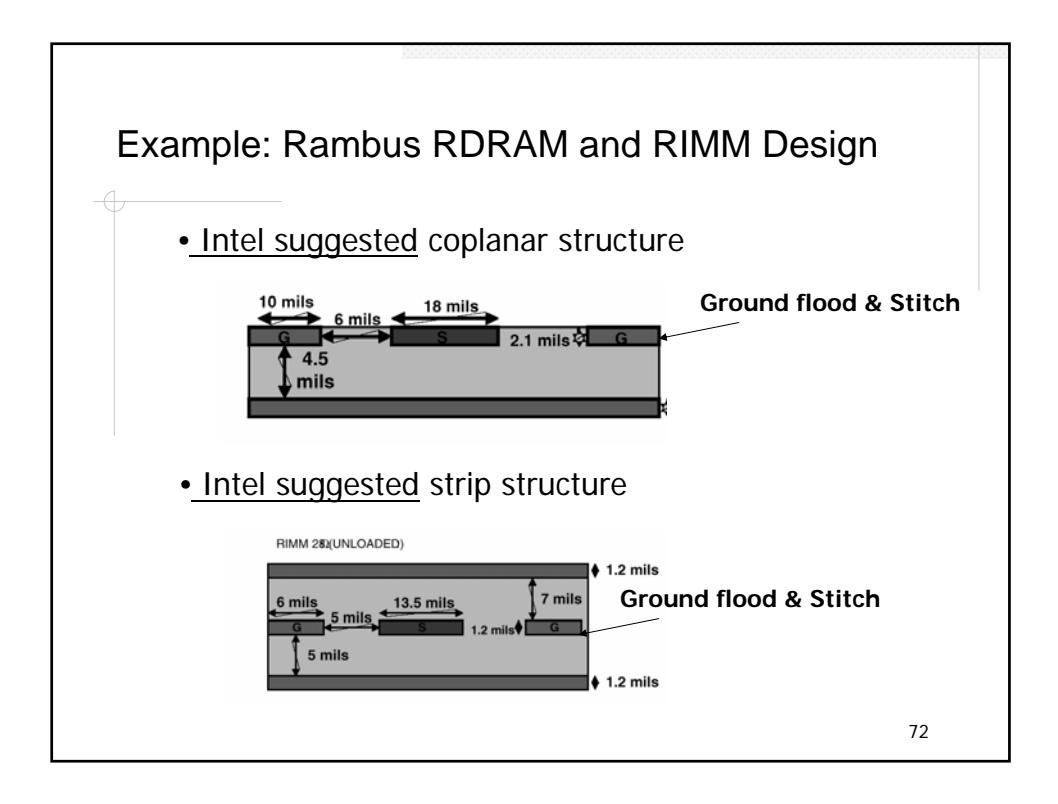

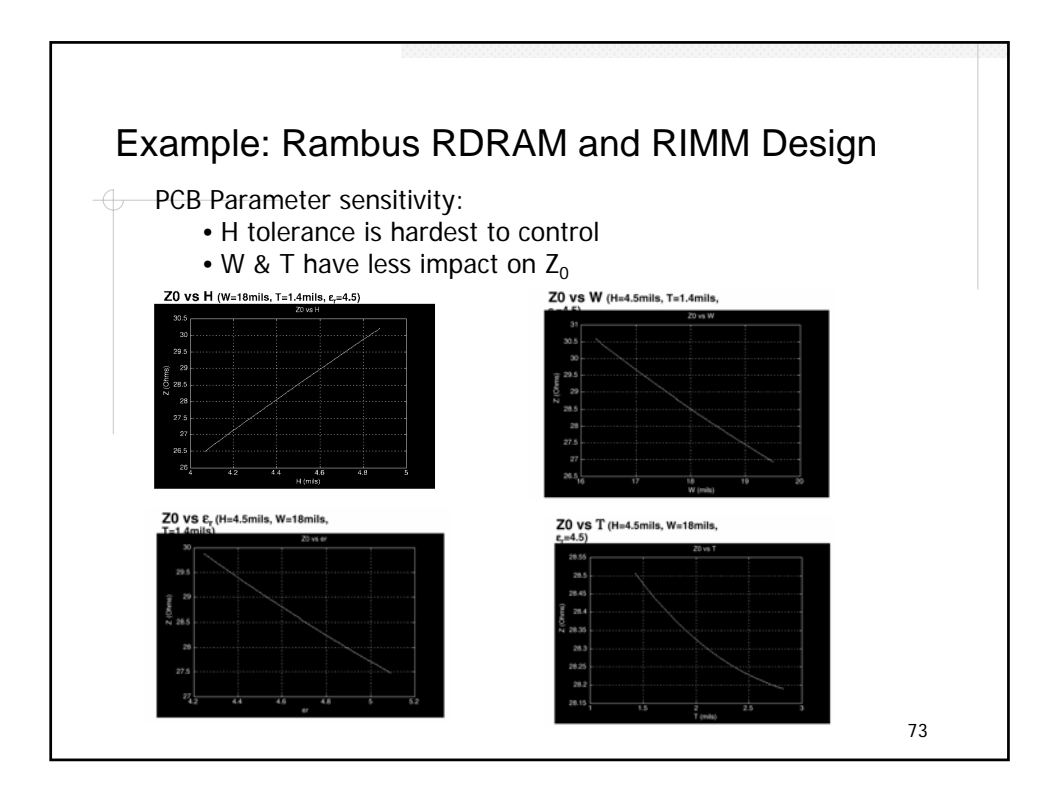

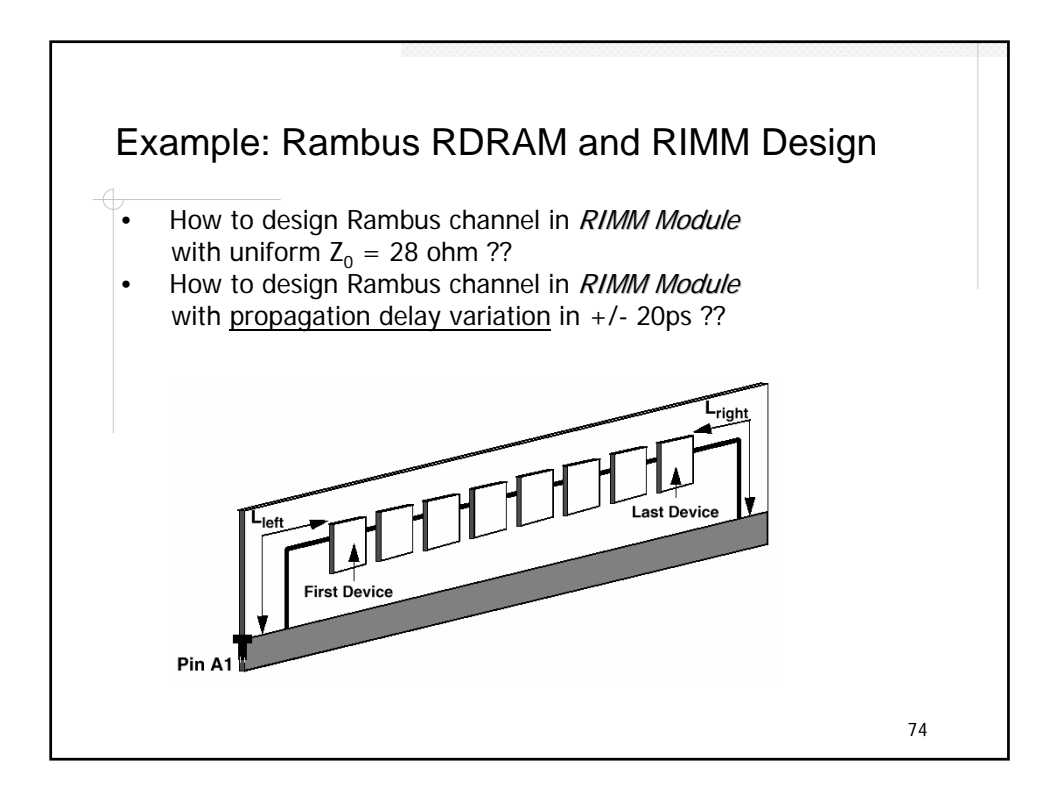

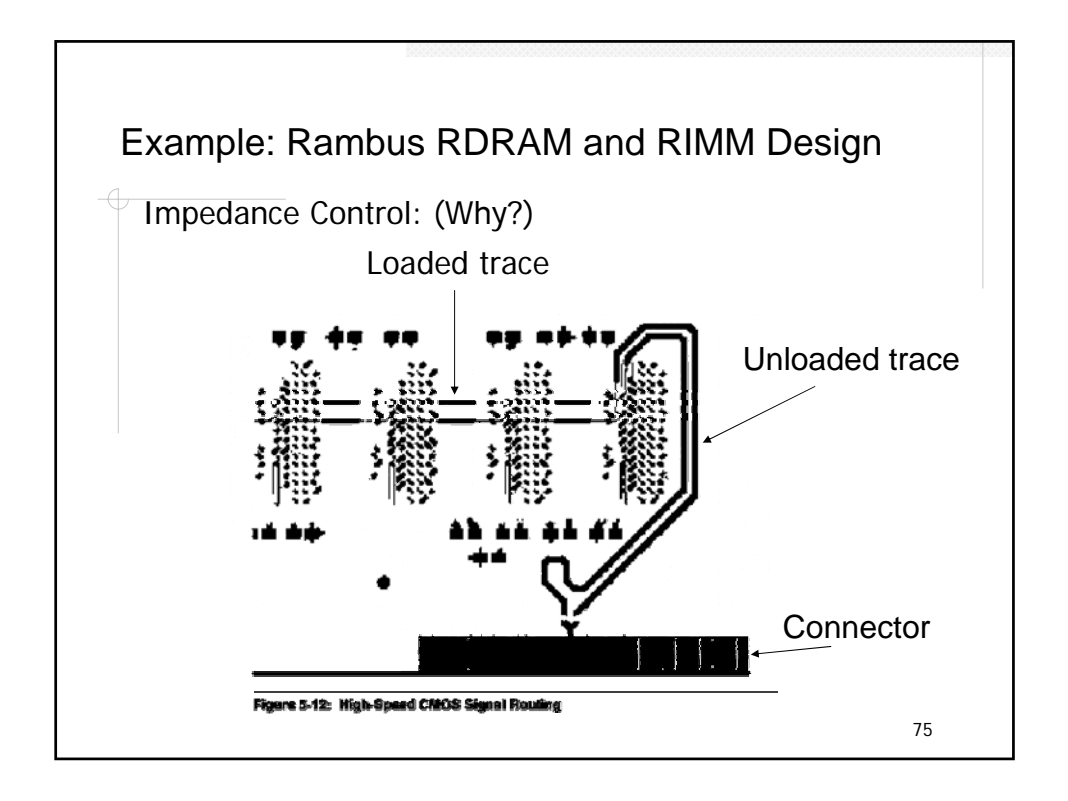

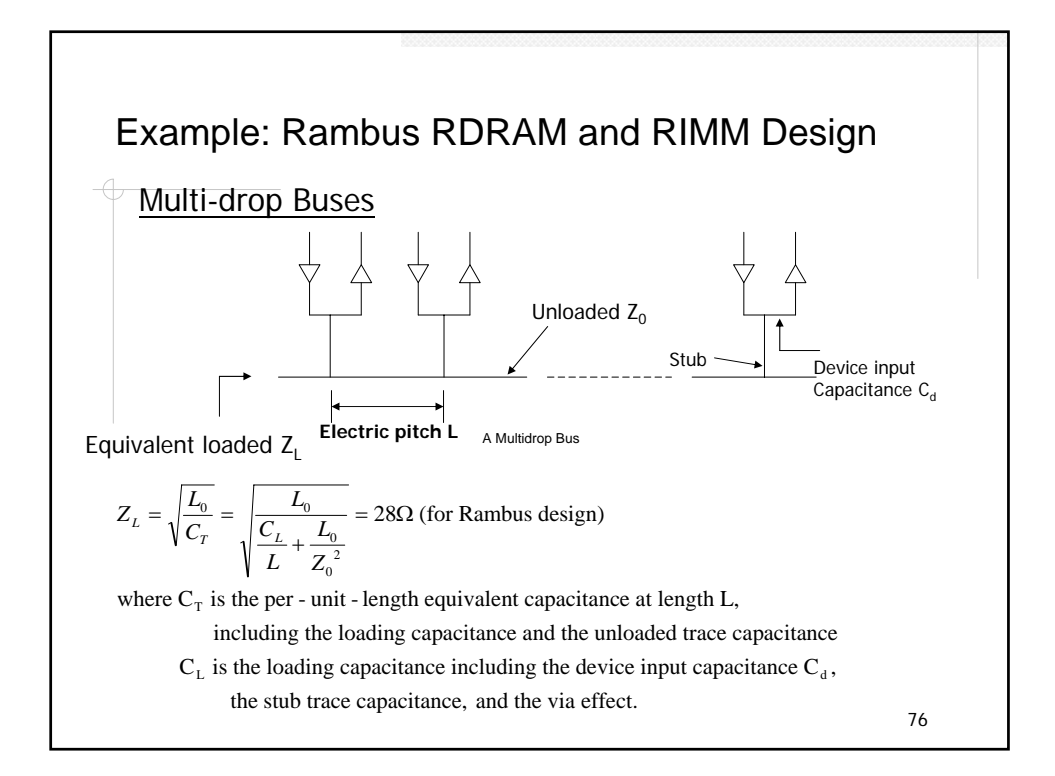

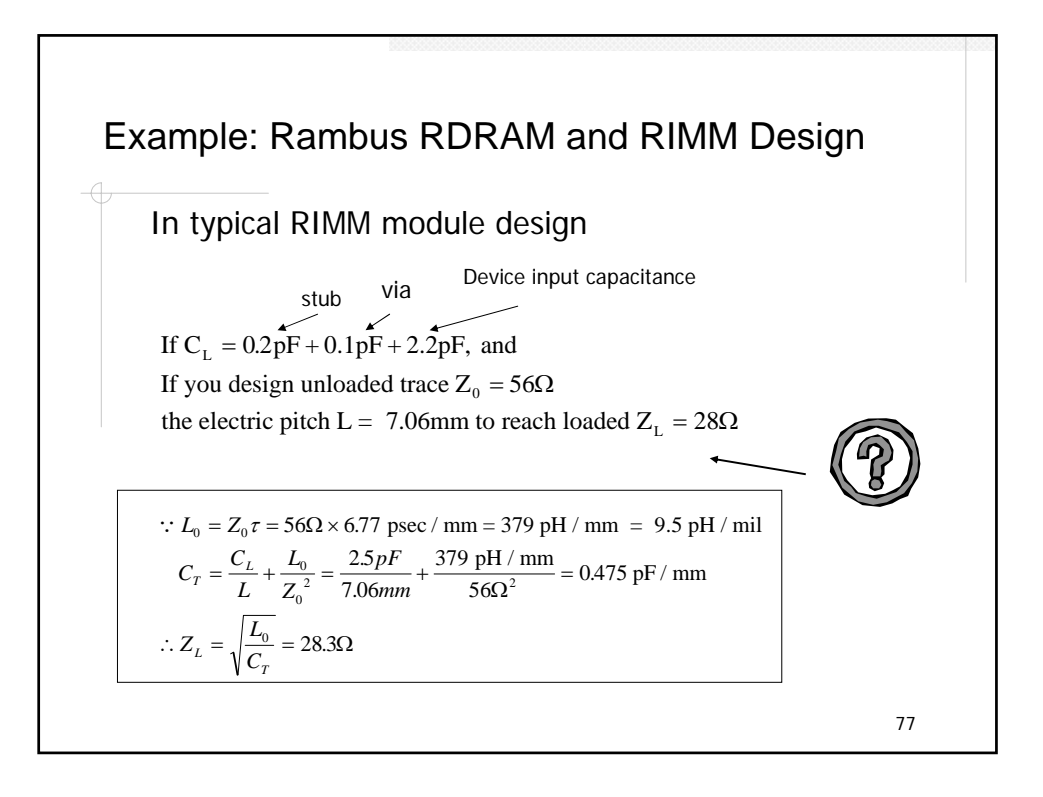

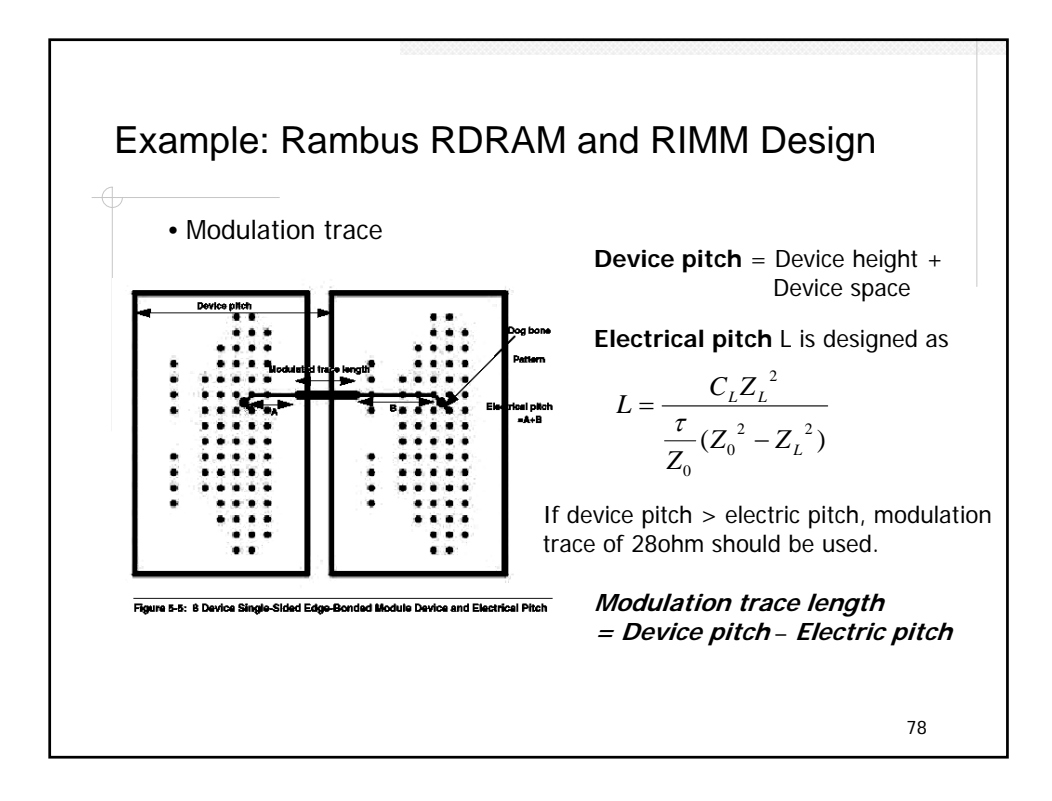

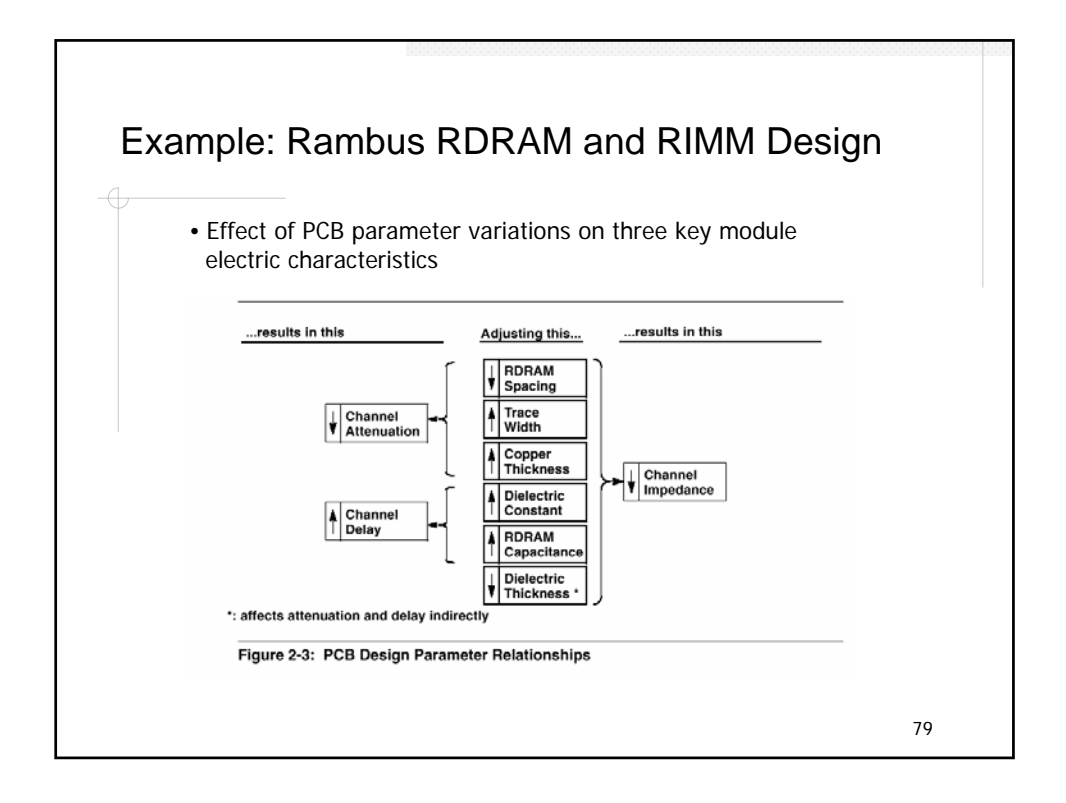

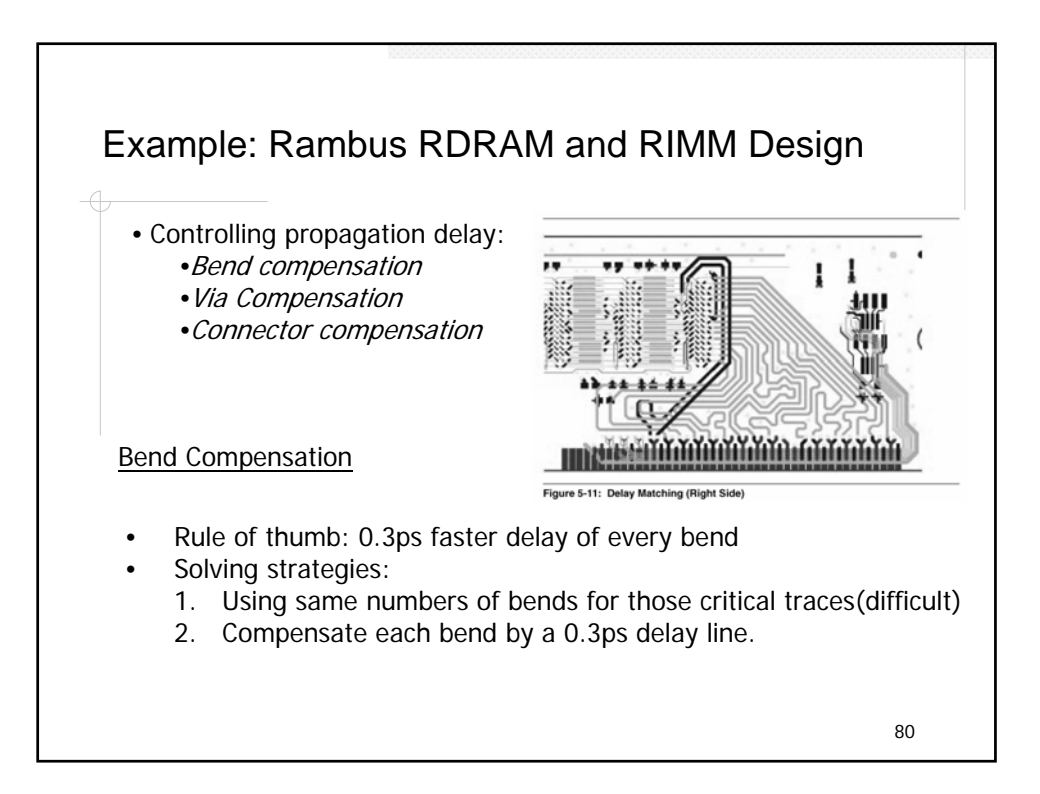

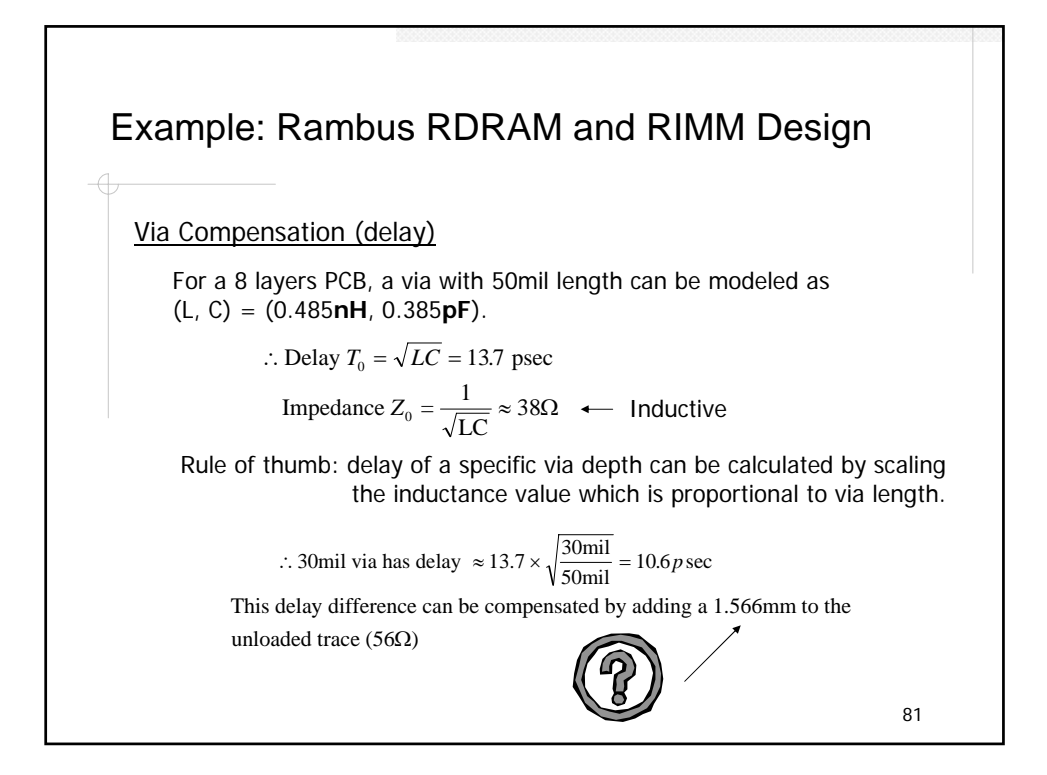

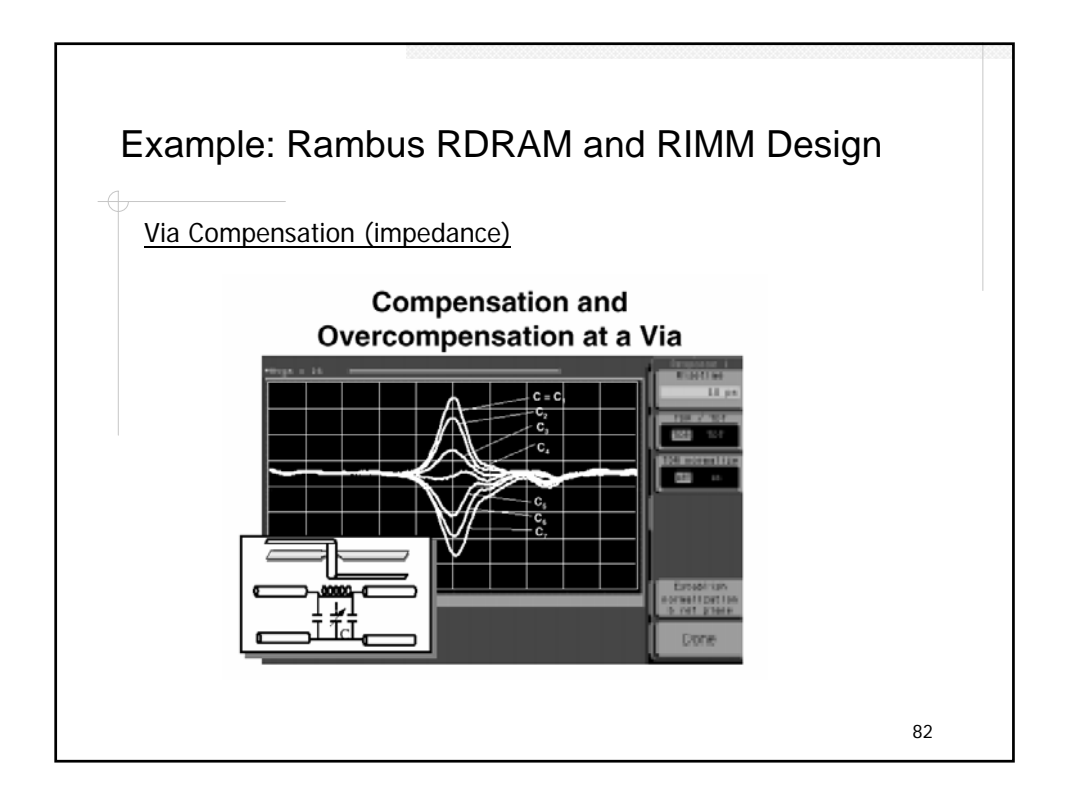

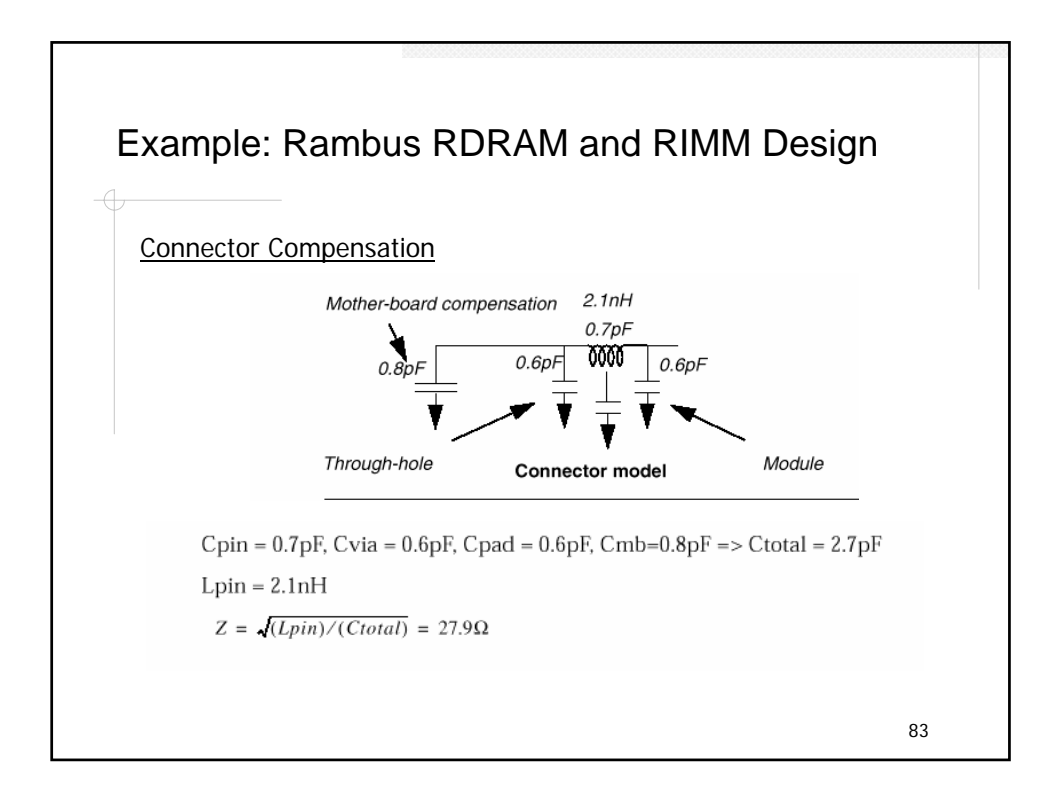

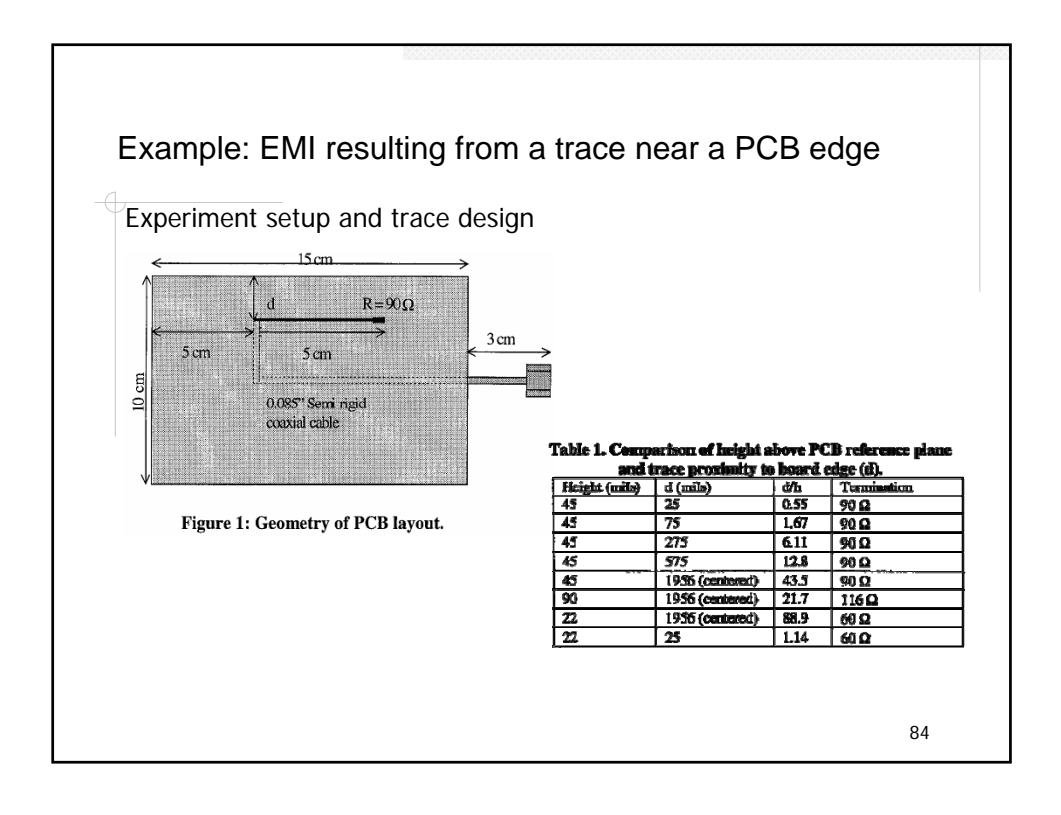

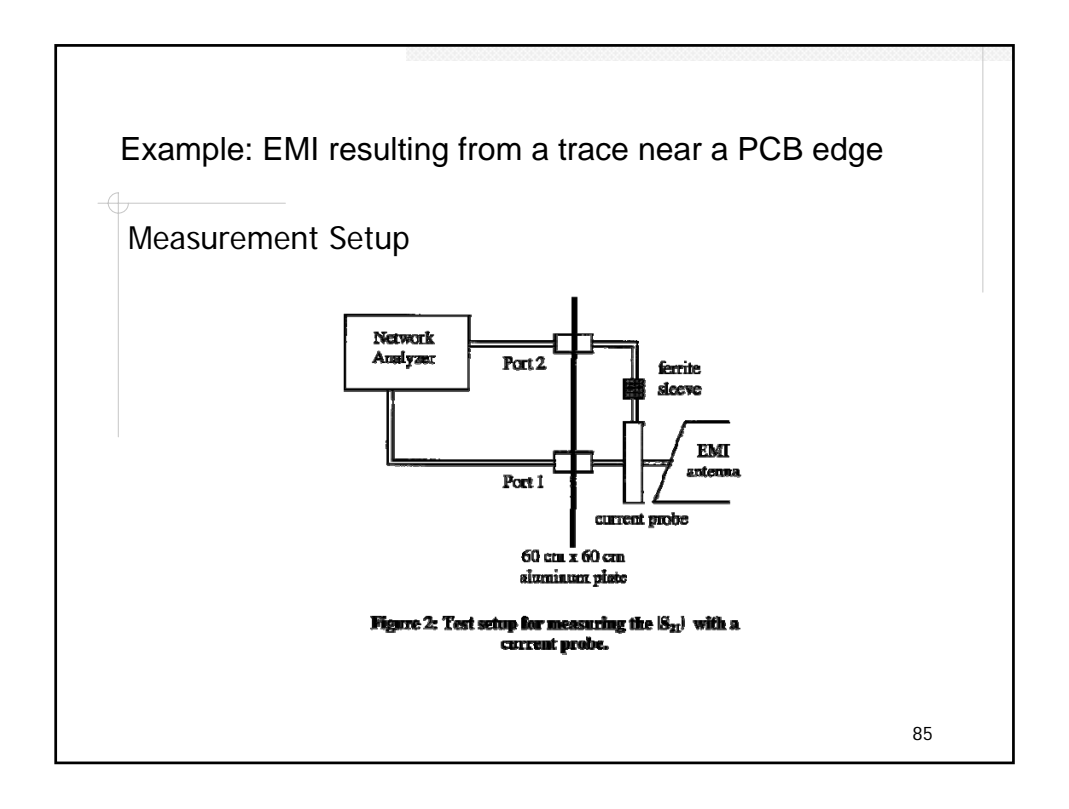

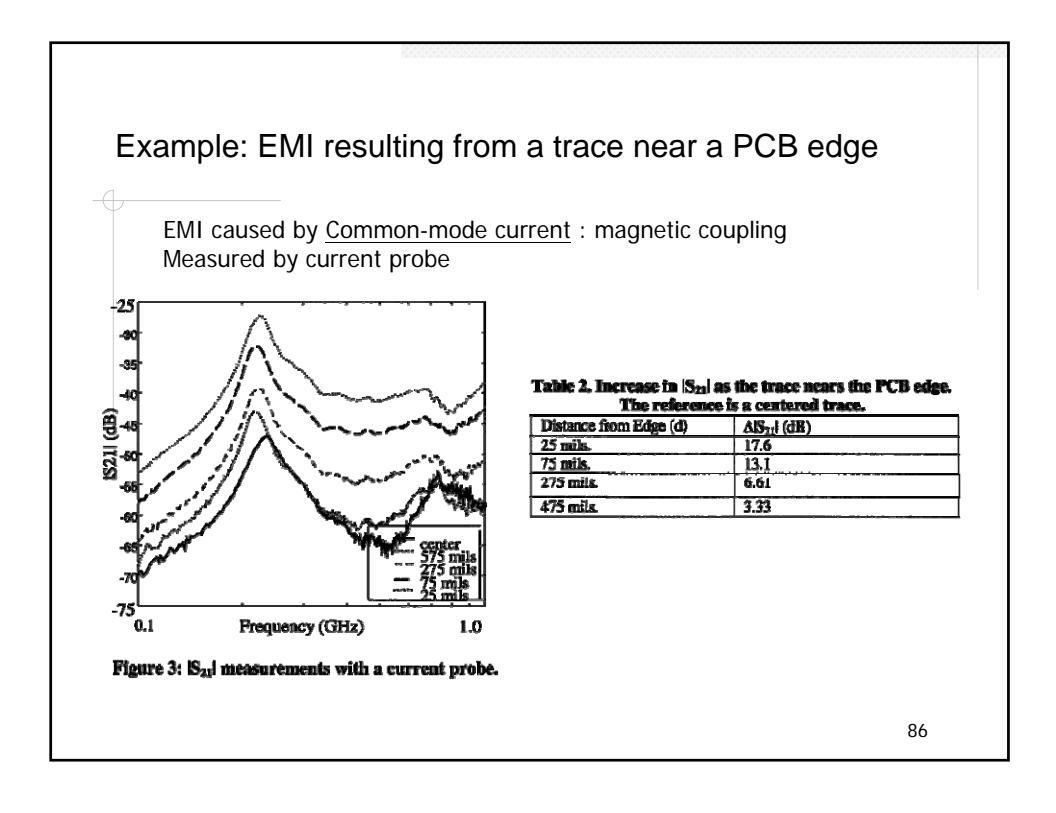

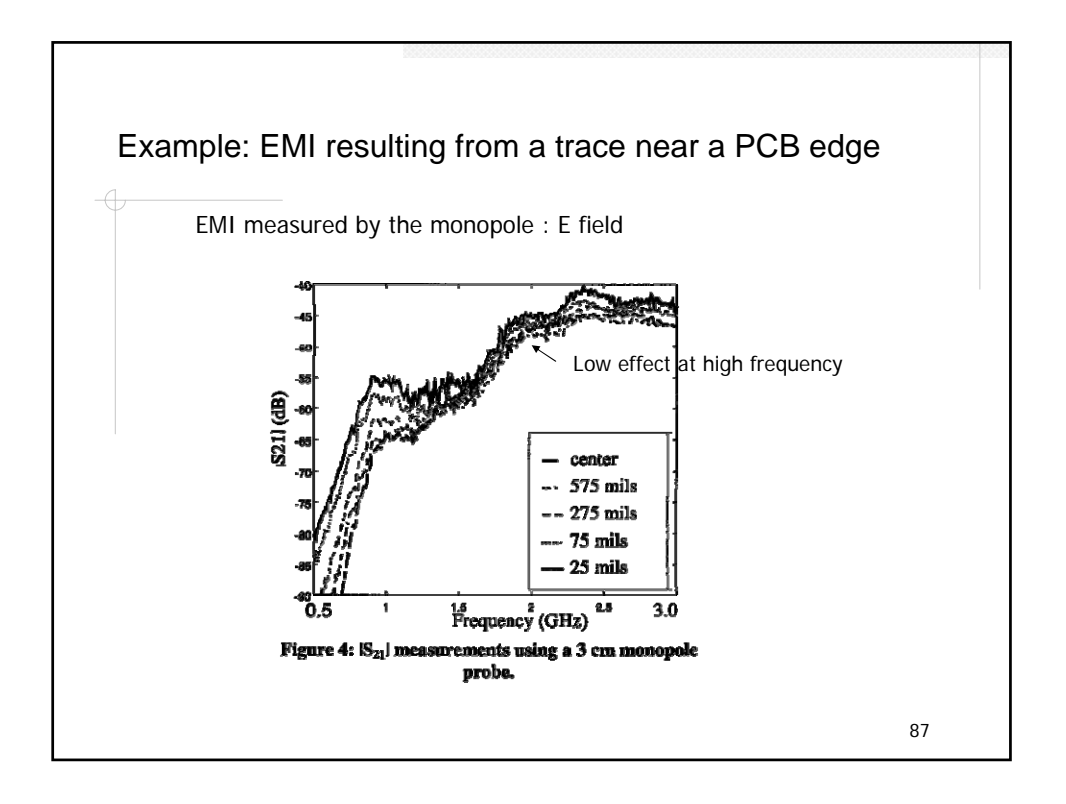

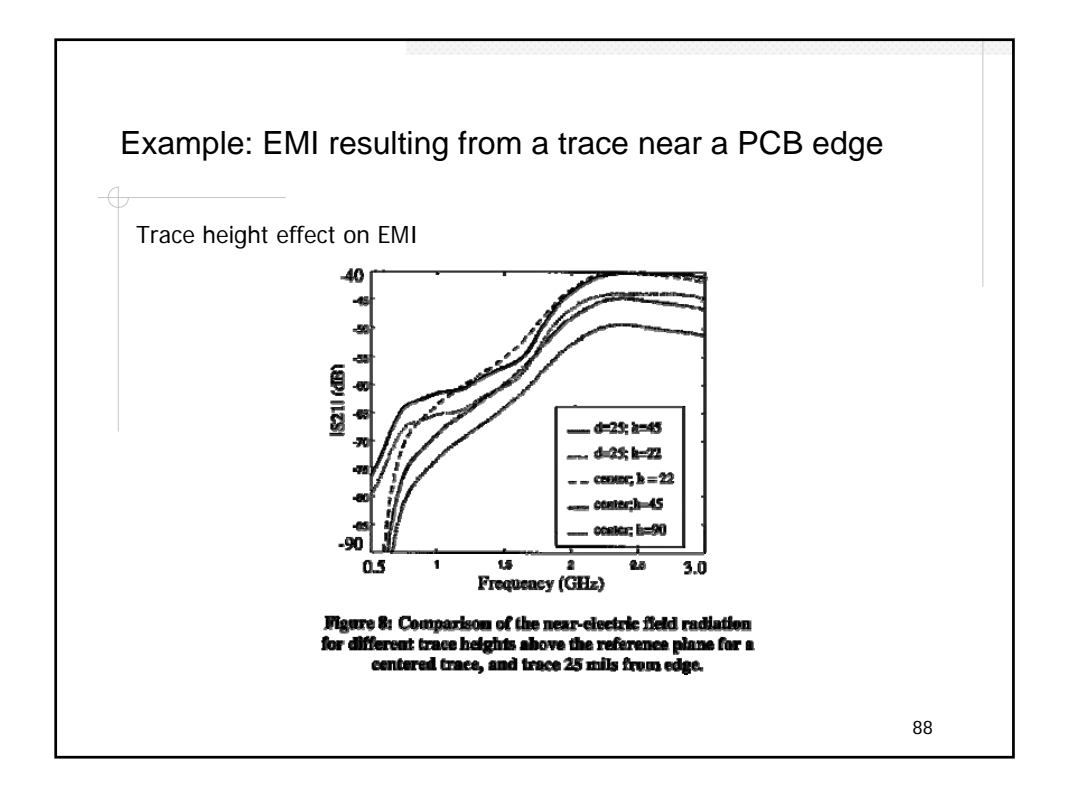

## Reference  $\leftarrow$

- 1. Howard W. Johnson, "High-speed digital design", Prentice-Hall, 1993
- 2. Ron K. Poon, "Computer Circuits Electrical Design", Prentice-Hall, 1995
- 3. David M. Pozar, "Microwave Engineering", John Wiley & Sons, 1998
- 4. William J. Dally, "Digital System Engineering", Cambridge, 1998
- 5. Rambus, "Direct Rambus RIMM Module Design Guide, V. 0.9", 1999

89